## **EUCON:**

## **A SOFTWARE PACKAGE FOR ESTIMATION OF CONCRETE SERVICE LIFE**  *The User Manual*

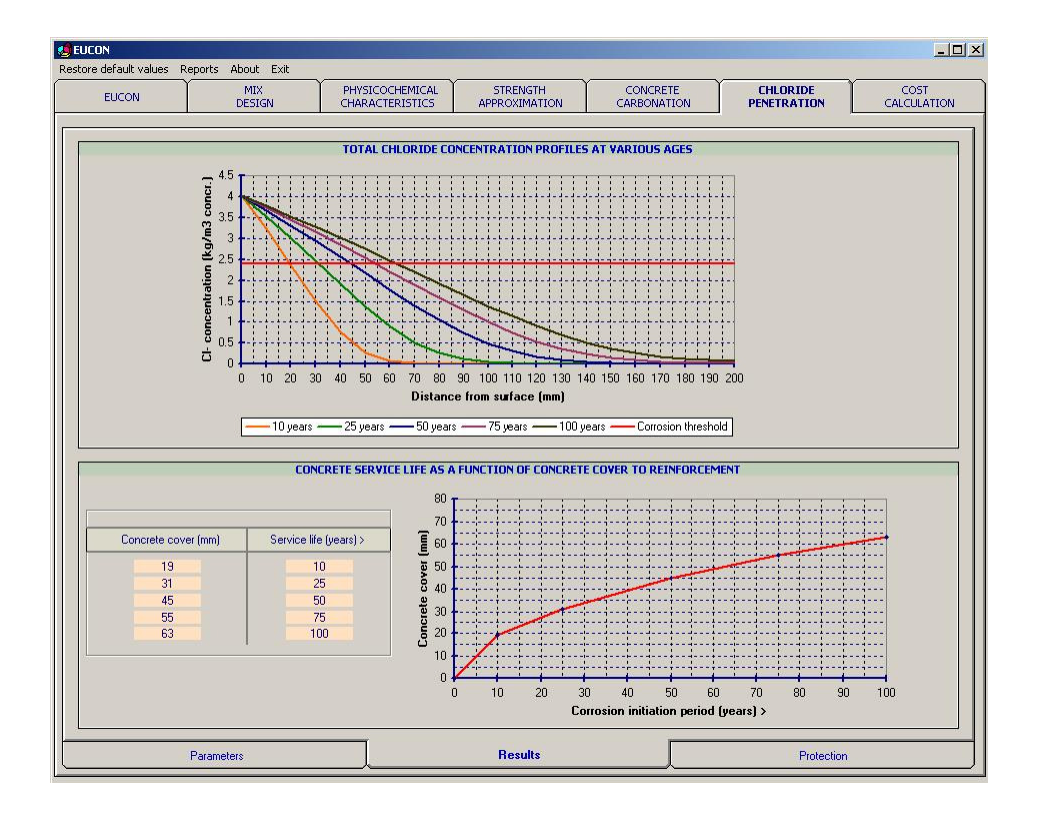

**by** 

## **Vagelis G. Papadakis**

## *Chemical Engineer, PhD*  **Maria P. Efstathiou**

*Software Engineer, MSc* 

**Patras, Greece, 2005** 

## *V.G. Papadakis & Associates*

# **EUCON: A SOFTWARE PACKAGE FOR ESTIMATION OF CONCRETE SERVICE LIFE**  *The User Manual*

**by** 

## **Vagelis G. Papadakis**

## *Chemical Engineer, PhD*  **Maria P. Efstathiou**

*Software Engineer, MSc* 

**1 st edition** 

**Patras, Greece, 2005** 

Although the *"V.G. Papadakis & Associates"* has done its best to ensure that any information given is accurate, no liability or responsibility of any kind (including liability for negligence) is accepted in this respect by the firm and the authors. The reader should verify the applicability of the information to particular situations and is urged to consult with appropriate professionals prior to taking any action or making any interpretation that is within the realm of a professional practice.

#### *© V.G. Papadakis & M.P. Efstathiou*

All rights reserved. No part of this publication may be reproduced, stored in a retrieval system, or transmitted in any form or by any means, electronic, mechanical, photocopying, recording, or otherwise now known or hereafter invented, without the prior permission of the *V.G. Papadakis & Associates*.

First published 2005

*V.G. Papadakis & Assoc.*  Patras Science Park S.A. Stadiou Str., Platani, GR-26504, Patras, Greece Tel.: +30 2610 911571 & +30 6932 327323 Fax: +30 2610 911570 e-mail: vgp@psp.org.gr

## **Foreword**

*Deterioration of concrete in service* may be the result of a variety of mechanical, physical, chemical or biological processes, with the c*orrosion of steel reinforcement* to be the most serious durability problem of the reinforced concrete structures. Over the past 50 years, an enormous amount of energy has been expended in laboratory and field studies on *concrete durability*. The results of this research are still either widely scattered in the journal literature or mentioned briefly in the standard textbooks. Moreover, the theoretical approaches of deterioration mechanisms with a predictive character are limited to some complicated mathematical models not widely applicable in practice.

A significant step forward is the present development of a *software package for computer*  estimation of the concrete service life - EUCON<sup>®</sup>. This package is based on the most reliable mathematical models and is strengthened by adequate experimental data. The present work is the *user manual* of the EUCON® package and it aims to help essentially and to orient correctly the program user.

In the beginning, a *mix design strategy* to fulfil any requirements on strength and service life is presented. The *chemical and volumetric characteristics* of concrete are first estimated and the *service life of the concrete structure* is then predicted, based on fundamental models described analytically in the *theoretical background* [1]. The prediction is focused on the basic deterioration phenomena of the reinforced concrete, *carbonation and chloride penetration.* Aspects on *concrete strength* and *production cost* are also considered. The computer results enable mixture proportions to be accurately specified and concrete performance reliably predicted. The work structure presented herein is in full compliance with the new *European Standards for cement: EN 197 and concrete: EN 206.* The programming language used was the Microsoft<sup>®</sup> visual basic version 6.0.

The experimental research and mathematical modelling has been carried out mostly by Dr. Vagelis G. Papadakis as a part of various research projects, during the last 20 years. Mrs. Maria P. Efstathiou developed the computer program based on the above theoretical background. The *General Secretariat for Research and Technology, Ministry of Development, Greece,* provided financial support for the present work through the PRAXE Programme (02-PRAXE-86).

> *Vagelis G. Papadakis Maria P. Efstathiou*  January 2005

**Dr.** *Vagelis G. Papadakis* holds a diploma in Chemical Engineering (1986) from the University of Patras, Greece, and a Ph.D. on the subject of carbonation and durability of concrete from the same institution (1990). He has a 20-year experience on scientific and demonstration projects on durability and technology of concrete, authored many papers and awarded by the American Concrete Institute (Wason Medal for Materials Research- 1993). He worked as a Researcher at the Danish Technological Institute, Building Technology Division, Concrete Centre (1997-1999) on supplementary cementing materials in concrete, holding an EU-fellowship (Marie Curie Grant). He was head of Concrete Technology Laboratory of TITAN Cement company S.A., Greece (1999-2000). During 2001-2006, he was head of "V.G. Papadakis & Associates – Building Technology and Durability" an innovative firm placed in "Patras Science Park S.A.", and, in parallel, a Research & Development Consultant in "Patras Science Park S.A" in the field of development, promotion and exploitation of Innovation. At the present (2007- ) he is an Associate Professor in the Department of Environmental and Natural Resources Management, University of Ioannina, Greece.

**Mrs.** *Maria P. Efstathiou*, Software Engineer, holds a BSc in Computer Information Systems, from the American College of Greece (Deree College), and an MSc in Software Engineering Methods from the University of Essex, UK. She is specialized in numerical analysis, design and development of software applications in chemical and material engineering. During 2001- 2006, she was a member of staff of the unit "V.G. Papadakis & Associates – Building Technology and Durability", Patras Science Park S.A., Greece. At the present, she is a Research Associate in "Patras Science Park S.A" and in management committee of "Regional Innovation Pole of Western Greece".

## **Contents**

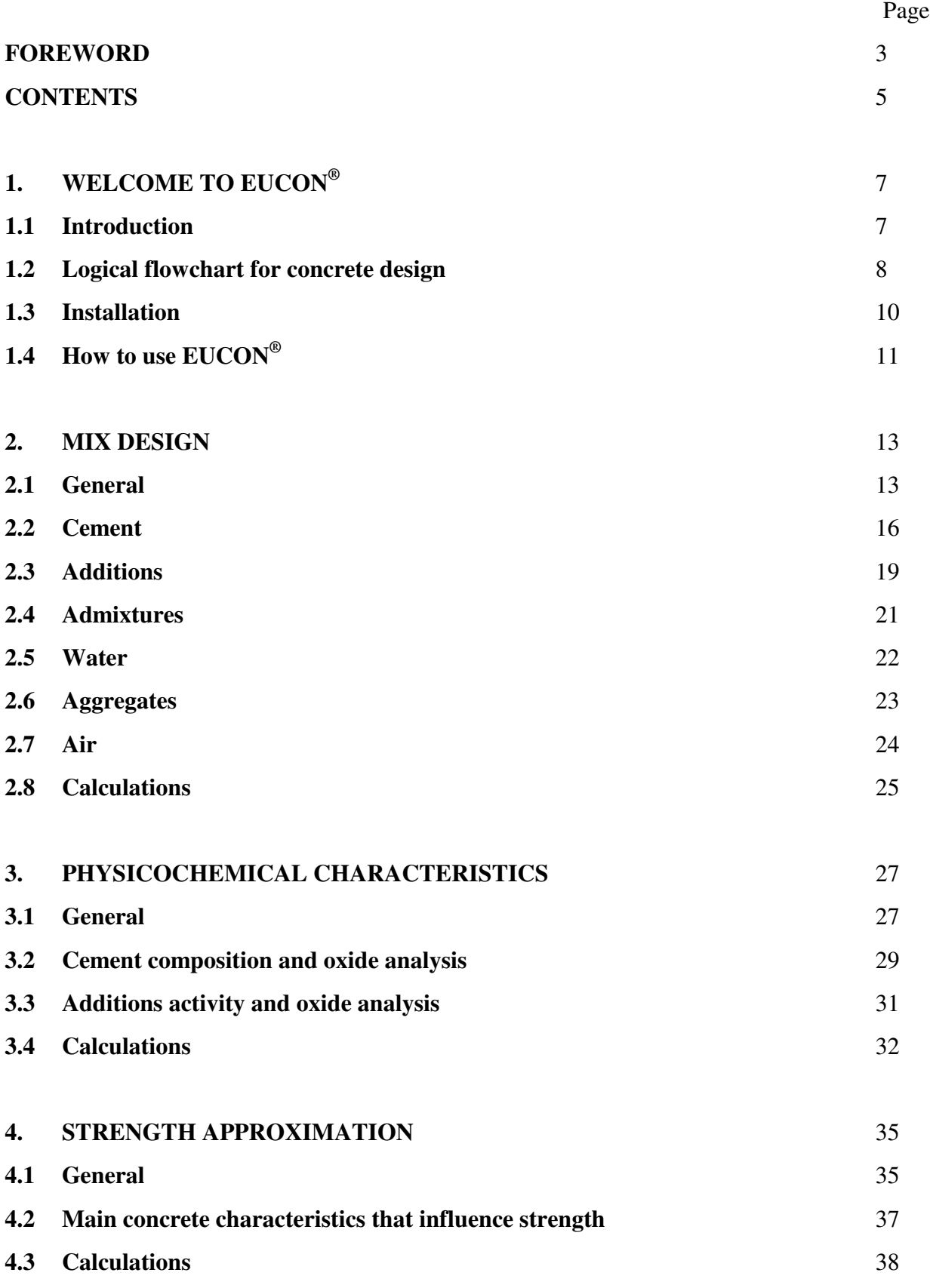

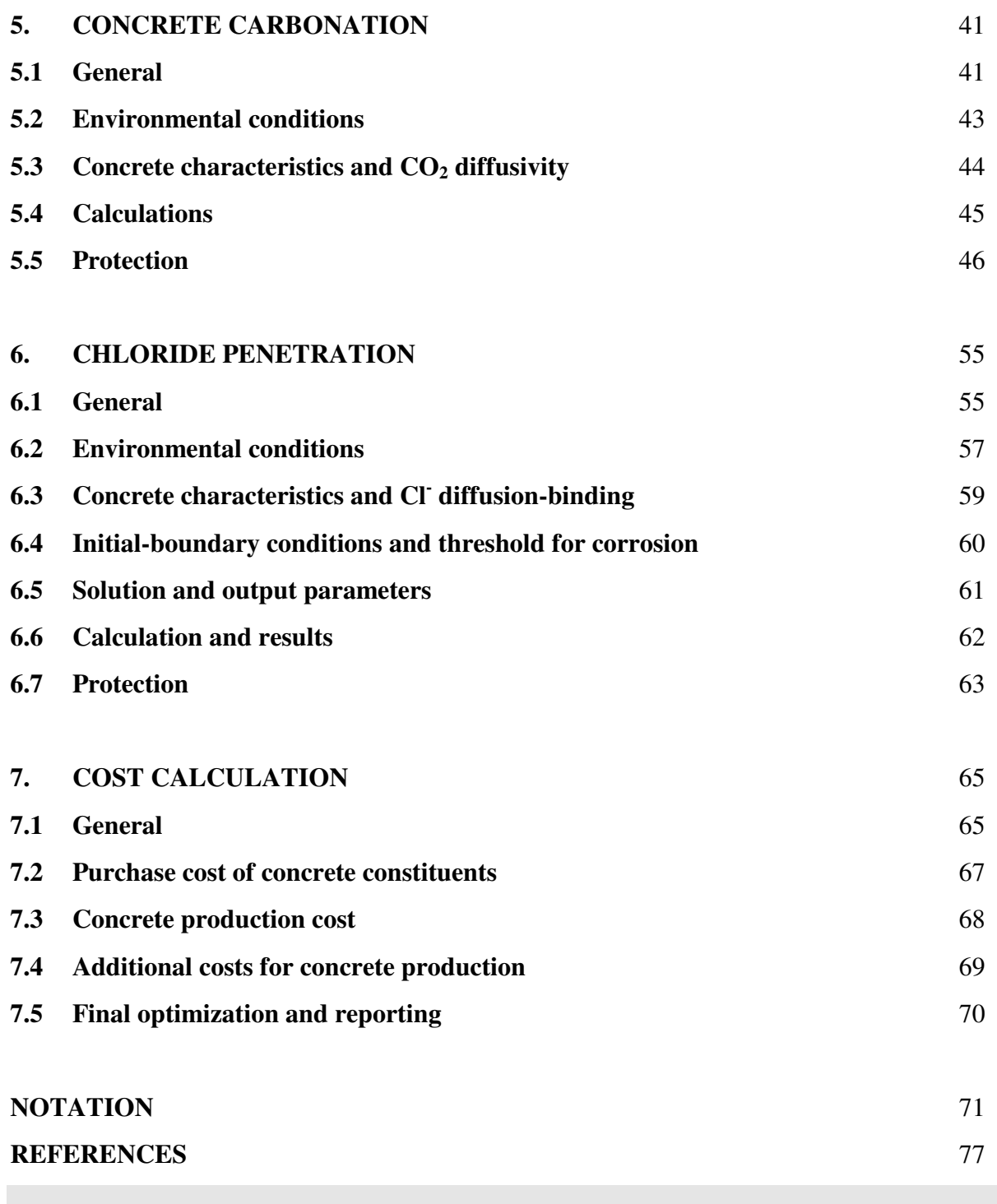

## **1. WELCOME TO EUCON®**

### **1.1 Introduction**

In all concrete constructions besides the common strength problems, in presence or not of seismic activity, serious problems from environmental attack may be presented which decrease significantly their *durability and service lifetime*. In the literature there is a vast majority of papers dealing with the degradation mechanisms, attempting either to study them experimentally or to simulate them using fundamental or empirical models. The lots of experimental results and the complicated mathematical models on the other hand, make difficult their wide use from the concrete engineers. It is time all this information to be included in *a software package,* **where the user by giving the minimum required data will be receiving reliably the concrete mix design, ensuring the specified strength level and service lifetime, at the minimum cost.**

A such software package entitled *EUCON®* was developed by the present authors. Using this software an optimum concrete design can be achieved by estimating reliably the concrete strength, durability and production cost. **The base for the development of this computer modelling is presented in detail in a companion work:** *the theoretical background* **[1].** After the definition of mix design and structure characteristics, as well as an assumption regarding the environmental conditions where the structure will be found, the concrete service life can be reliably predicted using fundamental mathematical models that simulate the deterioration mechanisms and rate. The prediction is focused on the basic deterioration phenomena of the reinforced concrete, such as carbonation and chloride penetration, and on various chemical attacks. Aspects on concrete strength and production cost are also considered. This approach enable mixture proportions to be accurately specified and concrete performance reliably predicted. The work structure presented herein is in full compliance with the new *European Standards for cement: EN 197* [2] and *for concrete: EN 206* [3]. A general guidance on the use of alternative performance-related design methods (such as  $EUCON^{\circledcirc}$ ) with respect to durability is already given in the European Standard EN 206 and it could be evolved in further generation standards.

#### **1.2 Logical flowchart for concrete design**

As given in [1], all *physical and mechanical mechanisms* for concrete deterioration, except direct loading and imposed deformations, may exhibit their effect on concrete performance during the first year of the service life. The *chemical and biological mechanisms* actually start from the early beginning; however, their detrimental results are observed after the first year. In reinforced concrete, the most serious deterioration mechanisms are those leading to corrosion of the reinforcement, which occurs after depassivation due to carbon dioxide or chloride ion penetration. Almost all other deterioration mechanisms can be controlled since the mix design and cast. It is therefore necessary the modelling attempts to turn towards the **corrosion initiation mechanisms and the chemical attack processes**.

In Fig. 1.2.1, the logical flowchart followed in the software package  $EUCON^{\circledcirc}$  for the estimation of concrete service life is presented. First, the essential parameters that characterize a concrete composition (**mix design**) are selected or calculated, and this is the main source on which all other concrete characteristics depend. Afterwards, the main **chemical and volumetric characteristics** of concrete are calculated (chemical composition of hydrated cementitious materials, porosity and related characteristics) and this is also another source to receive more information. Based on the selected mix design (cement type and strength class, cement content, water/cement ratio, air content, aggregates type, type and activity of additions, etc.), a first approximation of the **compressive strength class** of concrete is estimated [1].

For each significant deterioration mechanism, according to the specific environment where the structure would be found, an appropriate proven predictive model is used [1]. Concrete **carbonation and chloride penetration** are the most common causes for reinforcement corrosion and further concrete deterioration. The **service life of the structure** found in these environments that cause either carbonation or chloride attack is calculated. The degree of deterioration from a possible **chemical attack** is also estimated. Finally, **cost and environmental aspects** regarding concrete composition are full analysed. Now, for the initially selected concrete composition the most essential properties have been predicted, such as strength, service life and cost. The **designer** can then modify accordingly the concrete composition **to improve further** every required property.

#### **CONCRETE MIX DESIGN**

#### **INPUT**

**Cement** (Cement type according to EN 197, standard strength class, early strength class. Composition of cement in clinker, other main constituents, minor additional constituents, and calcium sulphate. Cement density and cement content)

**Additions** (Additions type I: filler aggregate and/or pigments, density and content. Additions type II: siliceous or calcareous fly ash and/or silica fume, fly ash density and content, silica fume density and content)

**Admixtures** (Admixture type: retarder, accelerator, air-entraining, plasticizer, superplasticizer, other. Density, solid content, dosage. Total admixture content)

**Water** (Water added, water from admixtures and aggregates, water density, effective water content)

**Aggregates** (Aggregate type, aggregate density, maximum nominal upper aggregate size)

**Air** (Entrapped-air content, entrained-air content, total air content)

**CALCULATION** (Aggregate content, water/cement ratio, aggregate/cement ratio, fresh concrete density)

## ↓ **CHEMICAL AND VOLUMETRIC CHARACTERISTICS OF CONCRETE**

#### **INPUT**

**Cement composition and oxide analysis** (Oxide analysis of portland clinker, oxide analysis and activity of other main constituents of cement)

**Oxide analysis and activity of additions** (Oxide analysis and activity of silica fume and fly ash used) **CALCULATION** (Reaction degree of other main constituents of cement and of concrete additions. Calcium hydroxide content, calcium-silicate-hydrate content, chemically-bound water content, concrete porosity)

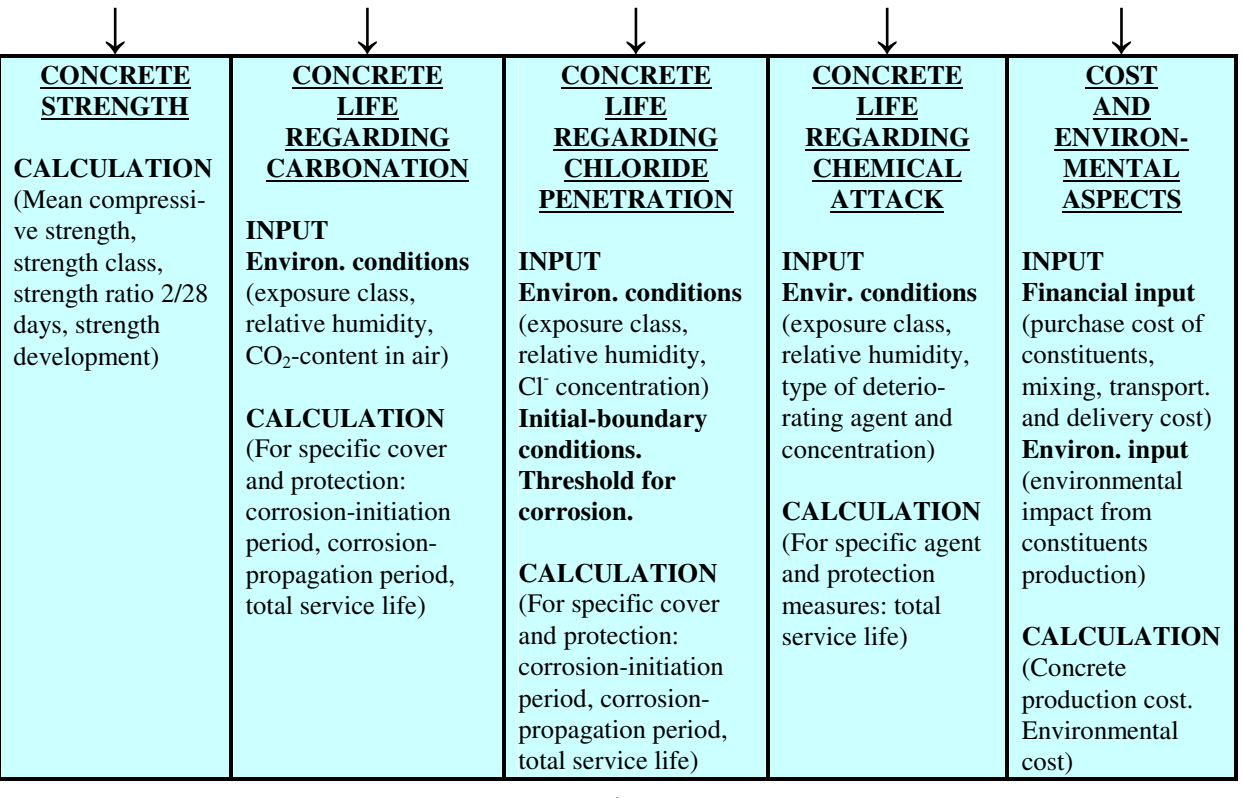

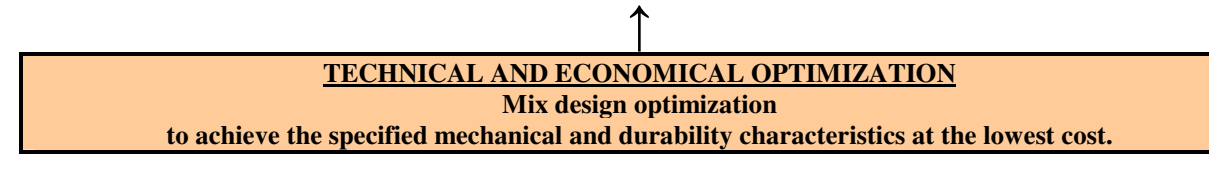

*Figure 1.2.1 Logical diagram for computer design of concrete mix for specified strength class, service life and cost.* 

## **1.3 Installation**

#### **Operating System:**

The installation of EUCON is successfully carried out on computers that have one of the following operating systems: Windows 98/2000/XP or Windows ΝΤ.

#### **Screen Resolution:**

Screen Resolution must be at least 1024x768.

#### **DPI Setting:**

For the best display of EUCON interface, set the DPI setting of your computer to *Normal size (96 DPI).* To do this, do the following:

- o Right-click on your desktop
- o From the menu, click on *Display Properties*
- o Click on the Tab *Settings*
- o Click the button *Advanced*
- o On the *General* Tab, set the *DPI setting* to *Normal size (96 DPI)*

#### **Graphs:**

For the successful creation of EUCON graphs, you computer must have installed Microsoft Office Excel.

#### **Security:**

To prevent piracy, the electronic key Sentinel<sup>TM</sup> UltraPro of SafeNet is used which is included in the EUCON package. The electronic key is attached to an available USB port of your computer, Fig. 1.3.1. When this is connected, the LED on the key is illuminated to verify that the key has been plugged-in properly.

#### **\* Without the presence of the electronic key at the USB port, EUCON cannot be executed \***

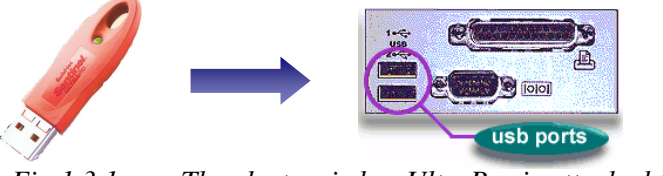

*Fig 1.3.1 The electronic key UltraPro is attached to a USB port.* 

*Note:* USB UltraPro electronic key is not supported on computers whose operating system is Windows NT. In this case, the USB key is replaced with a parallel port key.

#### **Installation:**

- Insert the EUCON installation CD into the CD-ROM drive of your computer.
- The Setup Application will automatically run on your computer.
- If not, you will have to open the CD yourself and double-click on the file **Setup.exe**.
- Follow the suggested steps presented on your computer screen. If you wish, you may change them. At the end of the installation procedure you may be prompted to restart you computer.

#### **After installation:**

After the installation setup of EUCON is successfully completed, a folder *C:\Program Files\EUCON* will have been created containing all the necessary files for the proper execution of EUCON.

#### **Execution:**

First attach the electronic key to an available port of your computer. The first time you attach the key, the computer will need a couple of seconds to properly identify the new hardware device attached to it. Then you can start EUCON (Start→*Programs*→*eucon→EUCON)*.

*Note:* The first time you execute a calculation, EUCON will need a couple of seconds to present the results. This is due to the configurations that need to take place between the application and the key.

#### **Questions & Support:**

For questions regarding EUCON, please contact: Dr. V.G. Papadakis **T**: +30 2610 911571, **F**: +30 2610 911570, **E**: vgp@psp.org.gr

## **1.4 How to use EUCON®**

The program  $EUCON^@$  was developed on the logical flowchart presented in section 1.2, and a general view is given as Fig. 1.4.1. The program is divided into several **tabs**, each of them performs specific calculations. These tabs **have to be used in a successive way**, as follows.

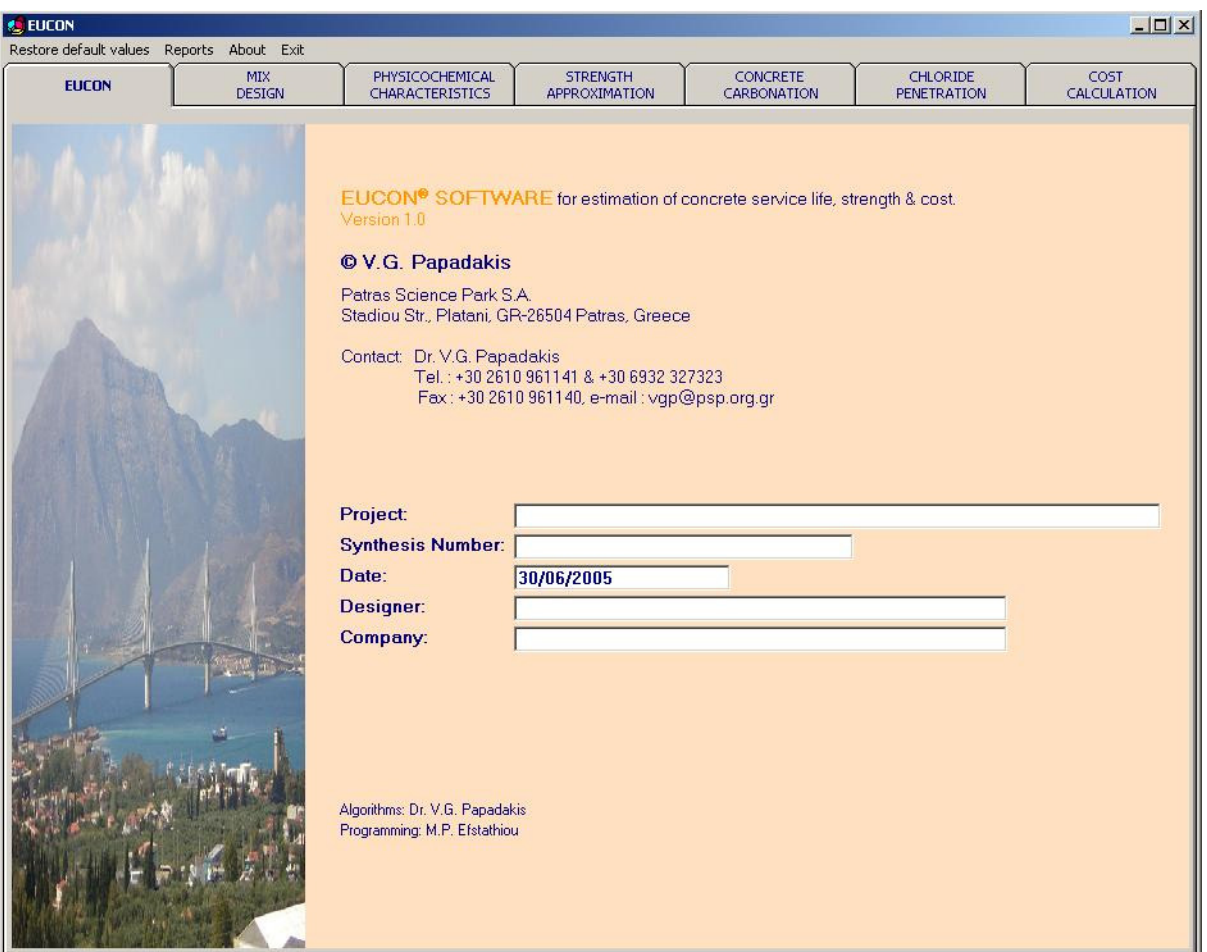

*Figure 1.4.1 General overview of EUCON® program showing its cover page and the main tabs for the individual estimations.* 

In the **cover-1st tab**, the **general information** for the project under examination may be introduced (*optional tab*). This includes the identification of the project, the serial number of the trial concrete mix, the present date, and the names of the designer and the company that undertake the design study.

The 2<sup>nd</sup> tab concerns data and calculation for the **concrete mix design**, and together with the **3 rd tab** that calculates the **chemical and volumetric composition** of the concrete, are basic tasks that all other calculations are depend on (*mandatory tabs* that have to be used initially in a successive way: first the tab for mix design and then the tab for chemical and volumetric composition).

All other remaining tabs, i.e., the  $4<sup>th</sup>$  **tab** for **strength approximation**, the  $5<sup>th</sup>$  **tab** for **estimation of service life regarding concrete carbonation**, the **6 th tab** for **estimation of service life regarding chloride penetration**, and the **7 th tab** for **cost estimations**, are based on the previous two tabs and they can be used independently in order to estimate each specific characteristic they deal with.

All tabs contain:

- a field that the user introduces the **data** (default values that can change from the user: the *"white boxes"*, dependent variables that cannot change: the *"yellow boxes"*),
- a **calculation button**, and
- a field of the **results** (*"orange boxes"* with results in *blue bold colour* that cannot change).

Finally, there are separate actions such as **save, clear, reports, help, about, exit**, that can be used in order, respectively, to save the introduced data as default, to return to the default values, to create a report file or to print, to guide the user, to give general information and, finally, to exit.

All tabs and actions are described in detail in the sequence.

## **2. MIX DESIGN**

## **2.1 General**

*Concrete* is the material formed by mixing cement, aggregates and water, with or without the incorporation of admixtures and additions, which develops its properties by hydration of the cement. The general concept for concrete mix design as presented herein is in full compliance with the most spread existing standards for concrete production, such as the *European Standard for concrete: EN 206* [3]. For the present application, a concrete volume is assumed that contains certain amounts of *cement, additions (optional), aggregates, water, and admixtures (optional) only*, see Fig. 2.1.1. To the above materials *entrained or entrapped air* should be added.

## *CONCRETE :*

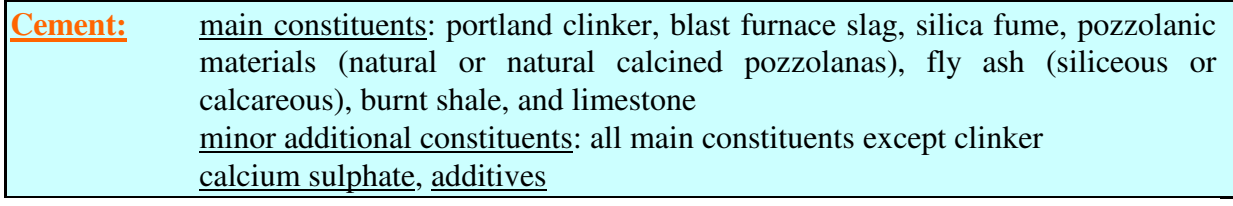

#### **+**

**Additions:** type I (filler aggregate, pigments), type II (fly ash, silica fume)

### **+**

**+** 

**Aggregates:** fine, coarse

**Water:** mixing water

#### **+**

Admixtures: retarder, accelerator, air-entraining, plasticizer, superplasticizer, etc.

#### **+**

**Air:** entrained, entrapped

*Figure 2.1.1 Constituent materials for concrete composition.* 

All these materials have to comply with the corresponding standards for the constituent materials, for instance in the case of European Standards: EN 197 (Cement), EN 450 (Fly ash for concrete), EN 13263 (Silica fume for concrete), EN 12620 (Aggregates for concrete), EN 1008 (Mixing water for concrete), EN 934-2 (Admixtures for concrete), etc.

In Fig. 2.1.2, the part (tab) of the logical flowchart of  $EUCON<sup>®</sup>$  for the desing of the concrete mix is presented. The tab contains:

- a field that the user introduces the **input data** for cement, additions, admixtures, water, aggregates, and air.
- a **calculation button**, and
- a field of the **output results** including the *aggregate content* in order to achieve the mass balance requirements.

### **CONCRETE MIX DESIGN**

#### **INPUT**

**Cement** (Cement type according to EN 197, standard strength class, early strength class. Composition of cement in clinker, other main constituents, minor additional constituents, and calcium sulphate. Cement density and cement content)

**Additions** (Additions type I: filler aggregate and/or pigments, density and content. Additions type II: siliceous or calcareous fly ash and/or silica fume, fly ash density and content, silica fume density and content)

**Admixtures** (Admixture type: retarder, accelerator, air-entraining, plasticizer, superplasticizer, other. Density, solid content, dosage. Total admixture content)

**Water** (Water/cement ratio, effective water content, water from admixtures, water added, water density)

**Aggregates** (Aggregate type, maximum nominal upper aggregate size, aggregate density) **Air** (Entrapped-air content, entrained-air content, total air content)

## ▼ **CALCULATION**

**(Aggregate content, aggregate/cement ratio, fresh concrete density)**

*Figure 2.1.2 Logical diagram for computer design of concrete mix.* 

A general view of this tab is given as Fig. 2.1.3. The user has to fill in the "white boxes" (where applicable) and then to press the calculation button in order to complete the mix proportioning for the concrete. For the algebraic formulae used for these calculations and further questions, **please always advise the** *Theoretical Background* **[1], chapter 2**. In the sequence, each part of this tab is discussed in detail.

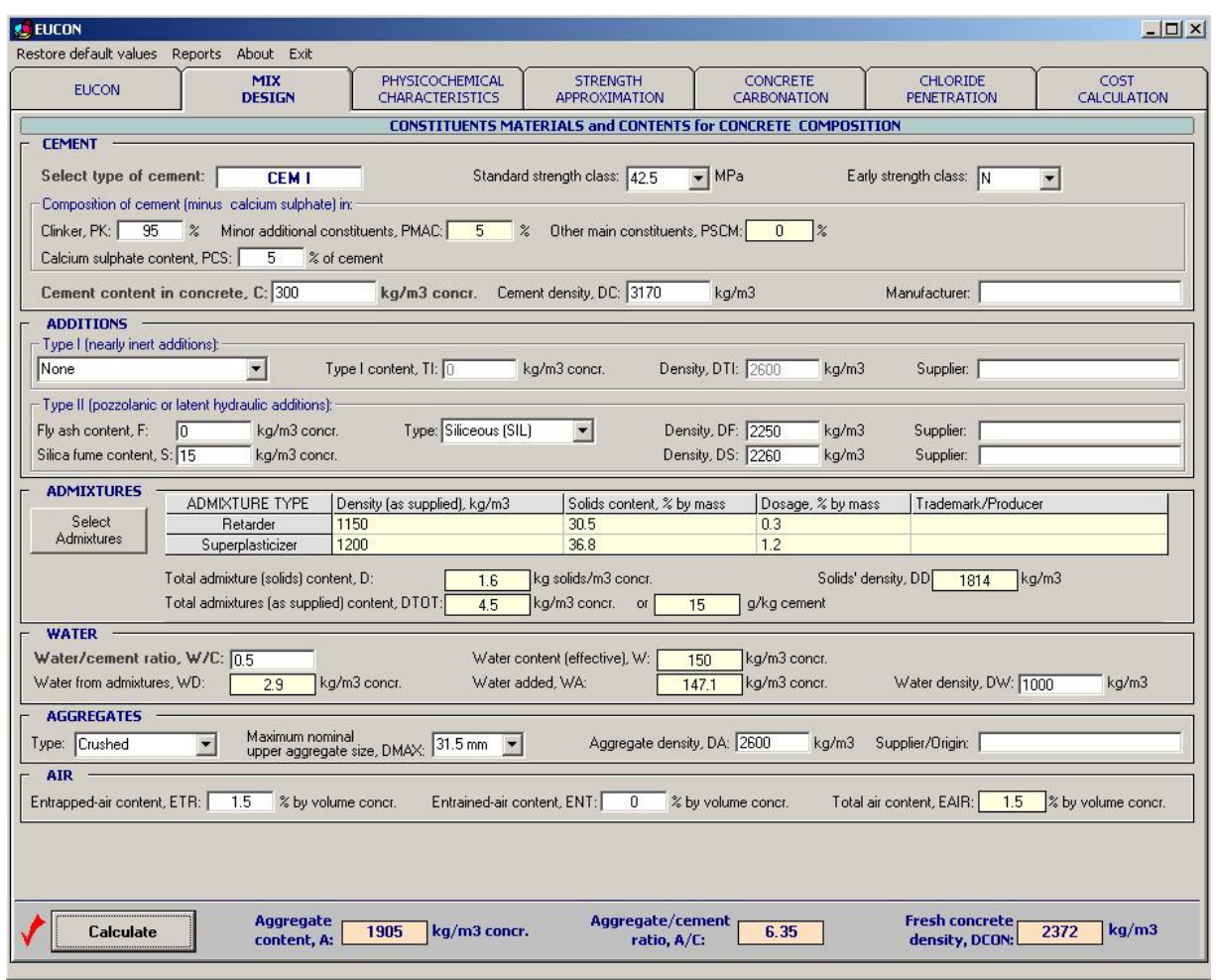

*Figure 2.1.3 General view of the tab "MIX DESIGN" of the EUCON® program.* 

## **2.2 Cement 1.2.2 Cement 1.2.2 Cement 1.2.2 Cement 1.2.2 Cement 1.2.2 Cement**

## *Cement identification*

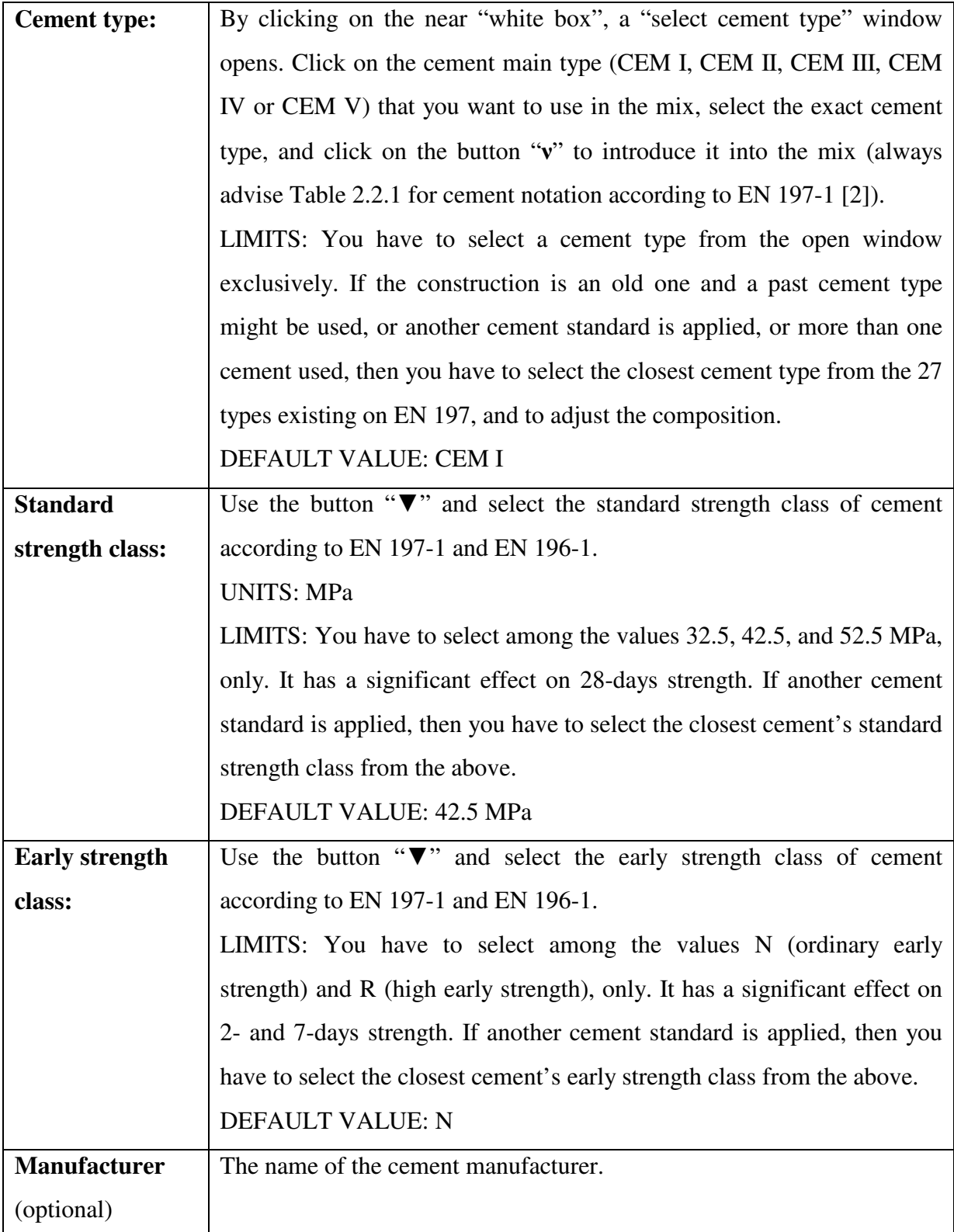

<u> 1980 - Johann Barbara, martxa amerikan per</u>

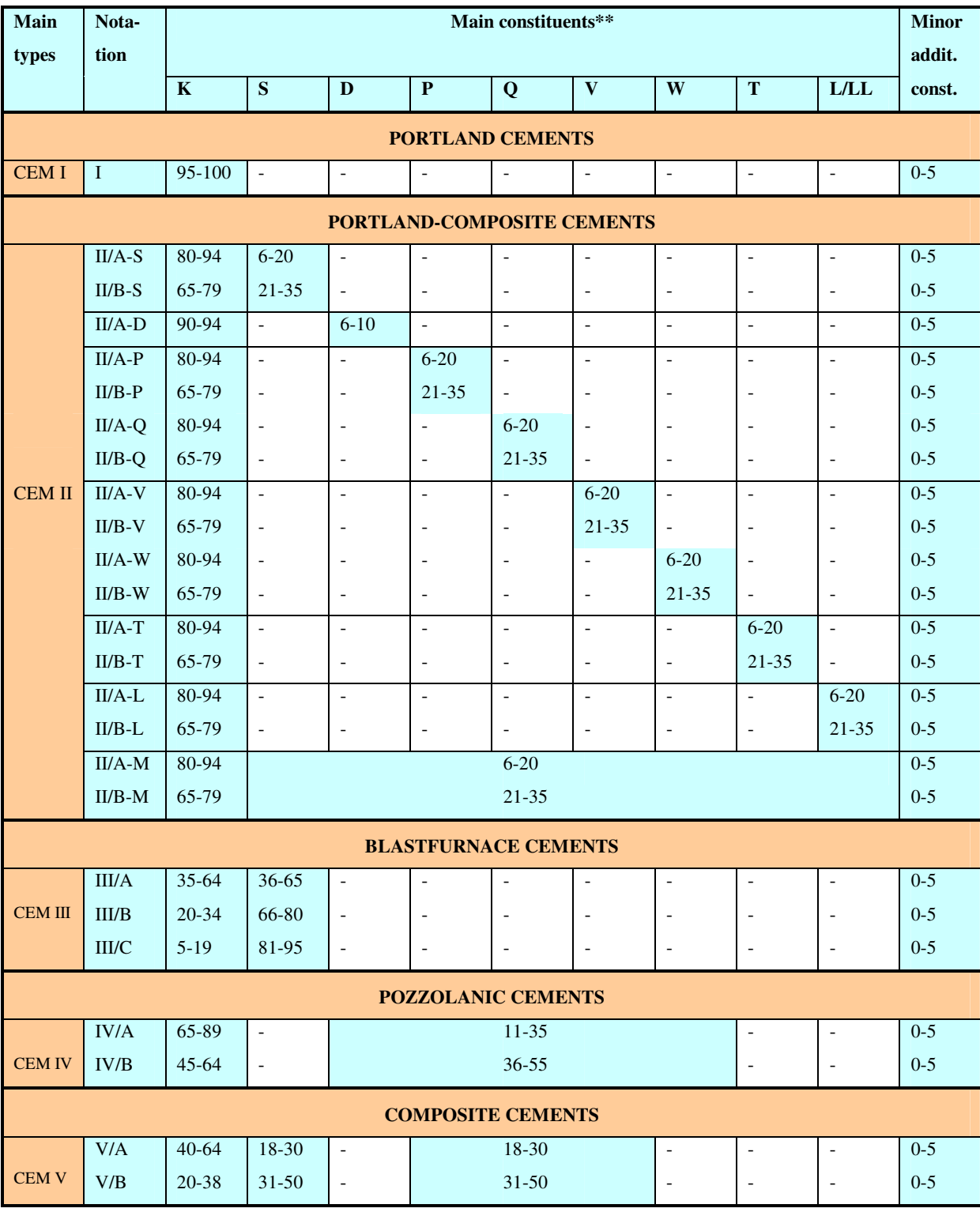

### **Table 2.2.1 Types of common cements according to European Standard EN 197-1\*.**

\* The composition is expressed as % by mass of the main and minor additional constituents.

\*\* Notation **exclusively** for the present table: portland clinker (K), blast furnace slag (S), silica fume (D), pozzolana (natural, P or natural calcined, Q), various fly ashes (siliceous, V or calcareous, W), burnt shale (T), and limestone (L or LL).

### *Cement composition*

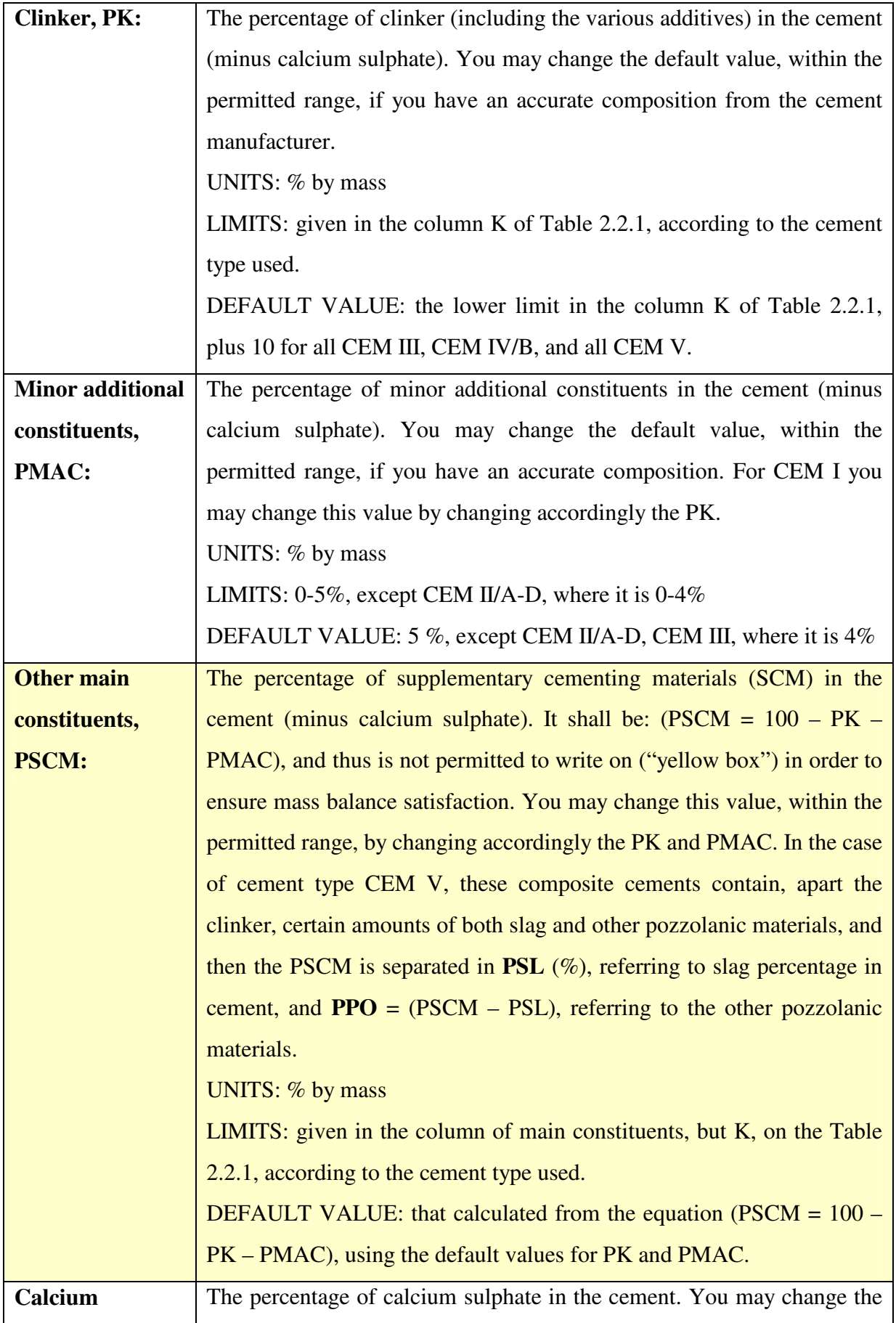

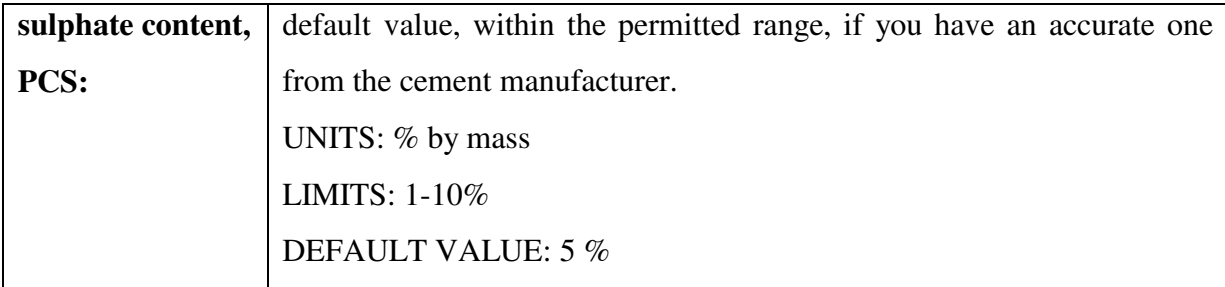

## *Cement content and density*

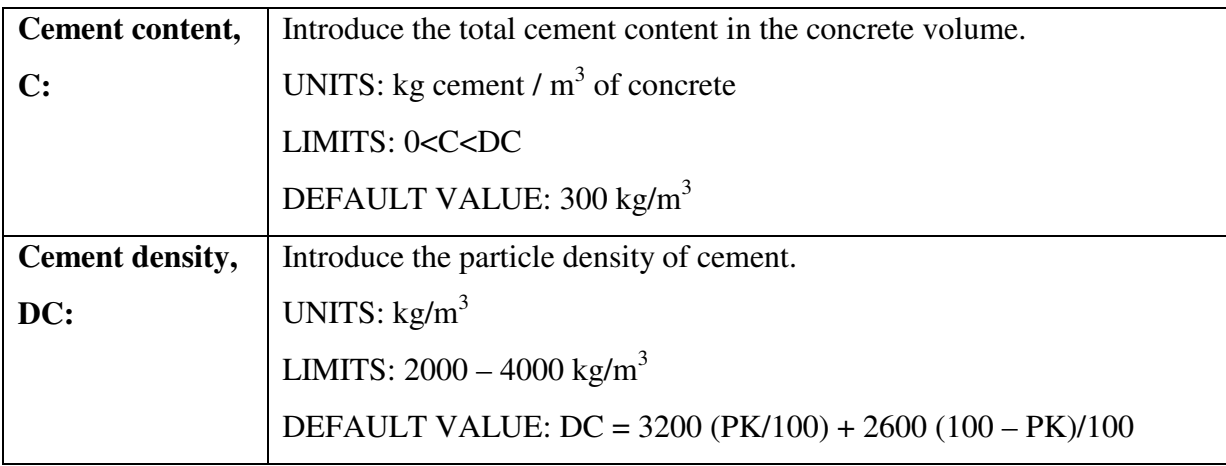

## **2.3 Additions**

## *Type I (nearly inert additions)*

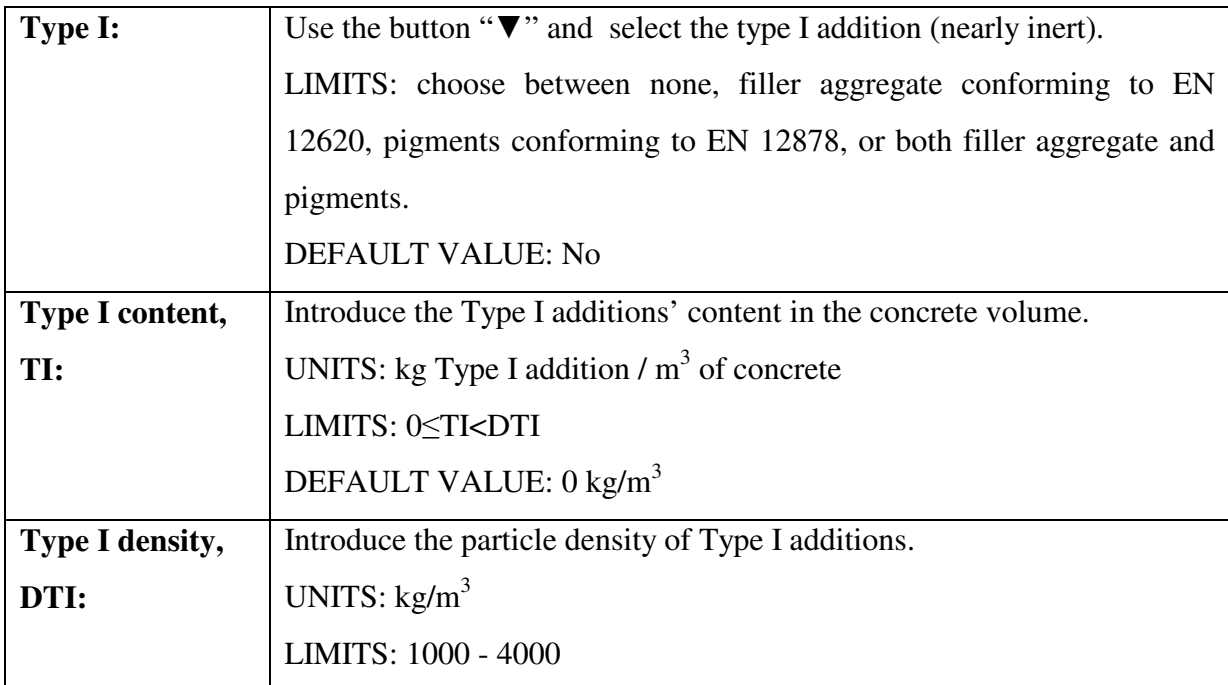

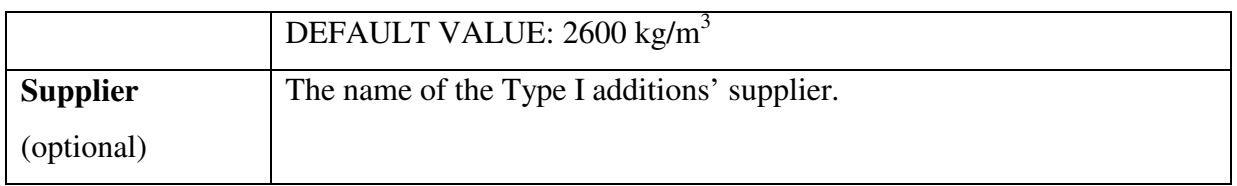

## *Type II (pozzolanic or latent hydraulic additions)*

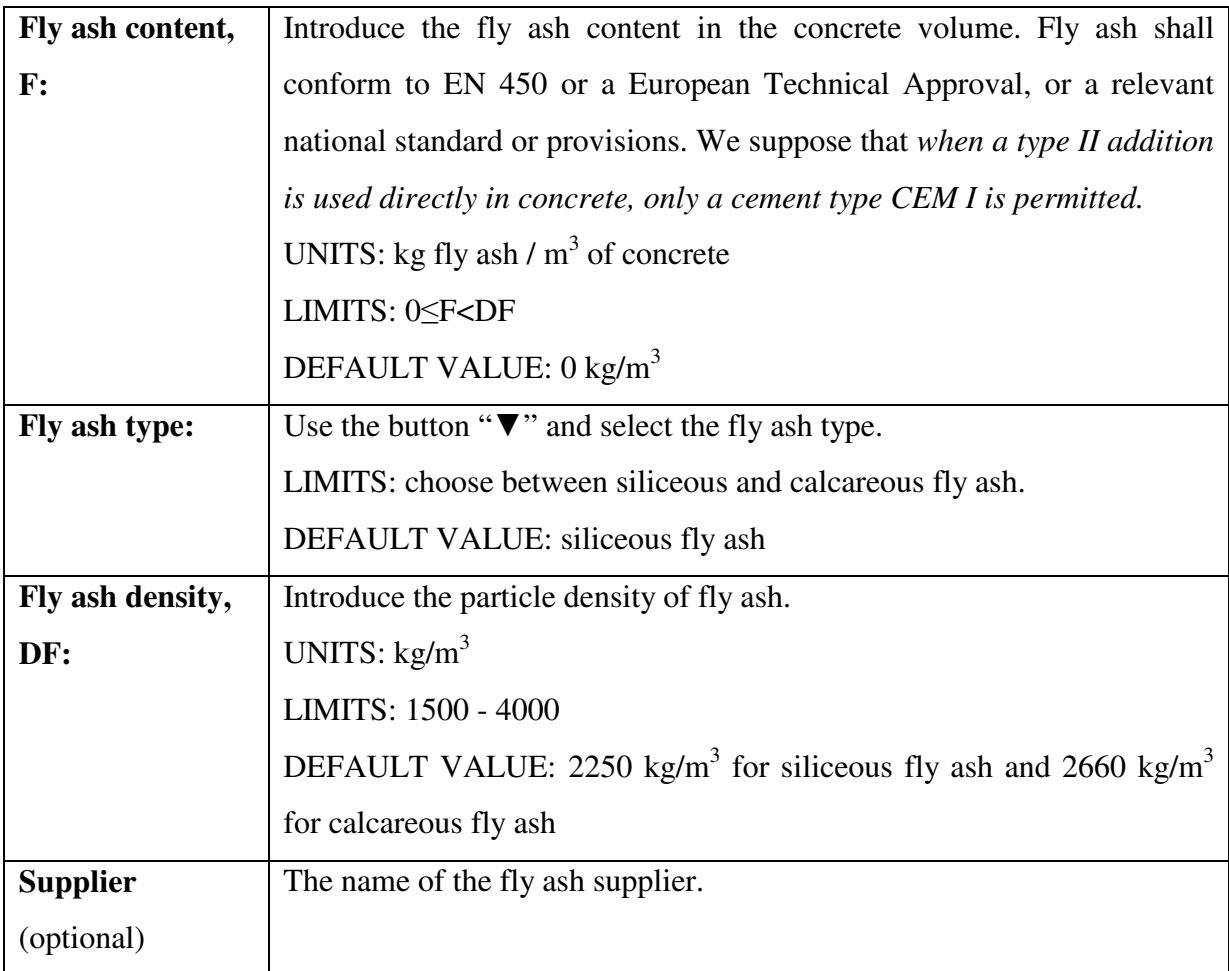

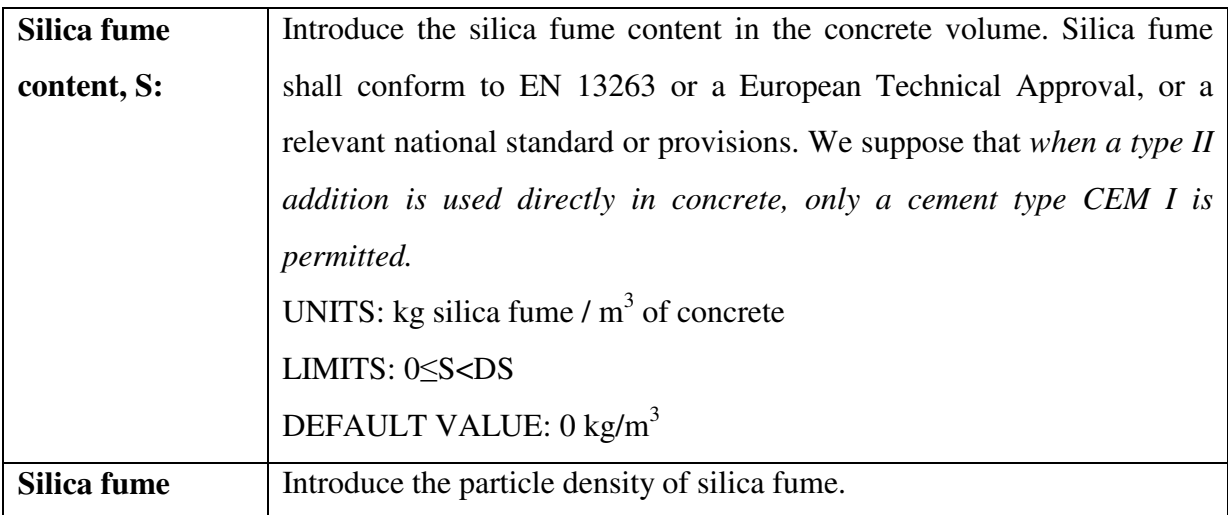

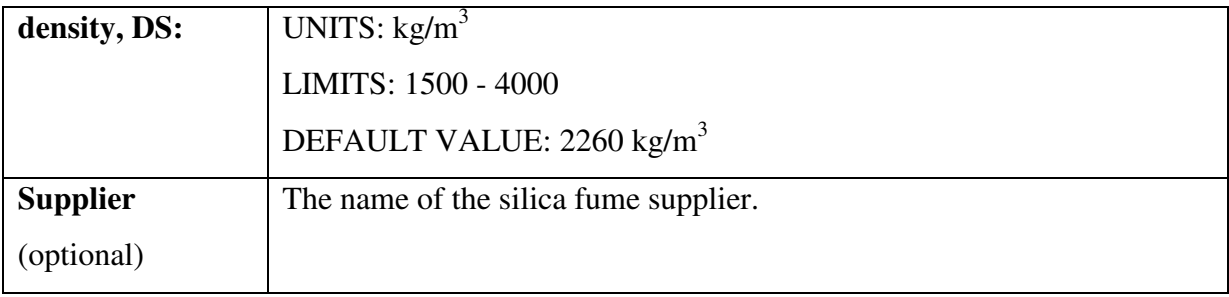

## **2.4 Admixtures**

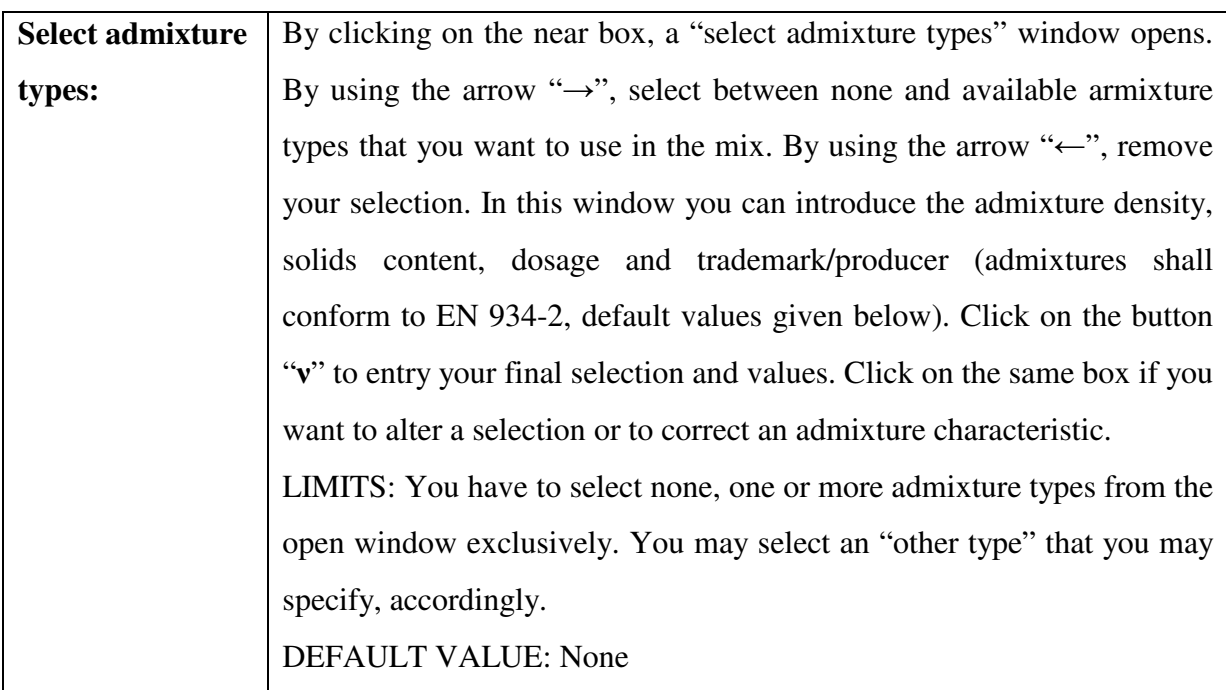

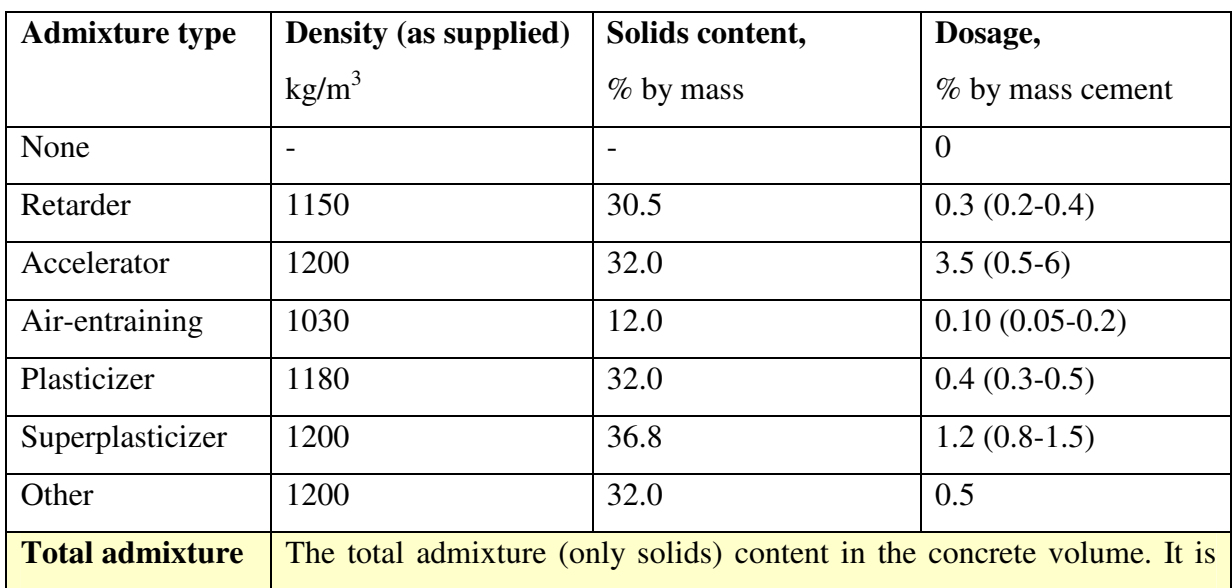

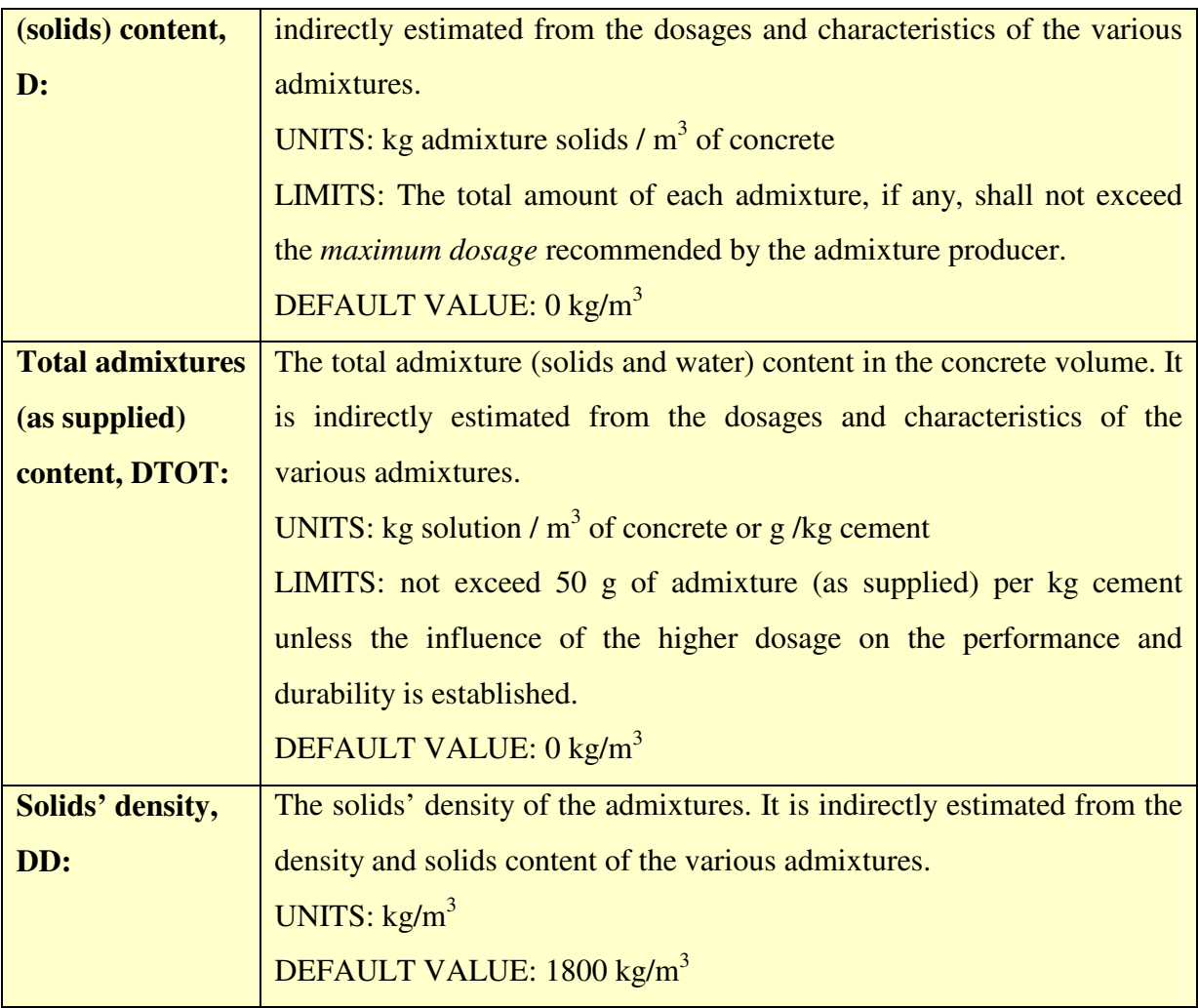

## **2.5 Water**

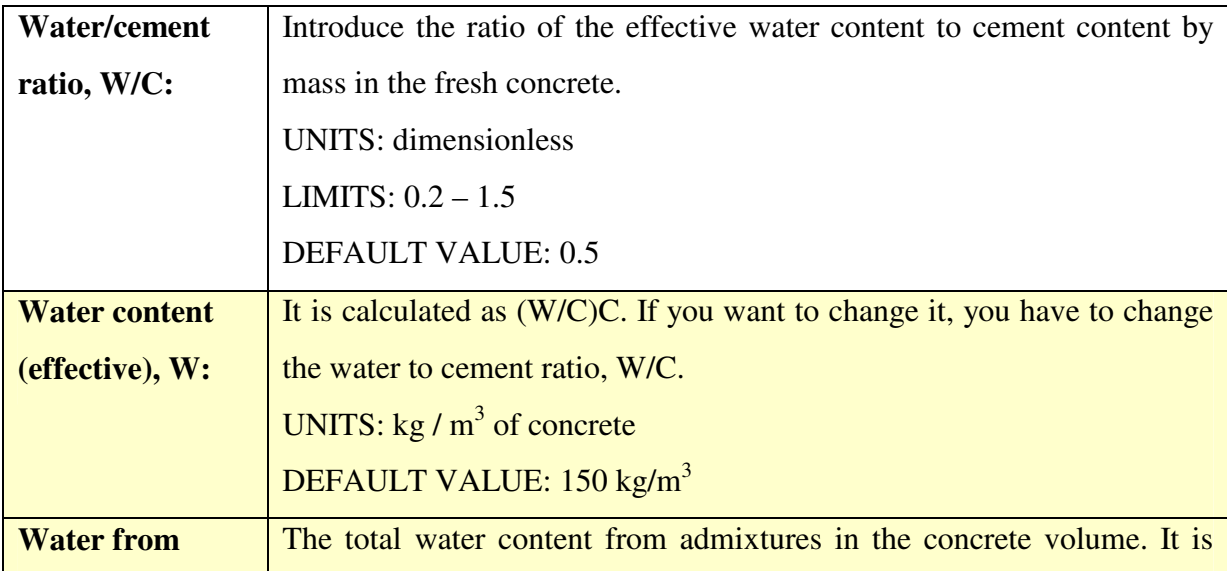

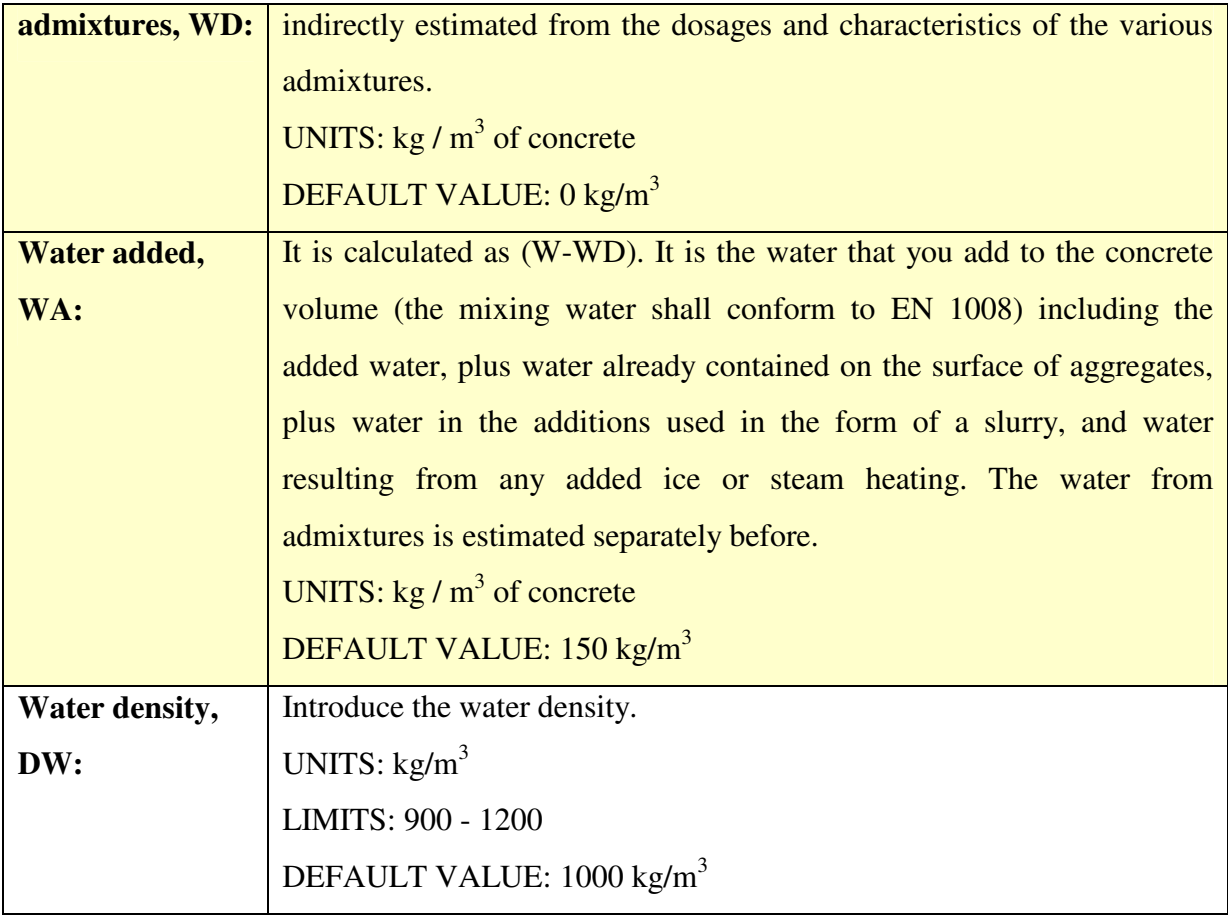

## **2.6 Aggregates**

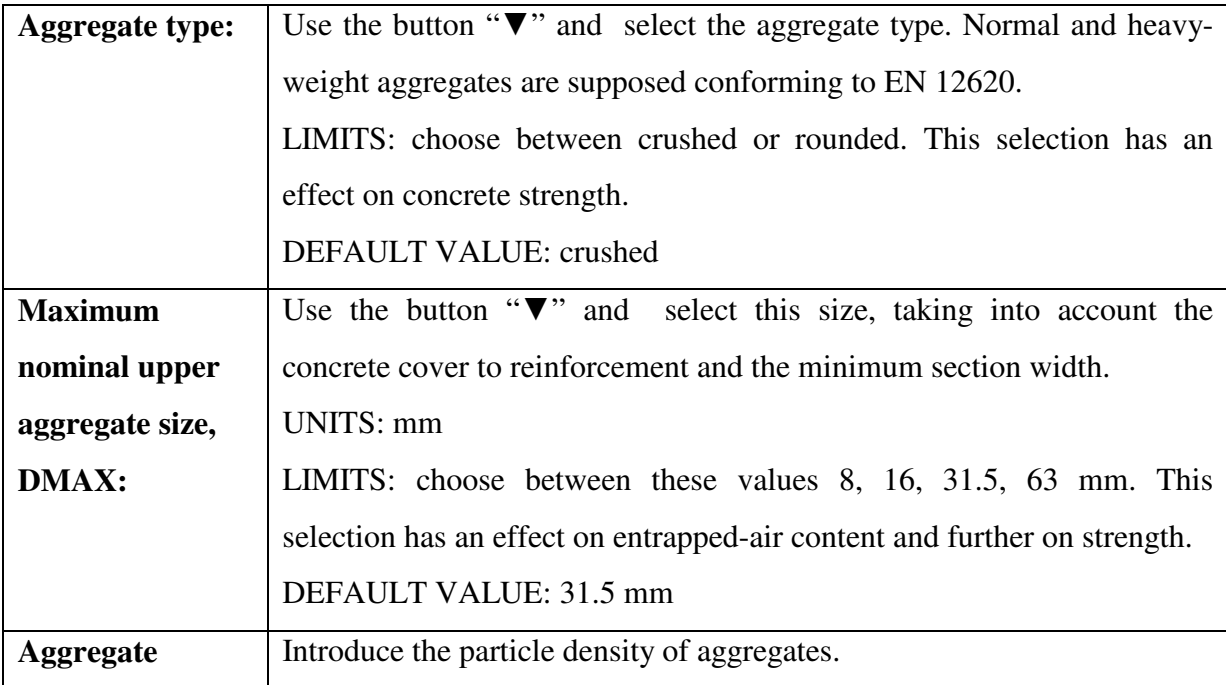

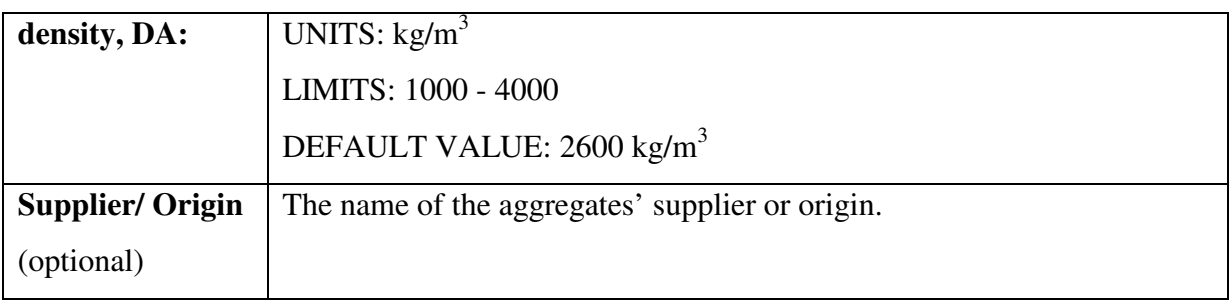

## **2.7 Air**

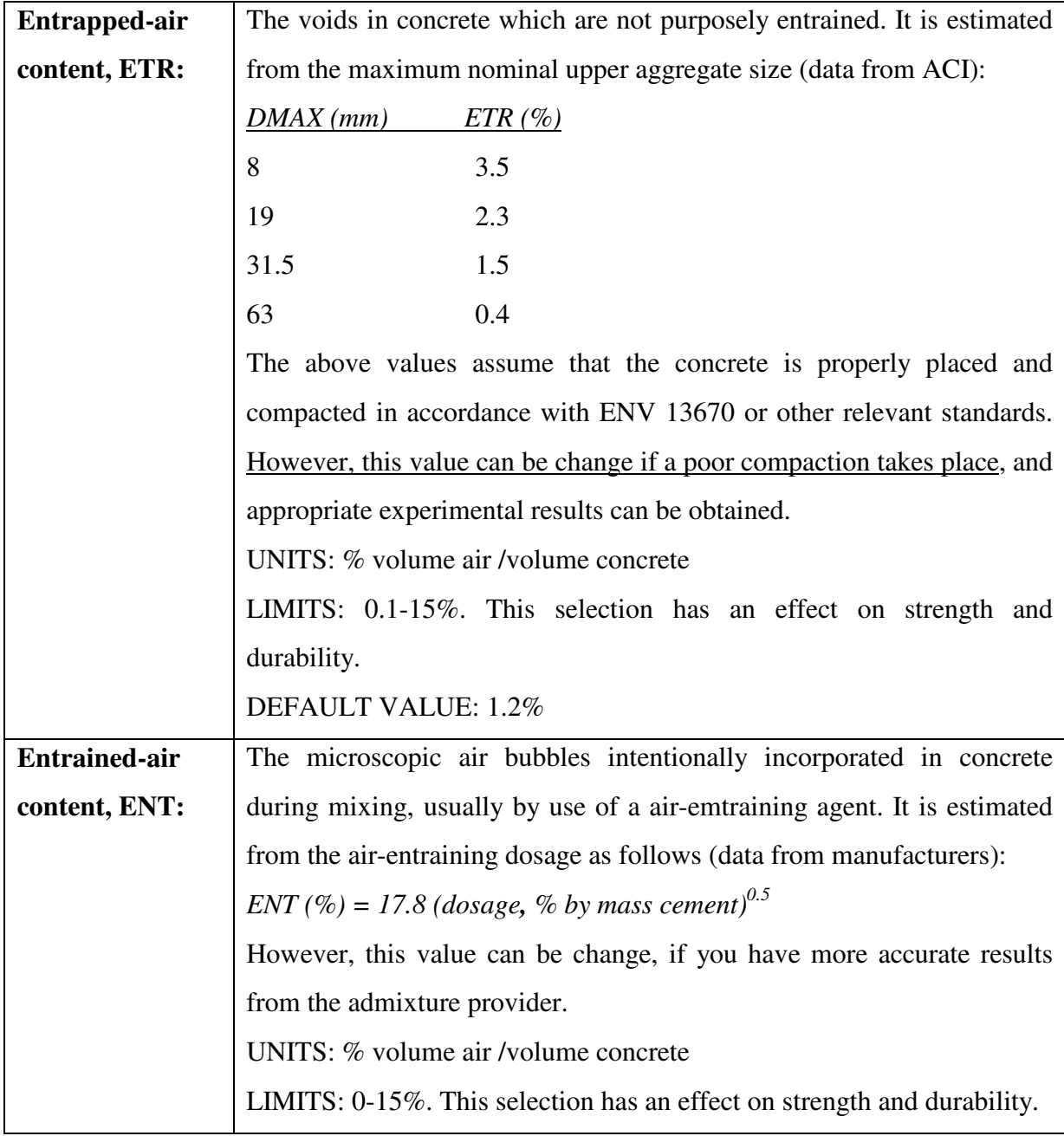

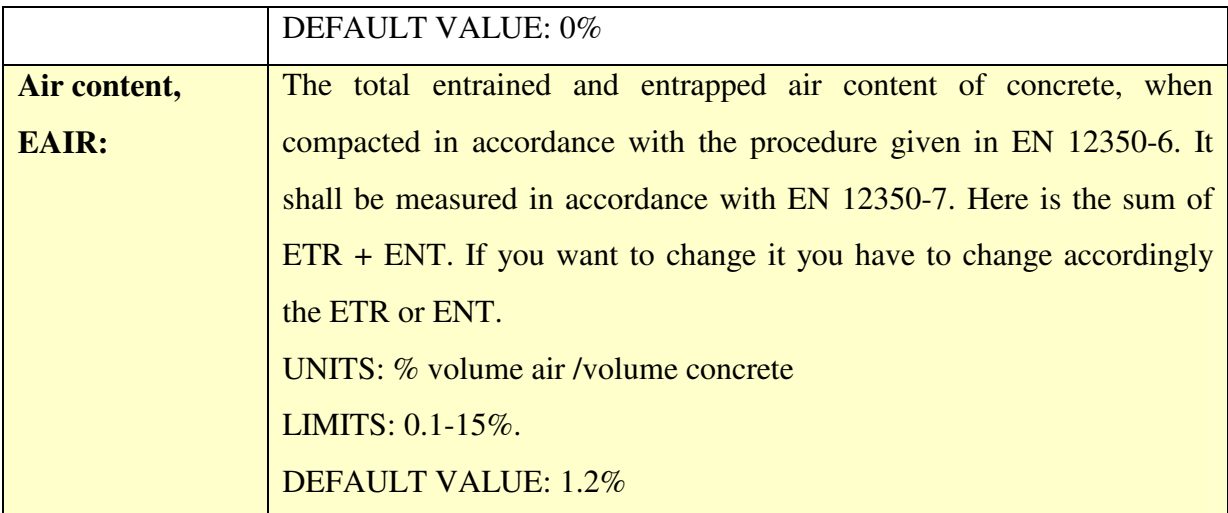

#### **2.8 Calculations**

As the **basis** for concrete composition, the volume unit of  $1 \text{ m}^3$  of the fresh concrete is selected. By assuming negligible expansion, this volume unit represents also hardened concrete. It must be emphasized that if *a material is added* to this unit, *then an equal volume of another component must be removed* in order to keep the same total volume and a common comparison basis. The following mass balance equation has to be fulfilled:

$$
\text{C/DC} + \text{TIDTI} + \text{S/DS} + \text{F/DF} + \text{A/DA} + \text{W/DW} + \text{D/DD} + \text{EAIR/100} = 1 \tag{2.8.1}
$$

This Eq. (2.2.1) may be used to calculate the *aggregate content* if all other composition parameters are known:

$$
A = (1 - C/DC - TIDTI - S/DS - F/DF - W/DW - D/DD - EAIR/100) DA \qquad (2.8.2)
$$

The *fresh concrete density*, DCON (kg/m<sup>3</sup>), is given by:

$$
d_{\rm CON} = C + TI + S + F + A + W + D \tag{2.8.3}
$$

*click on the "Calculate" button to estimate:* 

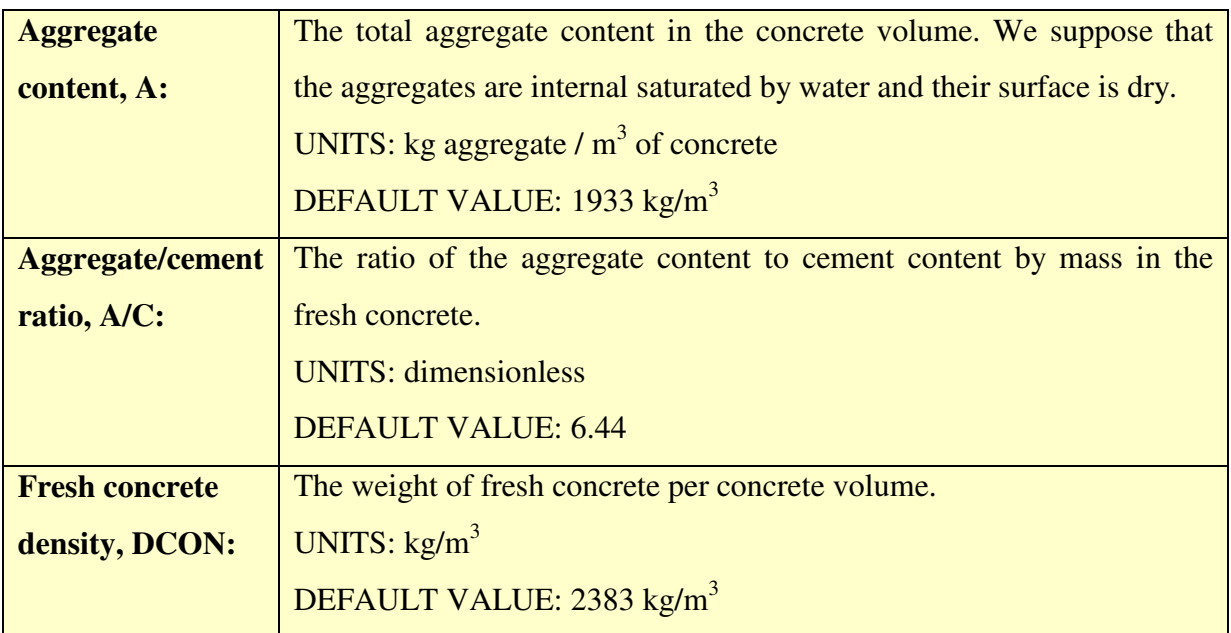

By obtaining the above concrete composition (mix design) you may:

- **accept this composition** and continue in the next tab "Physicochemical Characteristics" and further …
- otherwise, **you may change any input data** in order to correct the output results of this tab, **until final acceptance.**
- $\triangleright$  Always, you may change this composition when you want to improve a concrete property (strength, durability, cost).

## **3. PHYSICOCHEMICAL CHARACTERISTICS**

## **3.1 General**

In Fig. 3.1.1, the part (tab) of the logical flowchart of  $EUCON<sup>®</sup>$  for the calculation of the chemical and volumetric composition of concrete is presented. The tab contains:

- a field that the user introduces the **input data** for cement composition and oxide analysis, and additions activity and oxide analysis.
- a **calculation button**, and
- a field of the **output results** including the reaction degree of supplementary cementing materials and the various additions, the calcium hydroxide content and the concrete porosity.

## **CHEMICAL AND VOLUMETRIC CHARACTERISTICS OF CONCRETE**

### **INPUT**

### **Tab "MIX DESIGN" data**

**Cement composition and oxide analysis** (Oxide analysis of portland clinker, oxide analysis and activity of other main constituents of cement)

**Oxide analysis and activity of additions** (Oxide analysis and activity of silica fume and fly ash used)

## ▼ **CALCULATION**

**(Reaction degree of other main constituents of cement and of concrete additions. Calcium hydroxide content, calcium-silicate-hydrate content, chemically-bound water content, concrete porosity)** 

*Figure 3.1.1 Logical diagram for computer calculation of the main chemical and volumetric characteristics of concrete.* 

A general view of this tab is given as Fig. 3.1.2. The user has to fill in the "white boxes" or to accept the default values, and then to press the calculation button in order to calculate the chemical and volumetric characteristics of concrete. For the algebraic formulae used for these calculations and further questions, **please always advise the** *Theoretical Background* **[1], chapter 3**. In the sequence, each part of this tab is discussed in detail.

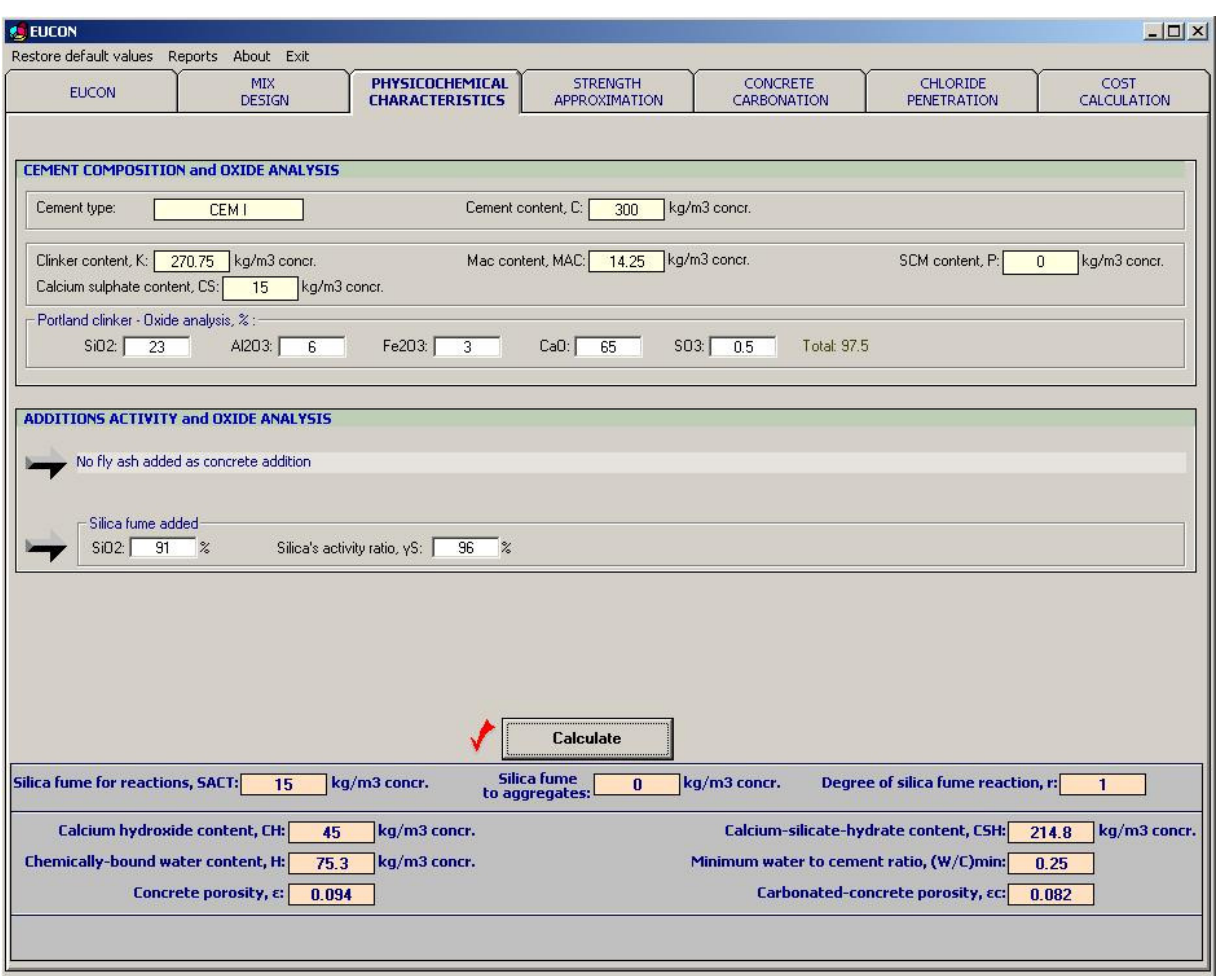

*Figure 3.1.2 General view of the tab "PHYSICOCHEMICAL CHARACTERISTICS" of the EUCON® program.* 

## **3.2 Cement composition and oxide analysis**

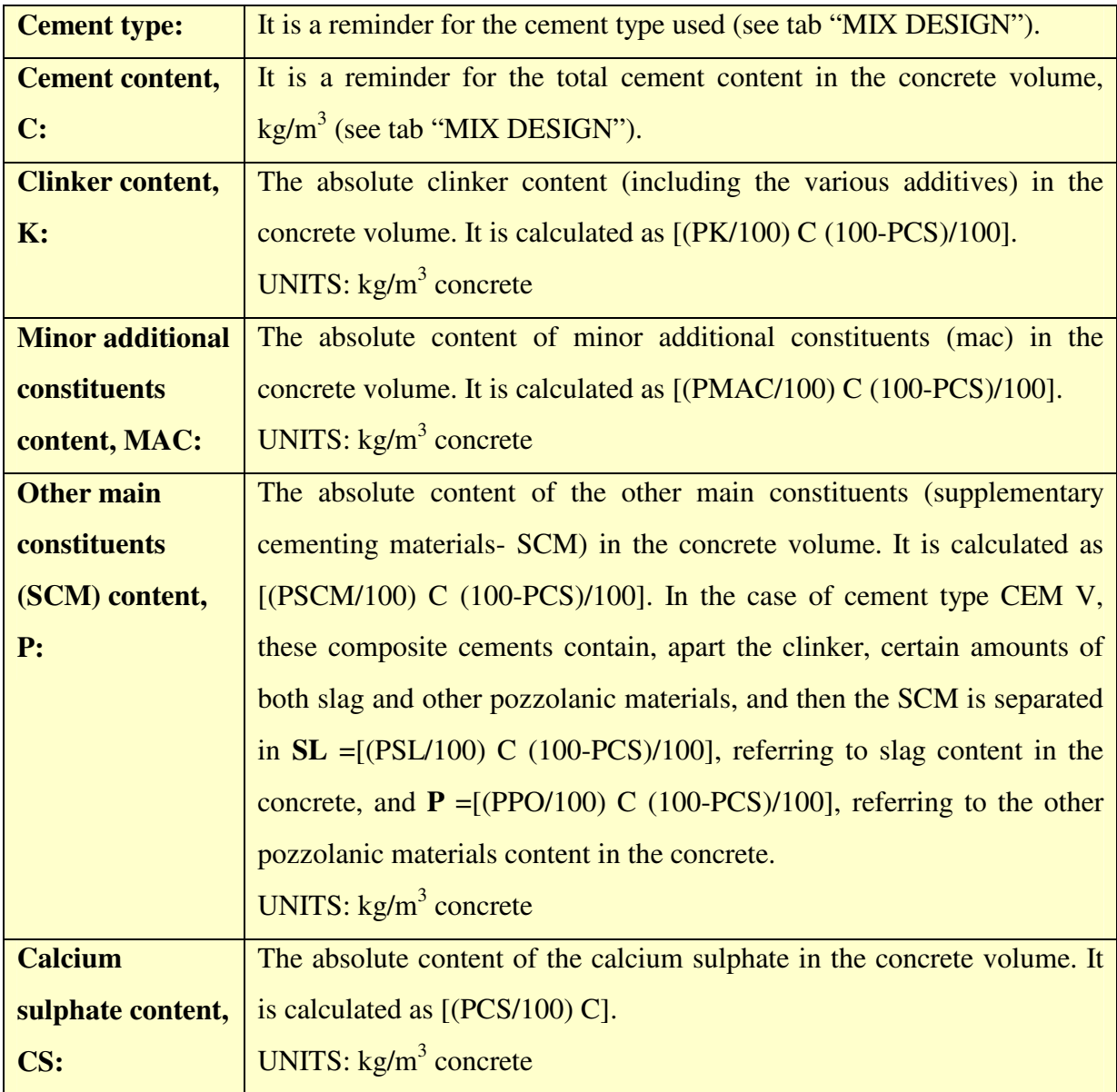

## *Cement composition*

## *Oxide analysis and activity*

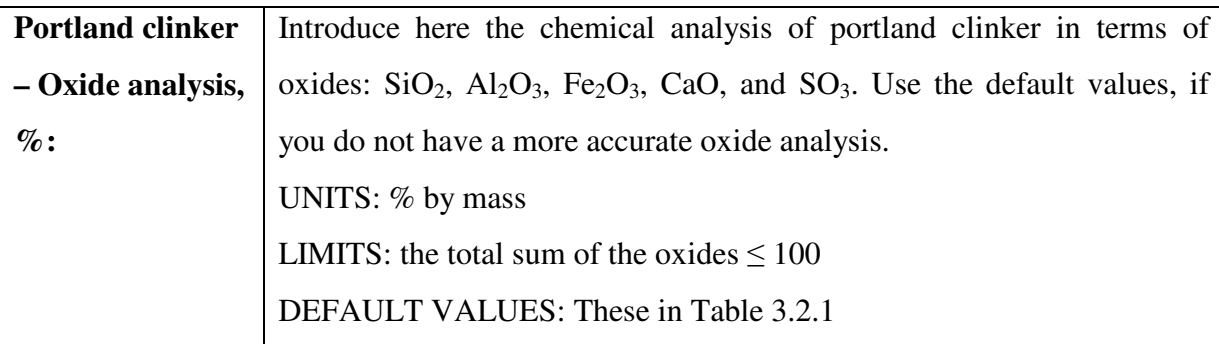

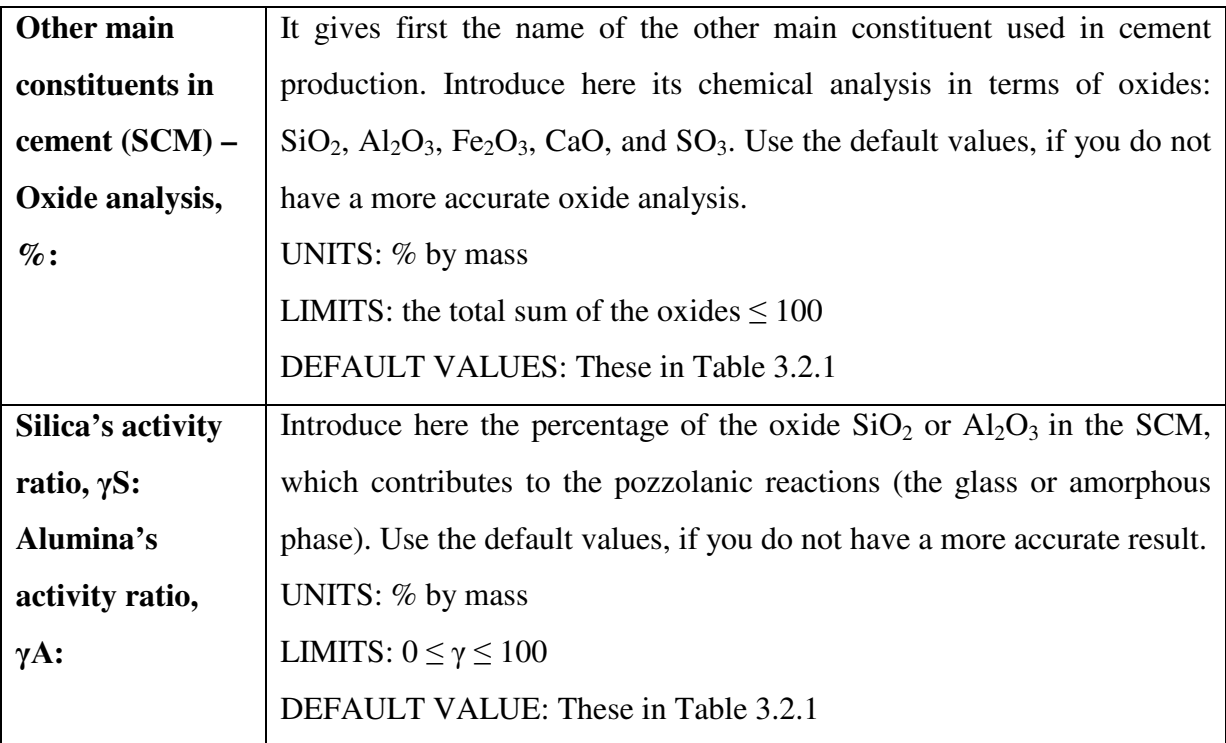

**Table 3.2.1 Typical oxide analysis (%) and activity ratios,** γ **(%), of portland clinker, silica fume, siliceous and calcareous fly ashes, and various SCM used in EN 197 (data from [1]).** 

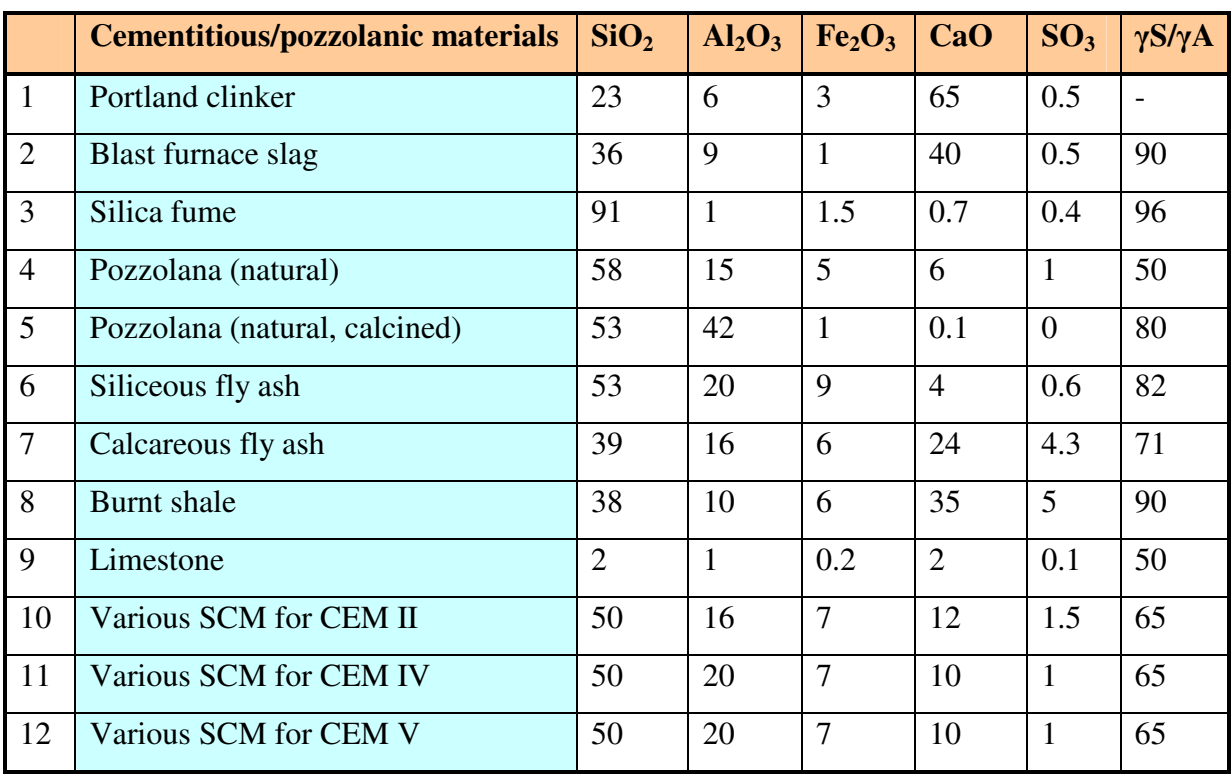

## **3.3 Additions activity and oxide analysis**

This field of data appears in the case of the use of additions such as fly ash (siliceous or calcareous) and/or silica fume. Otherwise, an indication of non-use of these materials appears.

### *Fly ash added*

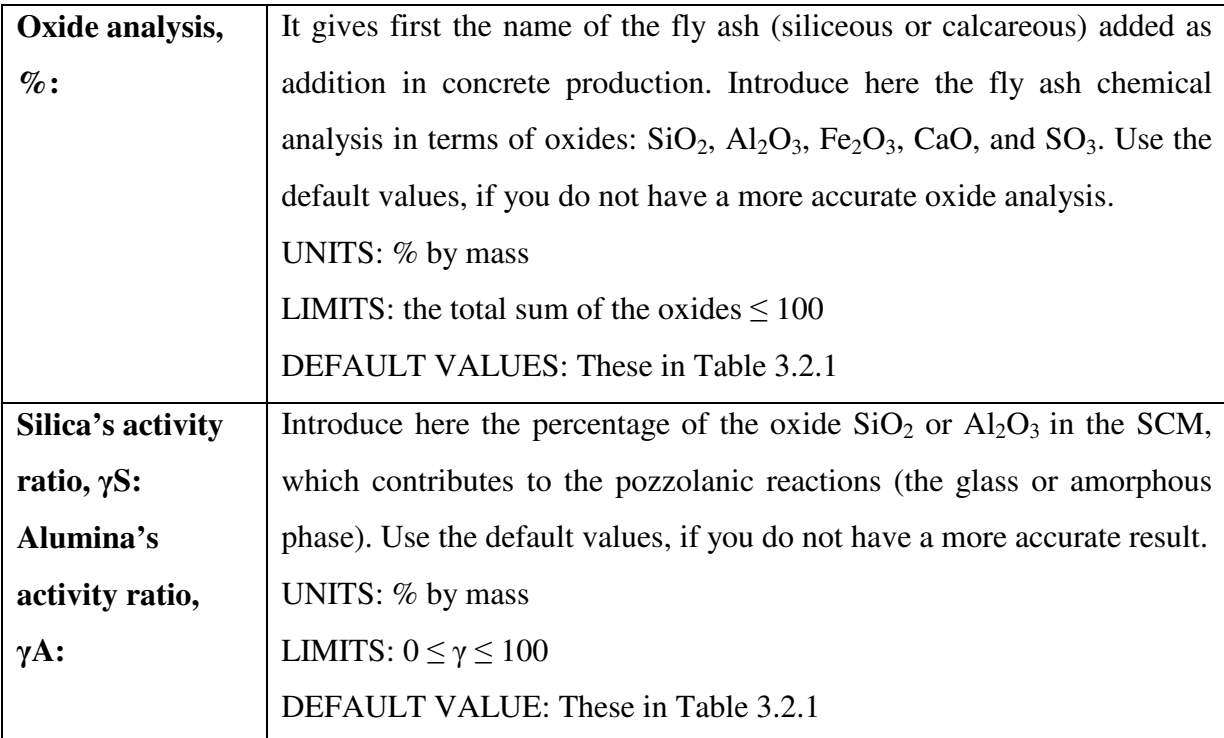

### *Silica fume added*

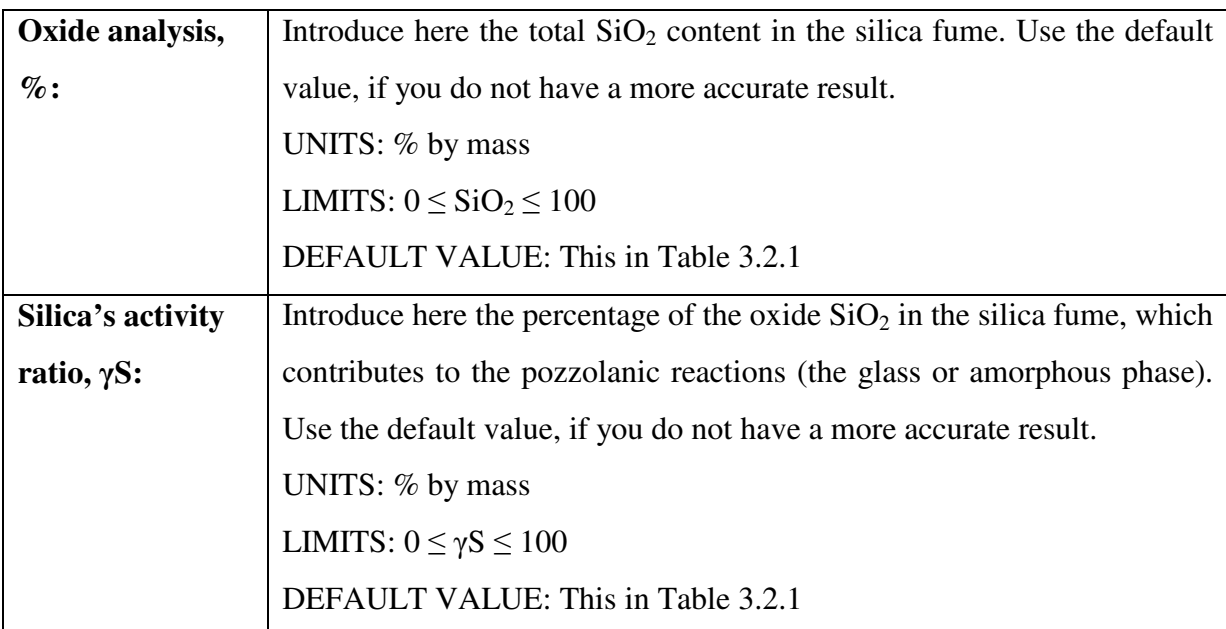

## **3.4 Calculations**

For the algebraic formulae used for these calculations and the theory that they based on and for further questions, **please advise the** *Theoretical Background* **[1], chapter 3**. Click on the "**Calculate**" button to estimate:

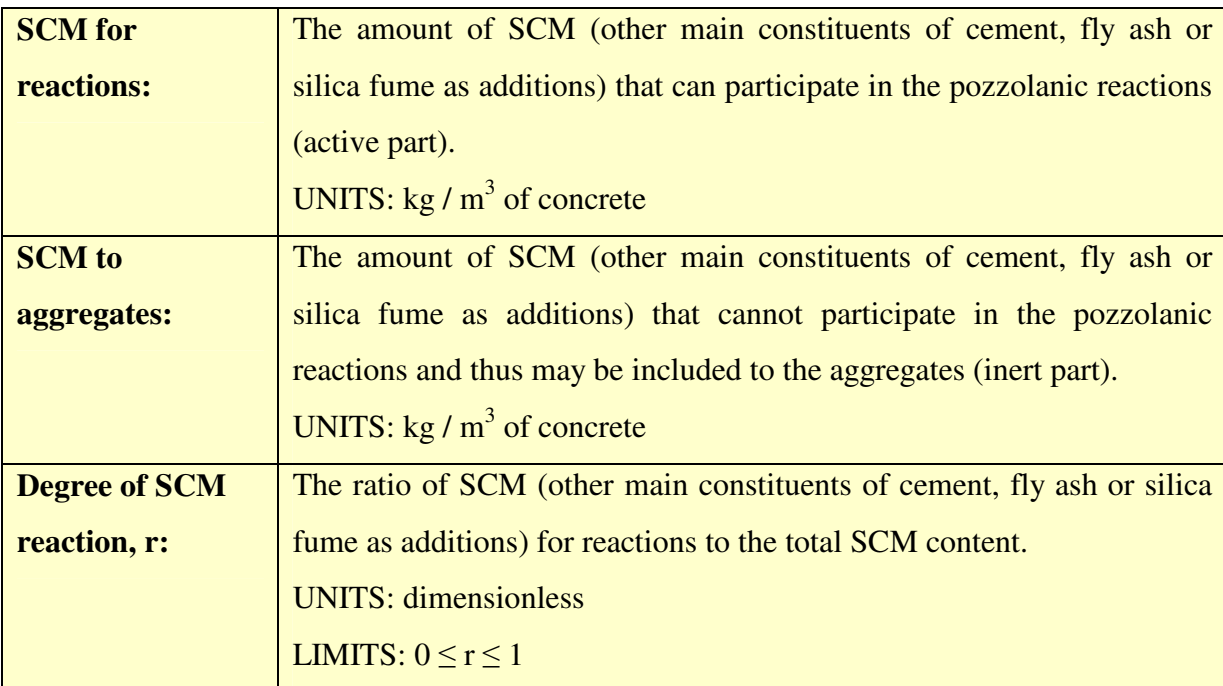

### *the reaction degree of SCM and additions:*

### *the main chemical composition of concrete (final):*

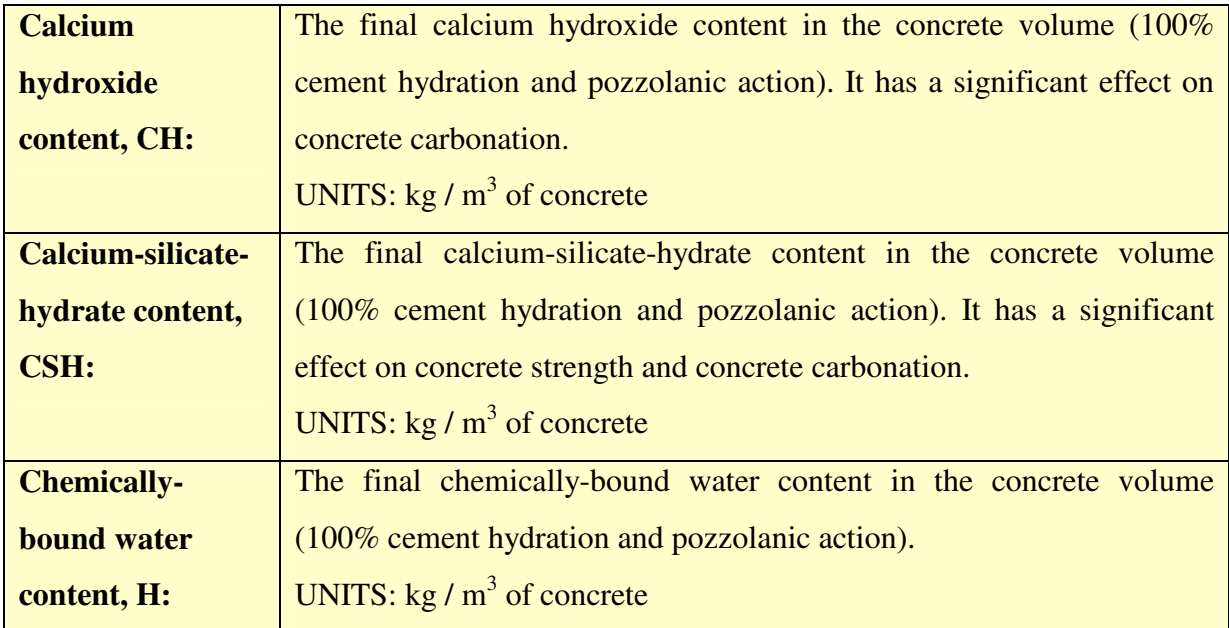

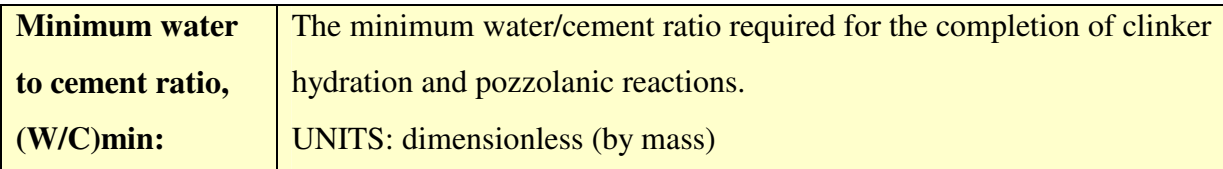

### *and the main volumetric composition of concrete (final):*

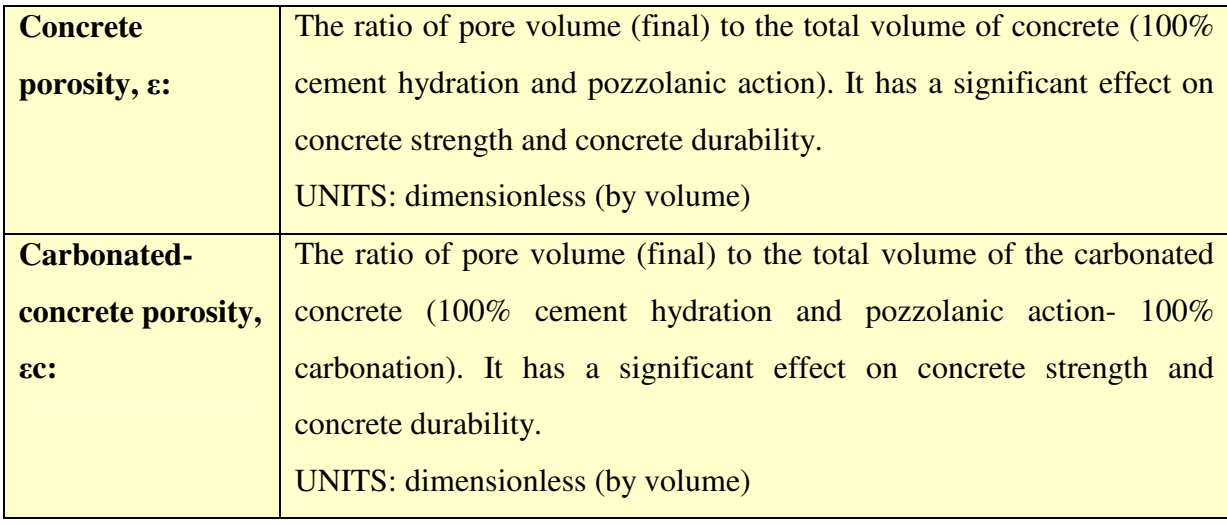

By obtaining the above estimation on concrete's chemical and volumetric composition you may:

- **accept these results** and continue in the next tabs to estimate strength, service life and cost.
- Otherwise, **you may change any input data from the present tab and/or tab "MIX DESIGN"** in order to correct the output results of this tab, **until final acceptance.**

## **4. STRENGTH APPROXIMATION**

## **4.1 General**

In Fig. 4.1.1, the part (tab) of the logical flowchart of  $EUCON^{\circledcirc}$  for a first approximation of the concrete strength is presented. The tab contains:

- $\triangleright$  a field that the user is mainly informed on the main concrete characteristics that influence its strength and introduces some **input data** regarding efficiency factors of silica fume and/or fly ash, if they added.
- a **calculation button**, and
- $\triangleright$  a field of the output results presenting the mean compressive strength and the strength class.
- There is also an *optional field* that the user may introduce the compressive strength test results for cement on mortar specimens (according to EN 196-1) that give the strength ratio 2/28 days, and the strength development (with drawing option).

### **CONCRETE STRENGTH**

### **INPUT**

**Tab "MIX DESIGN" data** 

### **Tab "PHYSICOCHEMICAL CHARACTERISTICS" data**

**Main concrete characteristics that influence strength** (in addition: efficiency factors of additions, silica fume and/or fly ash, if added)

## ▼

### **CALCULATION**

**(Mean compressive strength, strength class, strength ratio 2/28 days, strength development)** 

*Figure 4.1.1 Logical diagram for computer calculation of the concrete strength.*
A general view of this tab is given as Fig. 4.1.2. The user has to fill in the "white boxes" or to accept the default values (only in the case when silica fume and/or fly ash are added as concrete additions), and then to press the calculation button in order to have a first approximation of the concrete strength. For the algebraic formulae used for these calculations and further questions, **please always advise the** *Theoretical Background* **[1], chapter 4**. In the sequence, each part of this tab is discussed in detail.

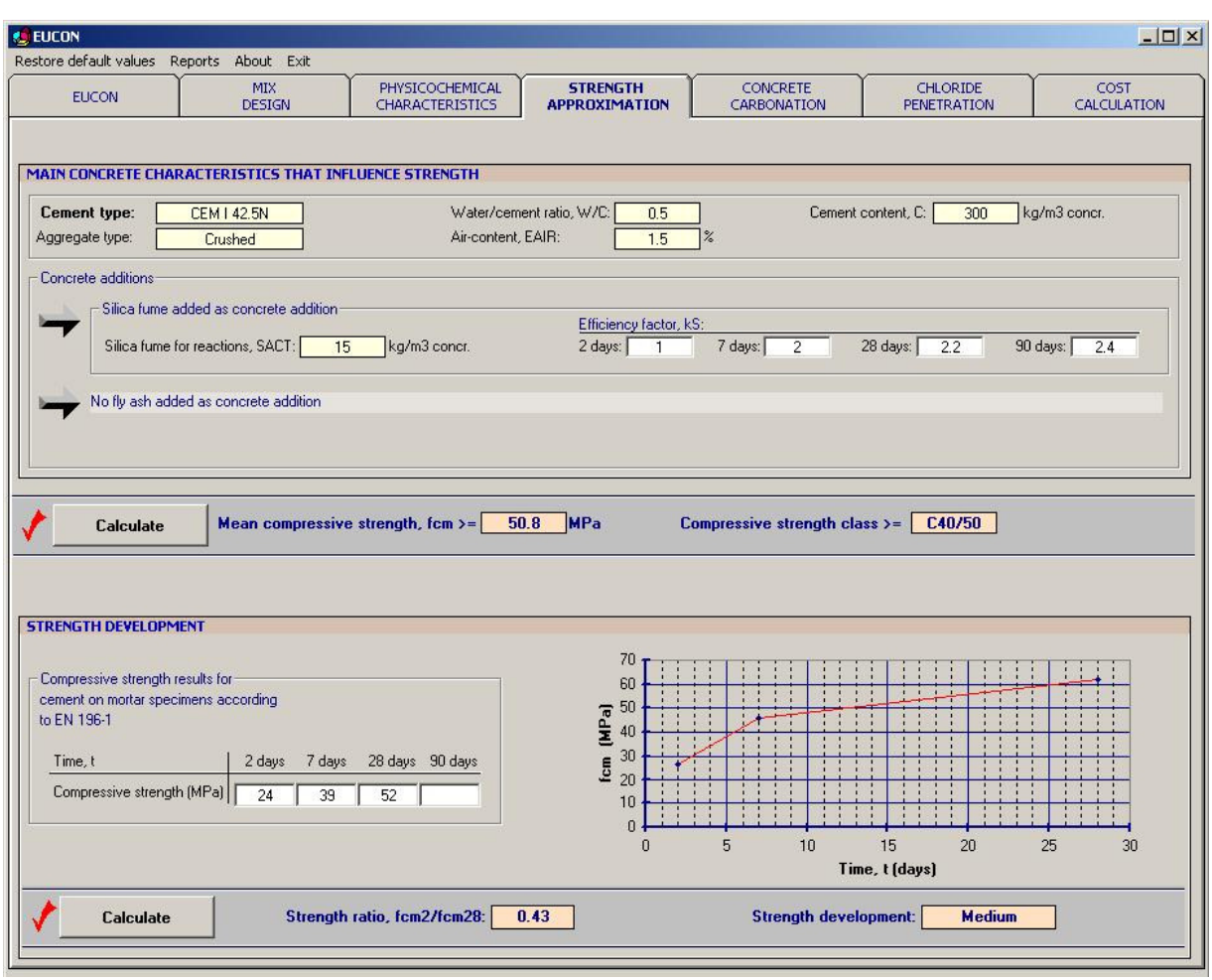

*Figure 4.1.2 General view of the tab "STRENGTH APPROXIMATION" of the EUCON® program.* 

# **4.2 Main concrete characteristics that influence strength**

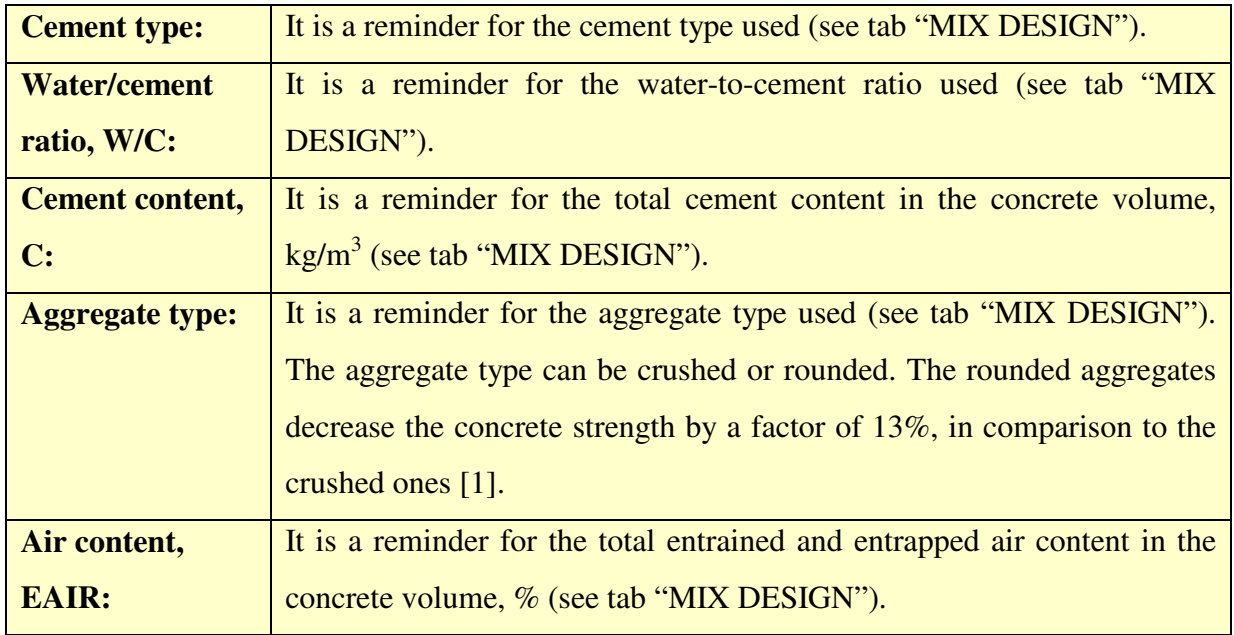

# *Concrete composition*

## *Efficiency of additions*

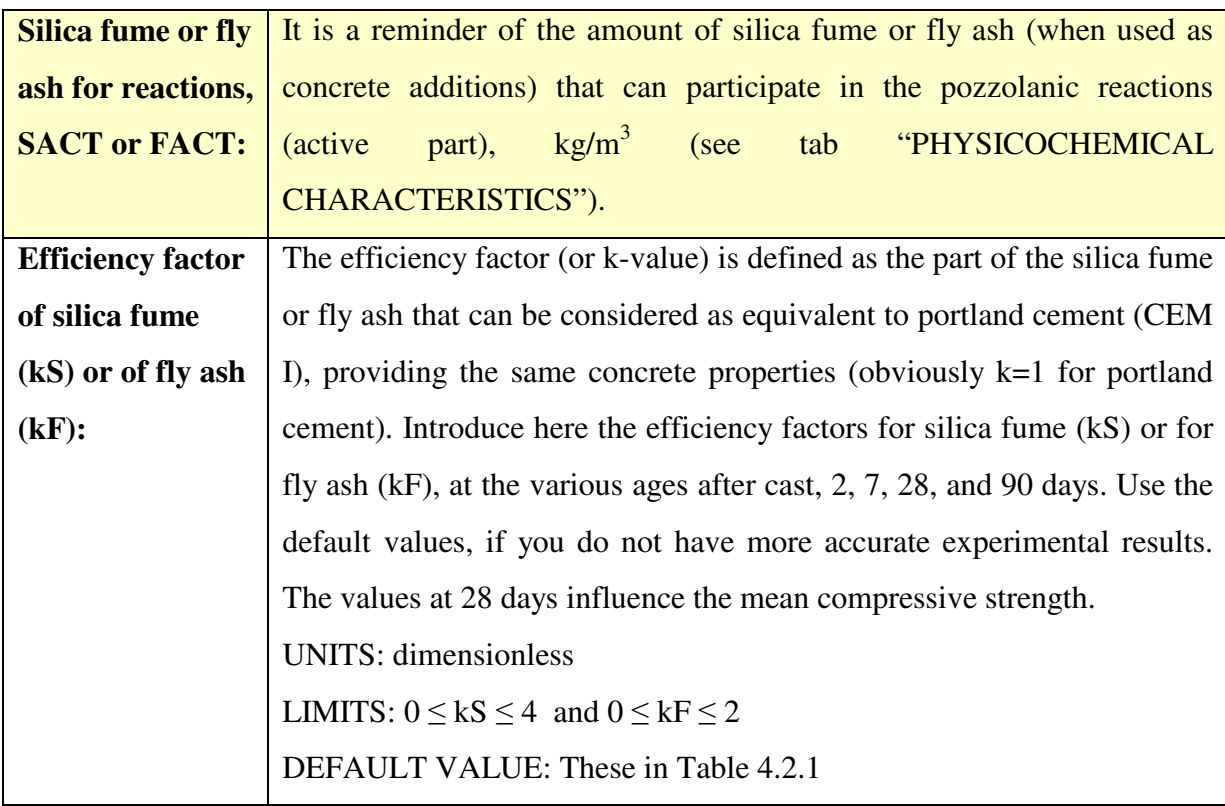

# **Table 4.2.1 Efficiency factors (k-values) for various supplementary cementing materials (data from [1])\*.**

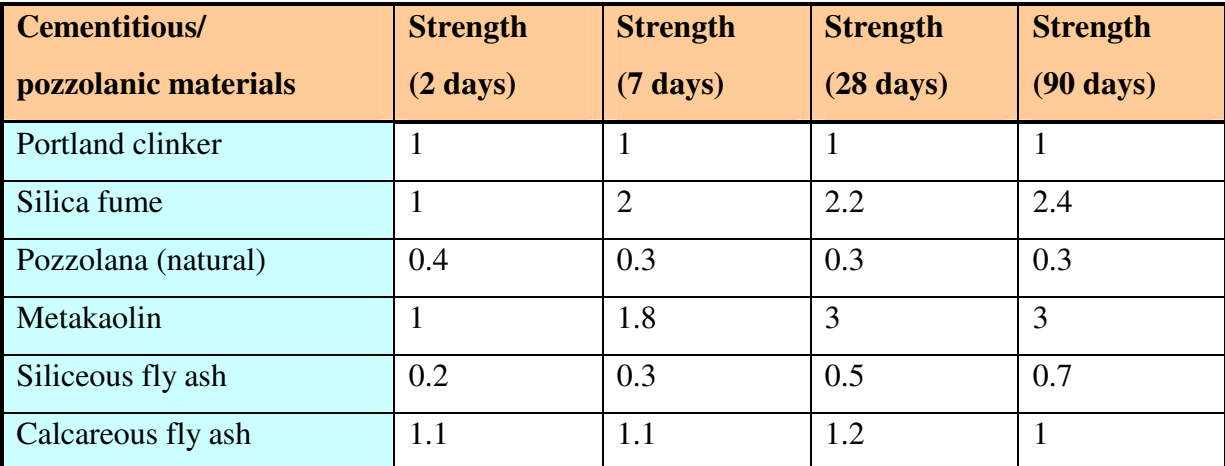

\* All these SCM were ground prior to use up to a fineness of  $400\pm20$  m<sup>2</sup>/kg according to Blaine's test.

### **4.3 Calculations**

For the algebraic formulae used for these calculations and the theory that they based on and for further questions, **please advise the** *Theoretical Background* **[1], chapter 4**. Click on the "**Calculate**" button to estimate:

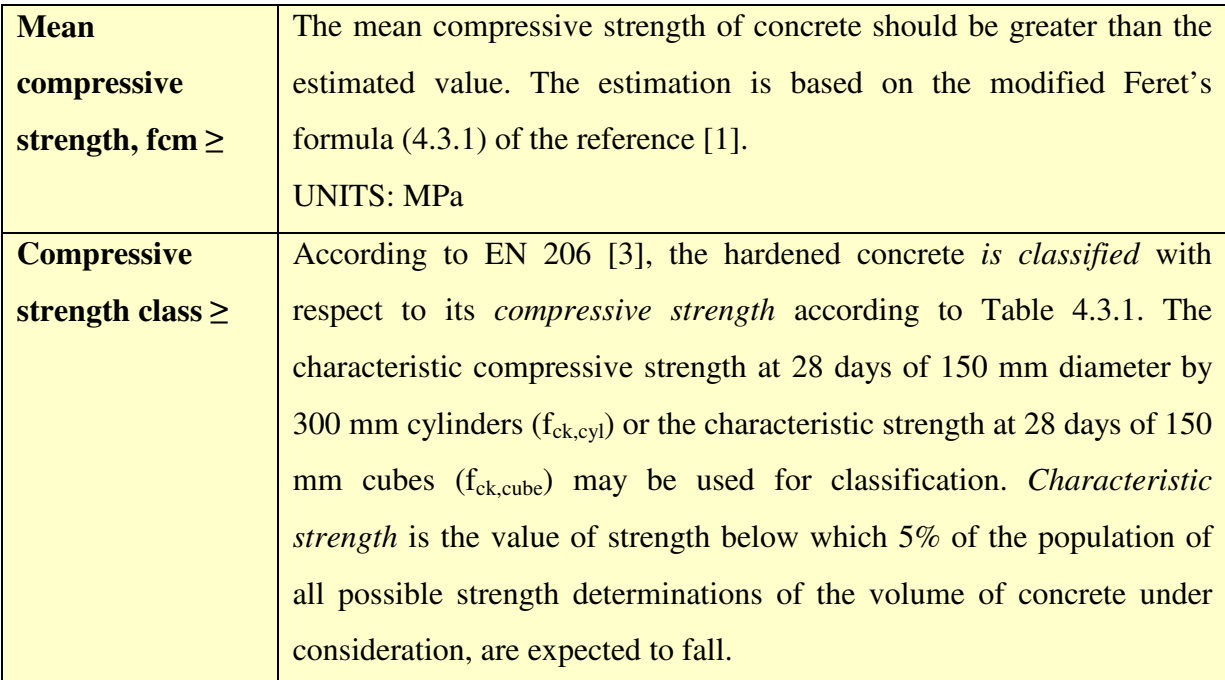

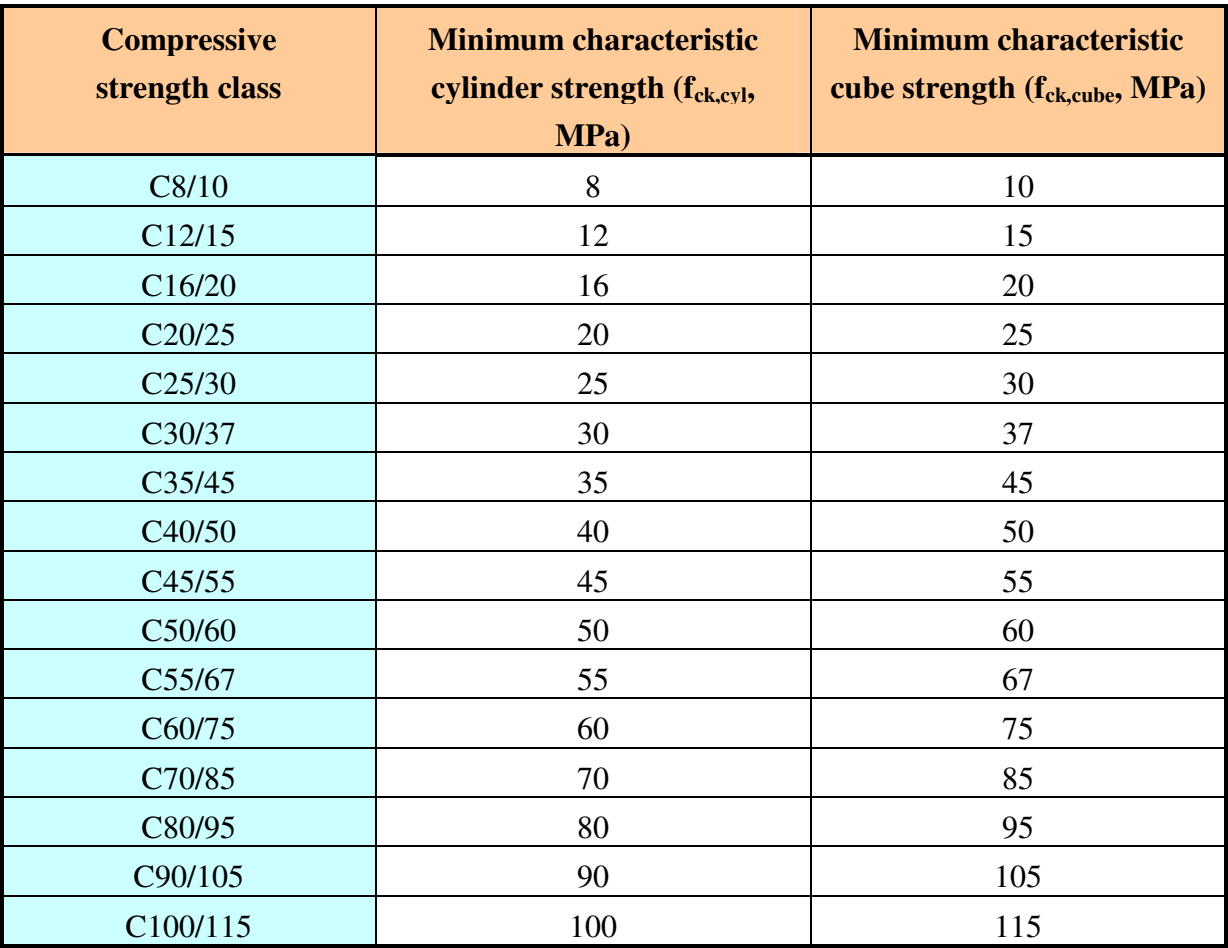

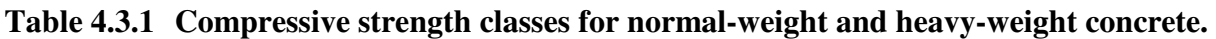

If the **strength development of the concrete** is required, then the user has to fill in the table at the lower-left corner of the tab with the compressive strength test results for cement on mortar specimens (according to EN 196-1; if available) and then to calculate the strength ratio 2/28 days, and the strength development (with drawing option).

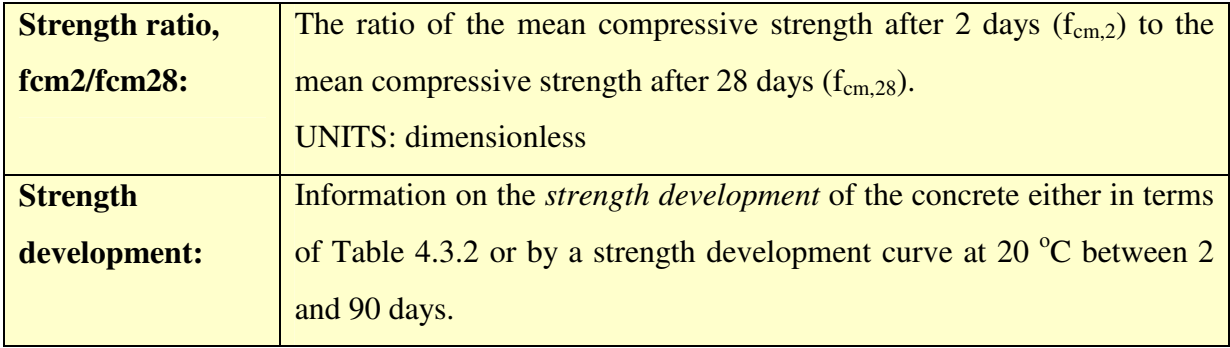

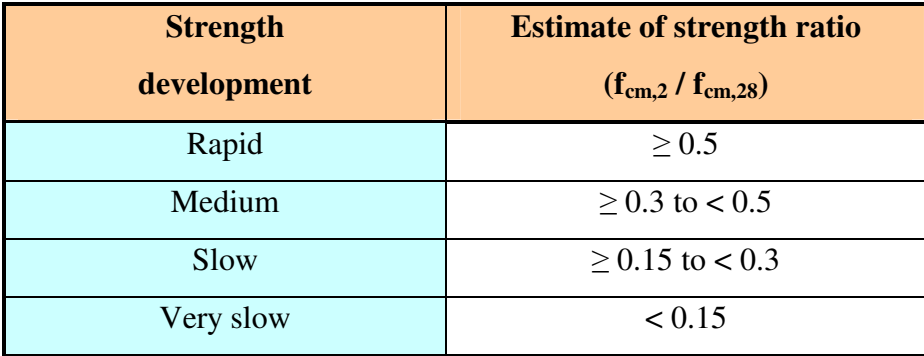

### Table 4.3.2 Strength development of concrete at 20 <sup>o</sup>C.

By obtaining the above estimation for the concrete strength, the user may:

- **accept these results** and continue in the next tabs to estimate service life and cost.
- Otherwise, **you may change any input data mainly from the tab "MIX DESIGN"** in order to correct the output results of this tab, **until final acceptance.**
- $\triangleright$  In general, it has to be emphasized that all the above approach is just *a first rough approximation***, valuable for the initial test proportioning, and a detailed experimental verification is further required.**

# **5. CONCRETE CARBONATION**

### **5.1 General**

In Fig. 5.1.1, the part (tab) of the logical flowchart of  $EUCON^{\circledcirc}$  is presented for the calculation of the concrete carbonation depth and the estimation of the service life as regards corrosion induced by the carbonation-initiation mechanism. The tab contains:

- a field that the user introduces the **input data** as regards the *environmental conditions* where the concrete structure is exposed.
- a field that the user is informed on the *main concrete characteristics and CO2 diffusivity* that influence concrete carbonation.
- a **calculation button**, for estimation of concrete service life for a given cover to reinforcement.
- a **calculation button**, for estimation of carbonation depth at a given concrete age.
- $\triangleright$  There is also the possibility to estimate the above results in the case of use of *a protection measure*, such as waterproof sealants or cement – lime mortar coatings.

#### **CONCRETE CARBONATION**

#### **INPUT**

**Tab "MIX DESIGN" data** 

**Tab "PHYSICOCHEMICAL CHARACTERISTICS" data** 

**Environmental conditions** (exposure class, relative humidity,  $CO_2$ -content in air)

### **CALCULATION**

▼

**(For specific concrete cover and protection: corrosion-initiation period, corrosionpropagation period, total service life)** 

*Figure 5.1.1 Logical diagram for computer simulation of the concrete carbonation.* 

A general view of this tab is given as Fig. 5.1.2. The user has to fill in the "white boxes" within the permitted limits or to accept the default values, and then to press the calculation buttons in order to have an estimation for the concrete service life or the carbonation depth. For the algebraic formulae used for these calculations and further questions, **please always advise the**  *Theoretical Background* **[1], chapter 5**. In the sequence, each part of this tab is discussed in detail.

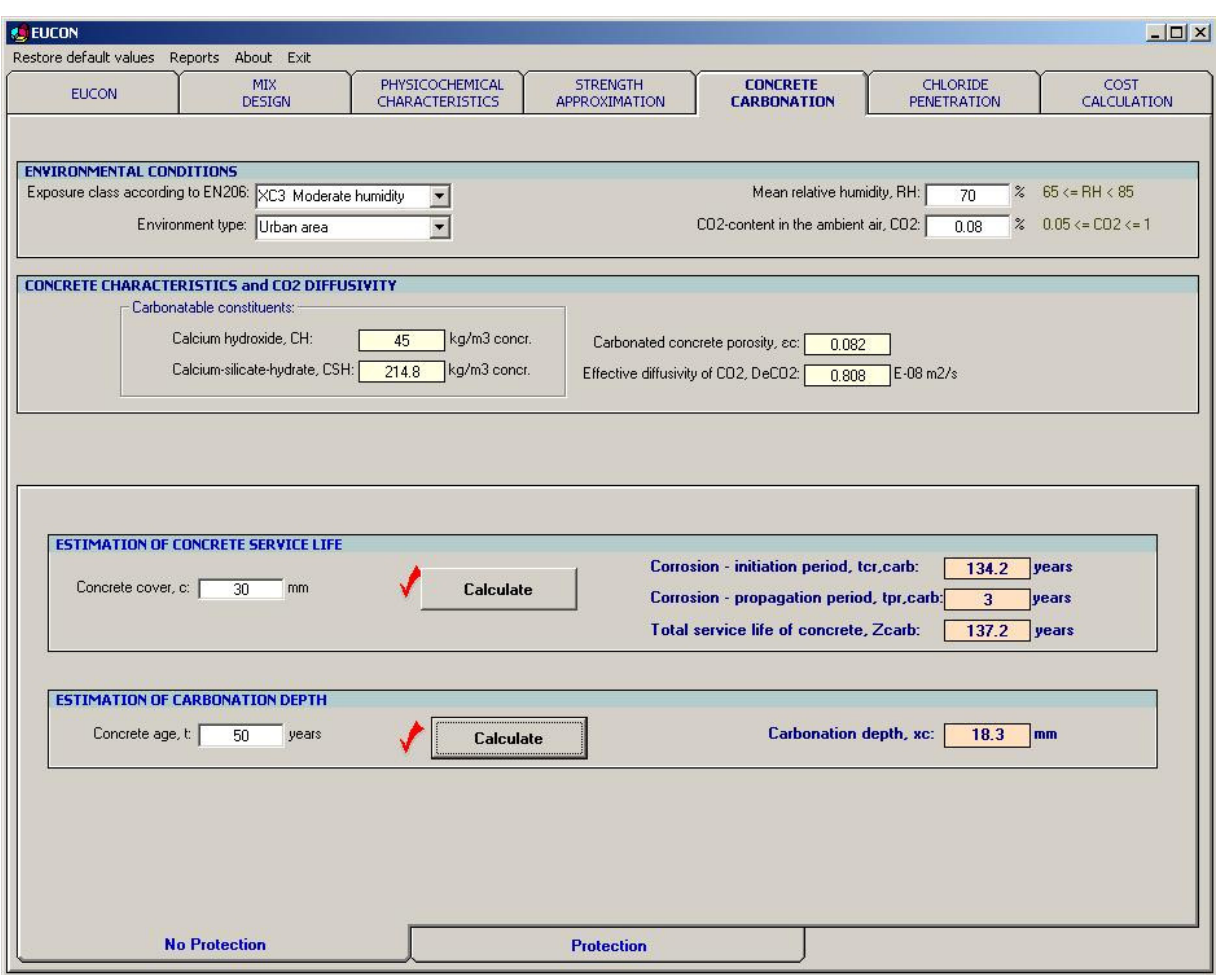

# *Figure 5.1.2 General view of the tab "CONCRETE CARBONATION" of the EUCON® program.*

# **5.2 Environmental conditions**

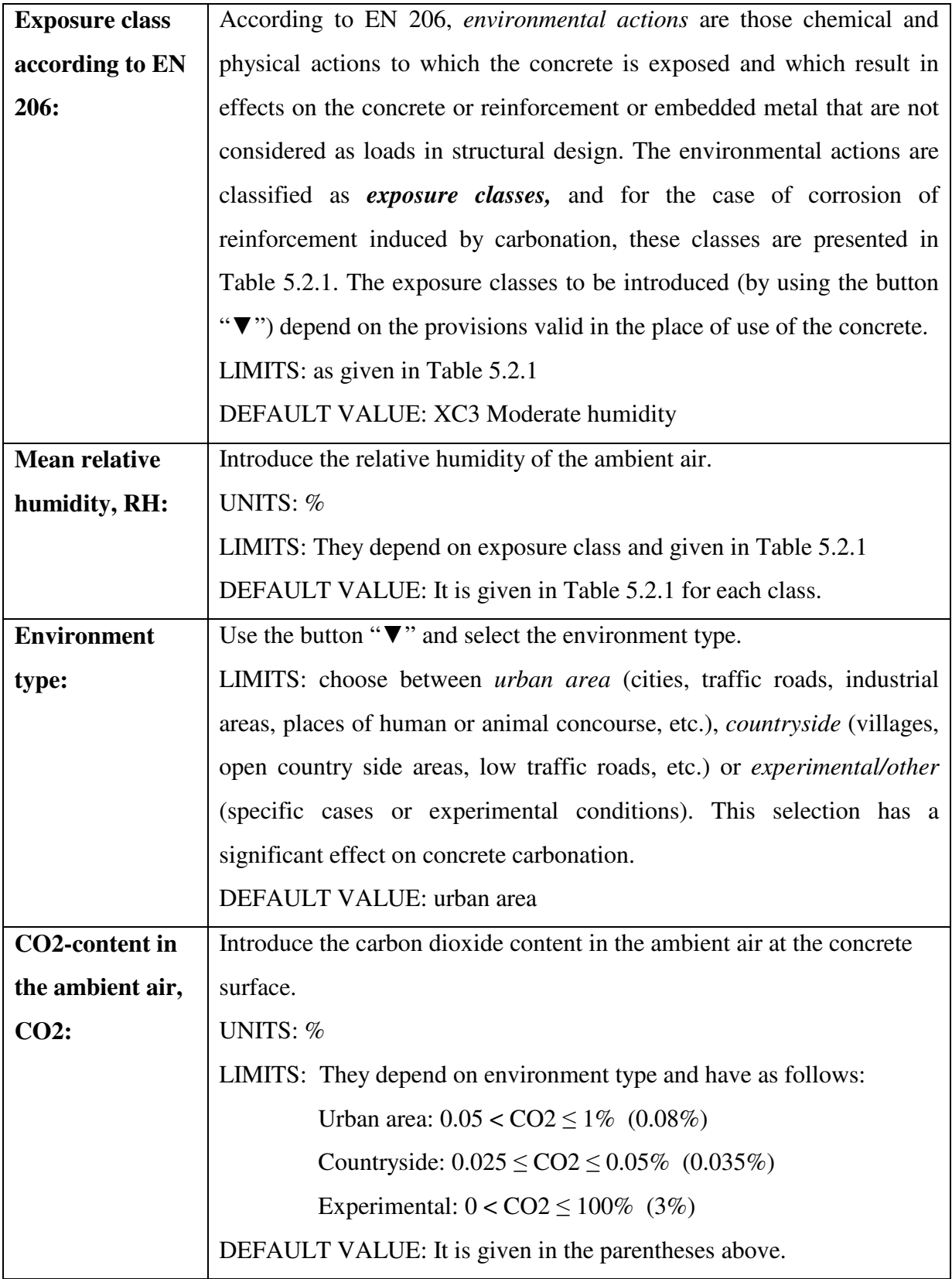

# **Table 5.2.1 Exposure classes according to EN 206 for possible corrosion induced by carbonation and correlation with measurable mean relative humidity RH.**

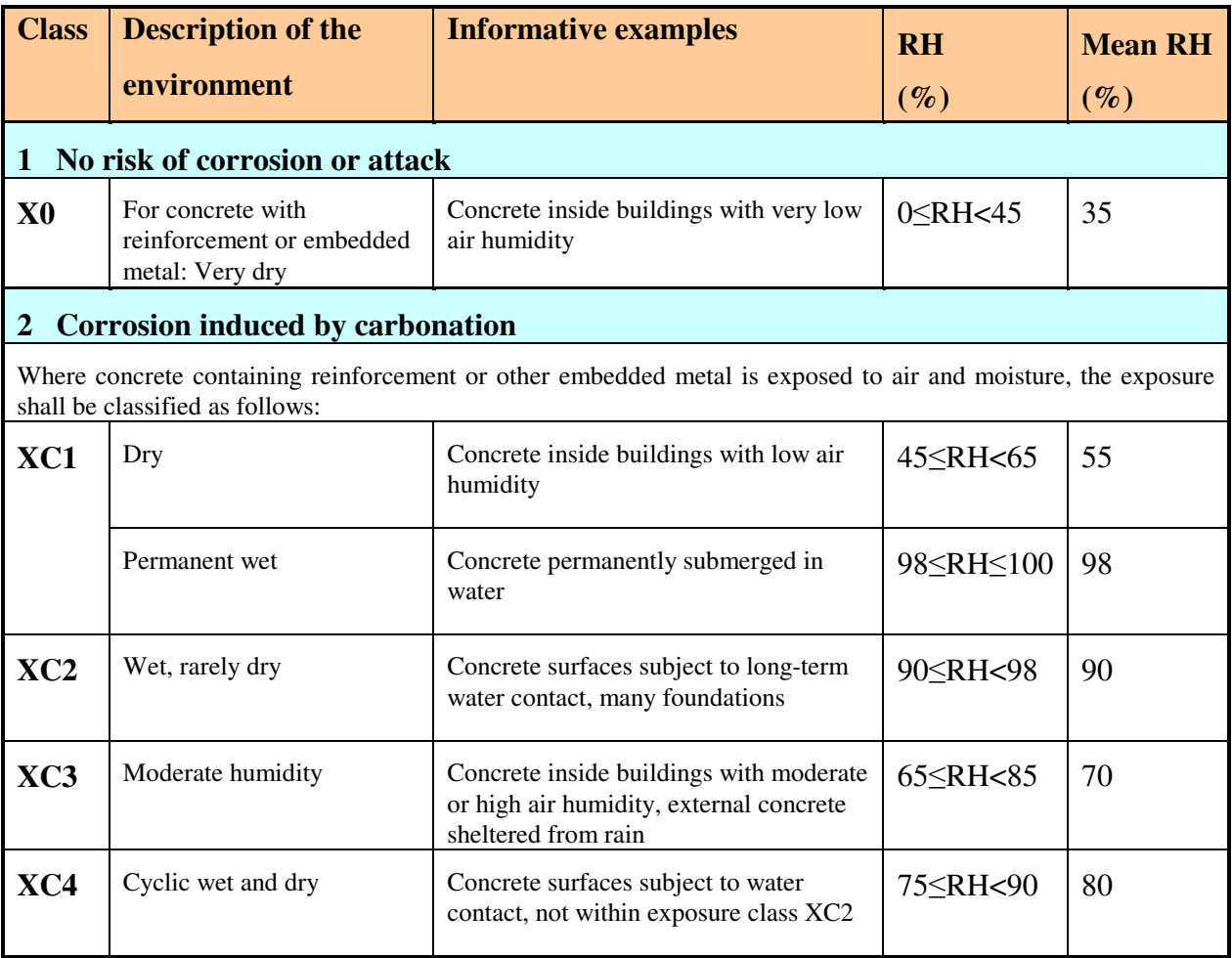

# **5.3 Concrete characteristics and CO2 diffusivity**

### *Carbonatable constituents*

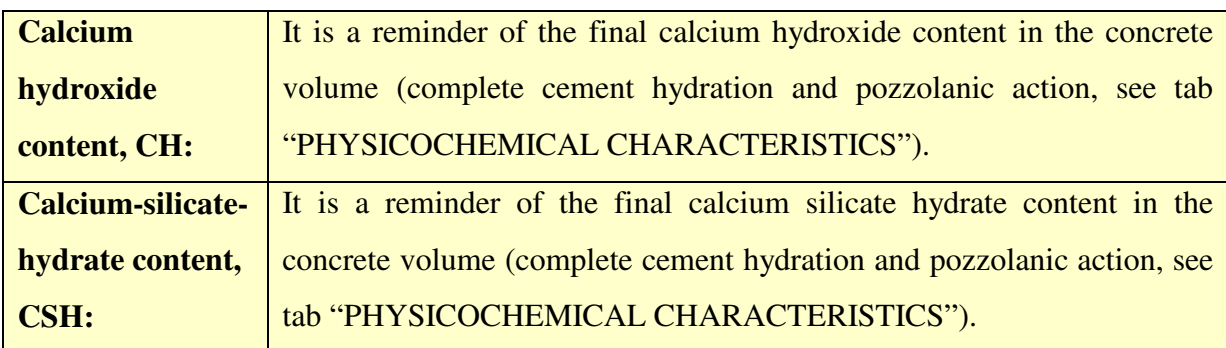

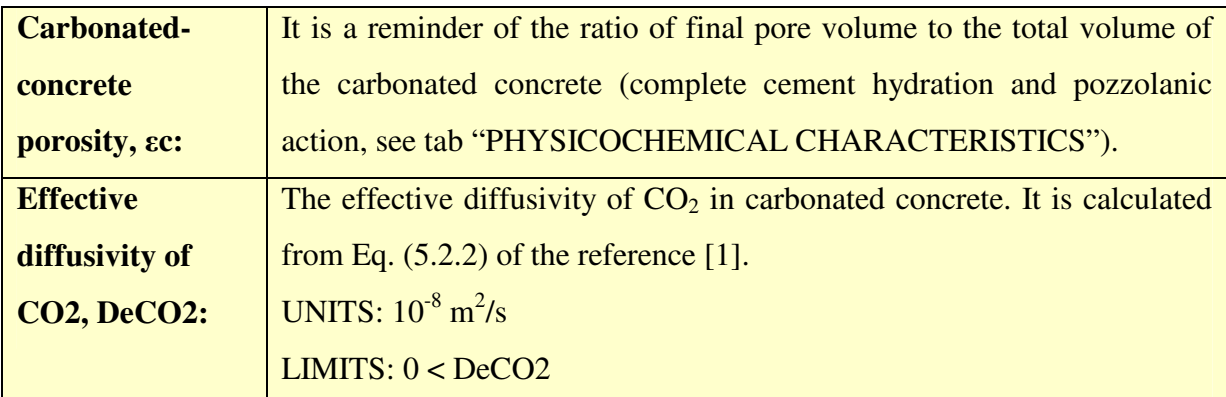

# **5.4 Calculations**

For the algebraic formulae used for these calculations and the theory that they based on, and for further questions, **please advise the** *Theoretical Background* **[1], chapter 5**. Click on the "**Calculate**" buttons to estimate:

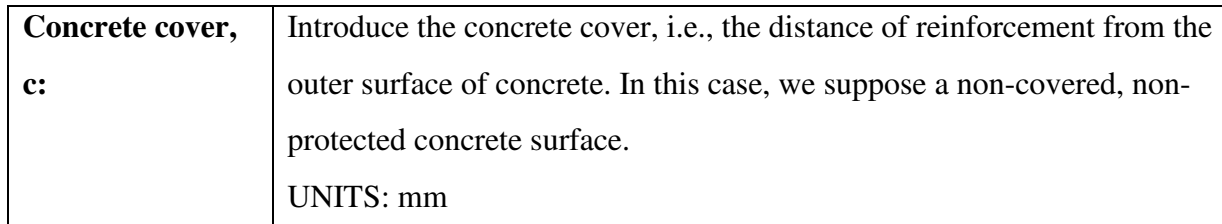

#### *Estimation of concrete service life*

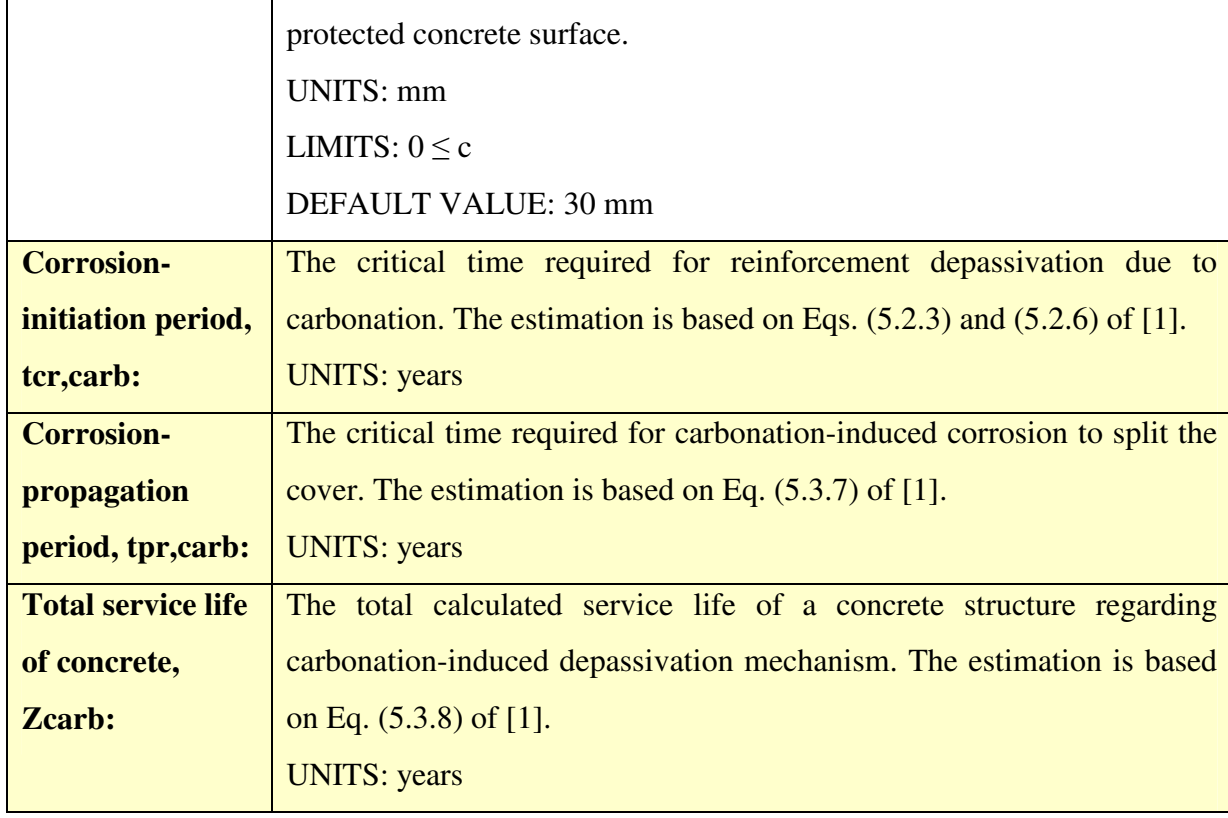

### *Estimation of carbonation depth*

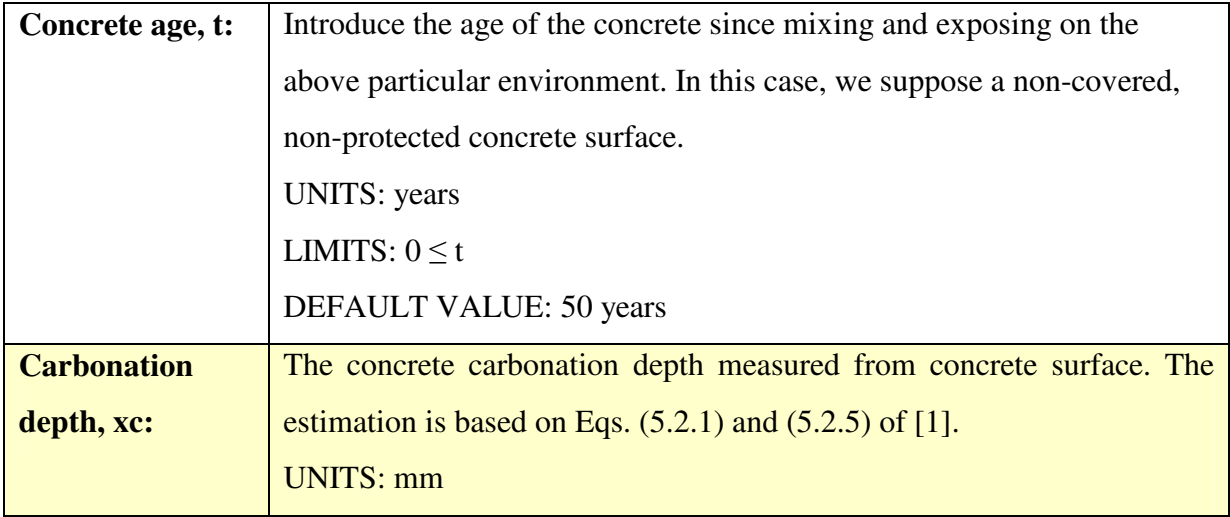

By obtaining the above estimation for the *concrete service life* as regards a carbonationinduced corrosion of reinforcement, you may:

- **accept these results** and continue in the next tabs to estimate cost.
- Otherwise, **you may change any input data mainly from the tab "MIX DESIGN"** in order to correct the output results of this tab, **until final acceptance.**
- In addition, **you may consider a protection measure,** as those given below, in order to prolong the service life.

### **5.5 Protection**

The most effective protection measure against corrosion is the serious consideration of all corrosion parameters *at the design stage*. Protection of the reinforcement from carbonationinitiated corrosion can be achieved by selecting the *concrete cover and the mix design* so that carbonation will not reach the bar surface within the expected lifetime of the structure.

**If however, corrosion is predicted to be unavoidable during the designed service life, several additional protection measures can be applied.** A way to avoid corrosion is *to isolate concrete and/or reinforcement from the environment that contains CO<sub>2</sub> and/or moisture.* 

This would be done by applying one or more *protective coatings* to a suitably prepared surface. The case of coating application on concrete surface will be further analysed.

The application of surface coatings to concrete as a means of reducing the rates of carbonation and corrosion is discussed and modelled in reference [1]. Actually, because a strong gastightness is almost impossible to achieve at a reasonable cost, these materials decrease simply the diffusion process of  $CO<sub>2</sub>$ ,  $O<sub>2</sub>$ , and water vapour. The higher their thickness and the lower their permeability, the lower the diffusion rate of detrimental agents. These concepts have been taken into account for modelling, using the more general case presented in the sequence, where in addition the coating may be act as a material arresting carbonation.

Thus, two general cases are taken into consideration: **waterproof sealants** and **cement – lime mortar coatings:** *The user has to choose among these two types of additional protection (if required) to adopt or correct their characteristics and to calculate the life prolongation that they offer.*

#### ● *Waterproof sealants*

These materials do not arrest carbonation, i.e., the calcium hydroxide content in the coating is zero (CH1=0) and the calcium-silicate-content in the coating is also zero (CSH1=0). The coating porosity is very low in order to reduce the  $CO<sub>2</sub>$  diffusivity, and depending on the coating thickness, an adequate prolongation of the service life may be achieved, provided the regular coating repairing and rehabilitation. It is also considered that the coating contains no significant microscopic cracks. Their porosity and effective diffusivity have to be provided by the manufacturer or to be measured. However, some default values may be used.

#### ● *Cement – lime mortar coatings*

These materials do arrest carbonation, due to the existence of carbonatable constituents (CH, CSH) in their mass. A significant prolongation of the service life may be achieved, provided the regular coating repairing and rehabilitation. Their characteristics (carbonatable constituents' content and porosity can be estimated by using the same approach as this applied for concrete, see chapter 3 of [1]. The user has to click on the below box: **"Design of the Mortar Mix"** and to open a "Mortar mix design" window, with the following characteristics:

# **MORTAR MIX DESIGN**

# *Cement for mortar coating*

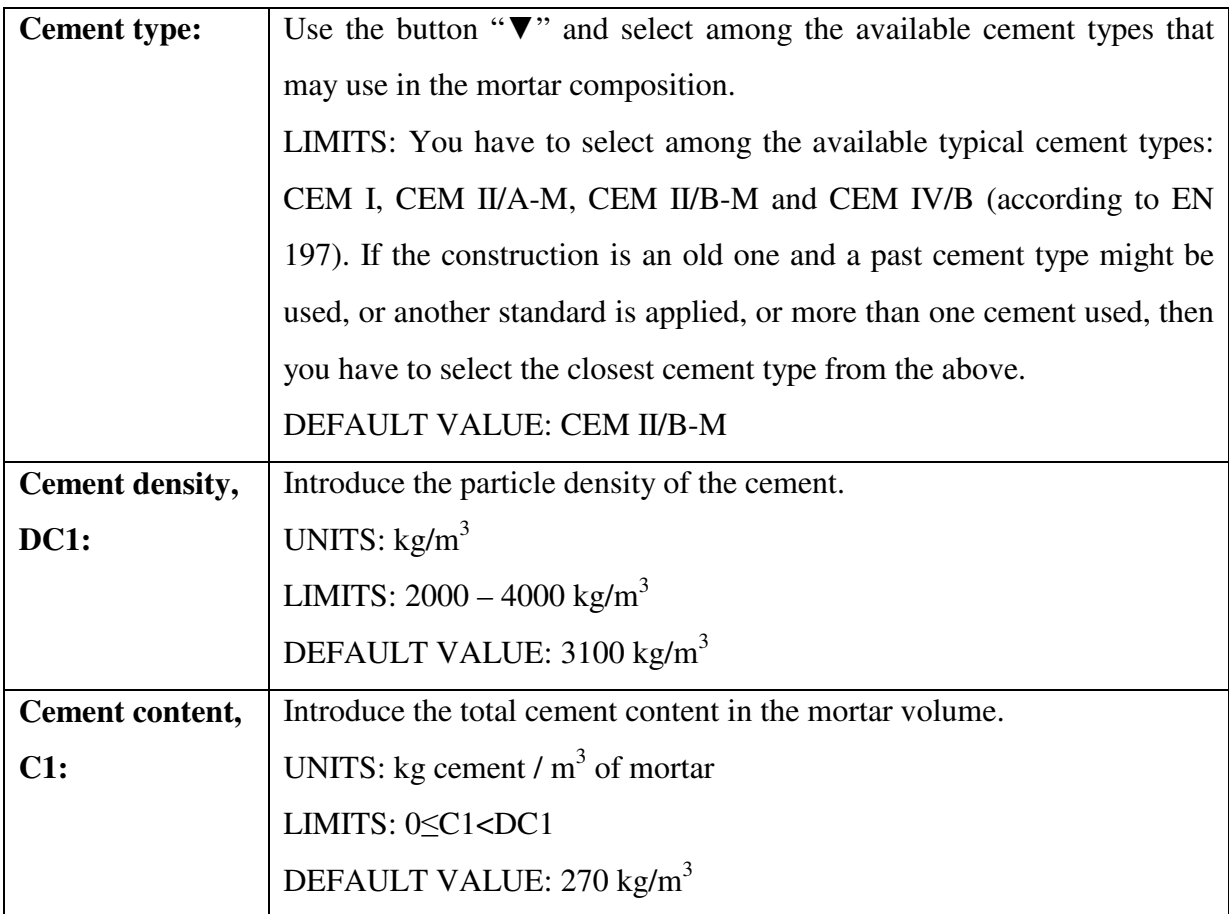

# *Lime for mortar coating*

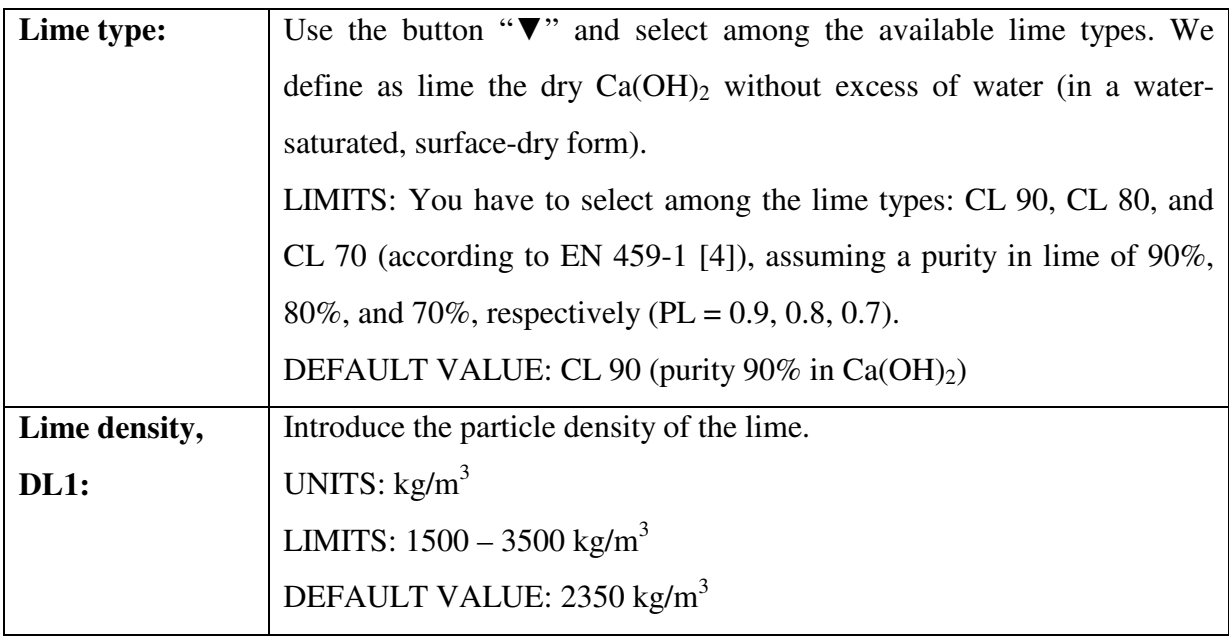

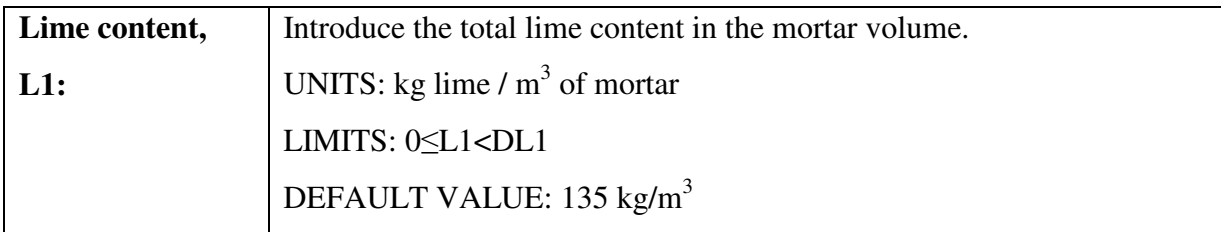

# *Active additions for mortar coating*

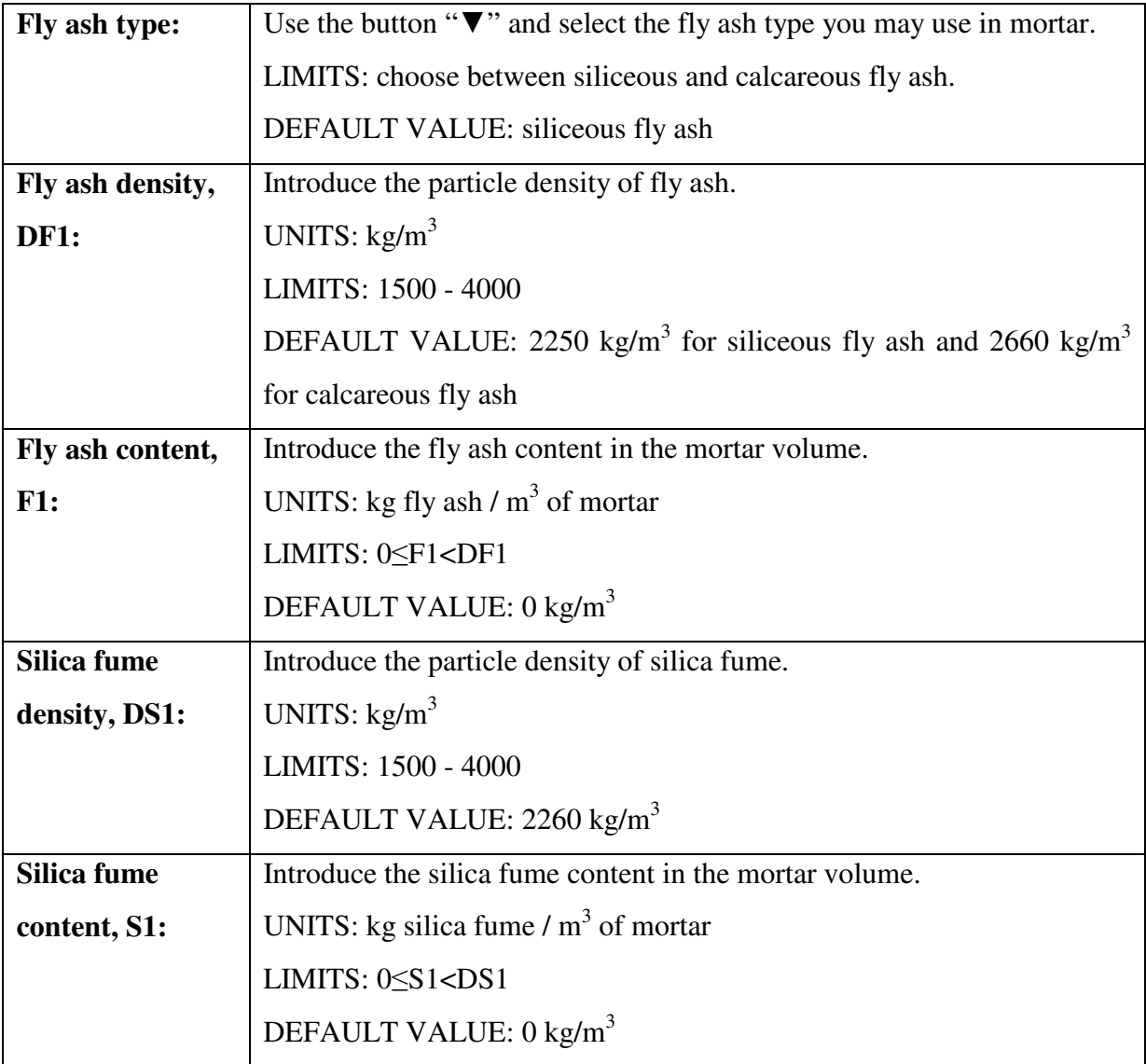

# *Air in mortar coating*

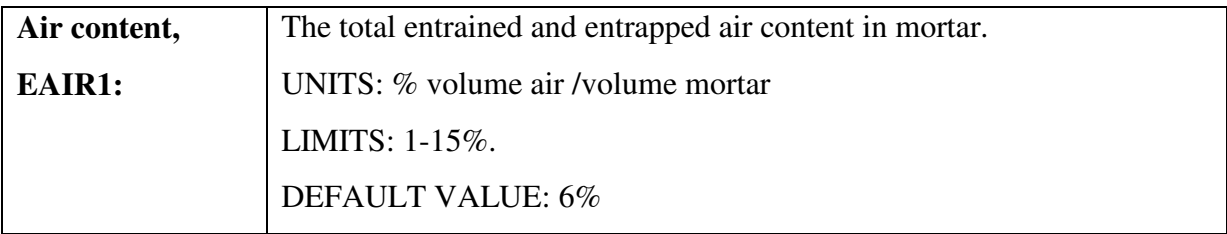

### *Water for mortar coating*

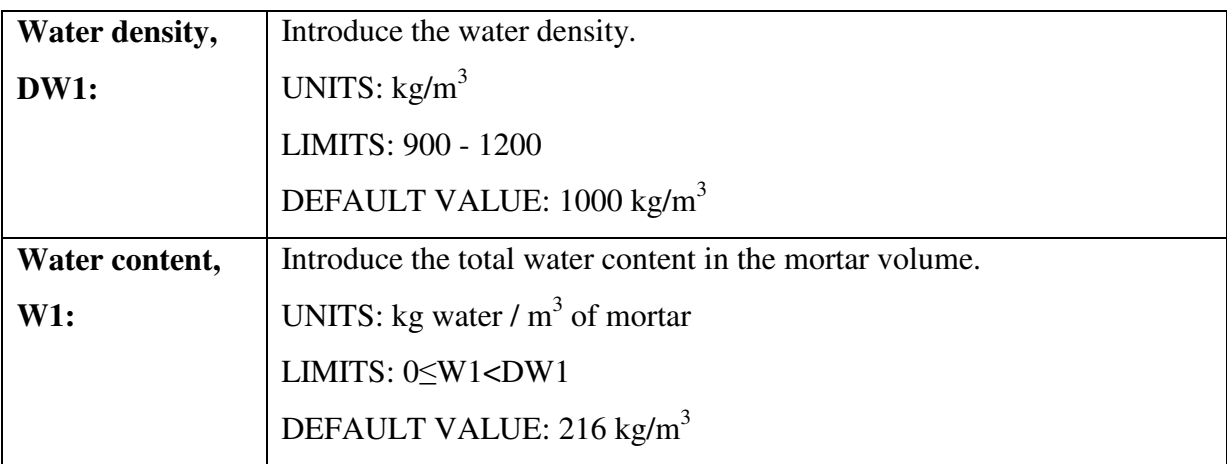

### *click on the "Calculate" button to estimate:*

### *Aggregates and Inert additions for mortar coating*

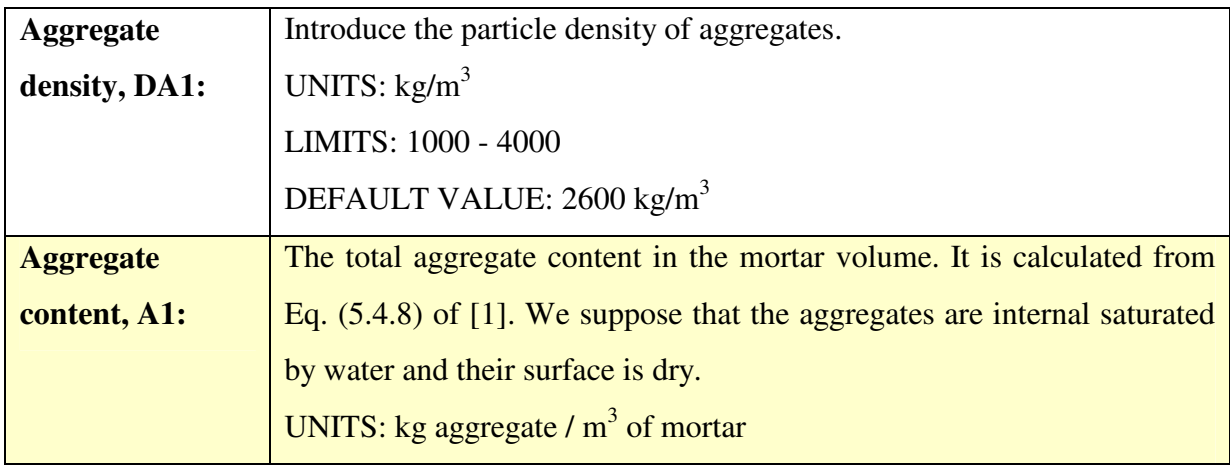

## *Characteristic ratios in mortar*

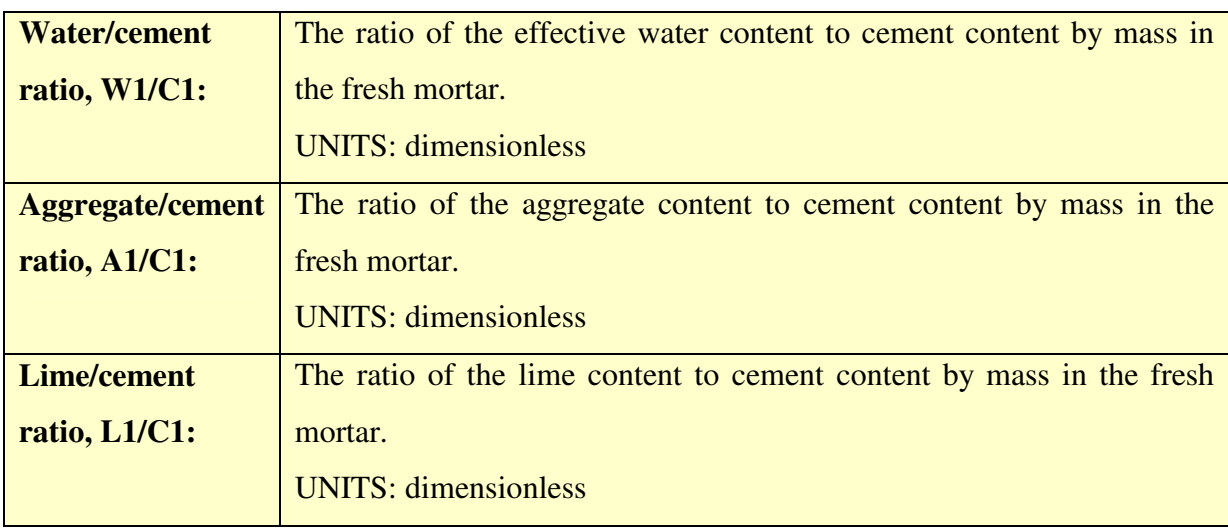

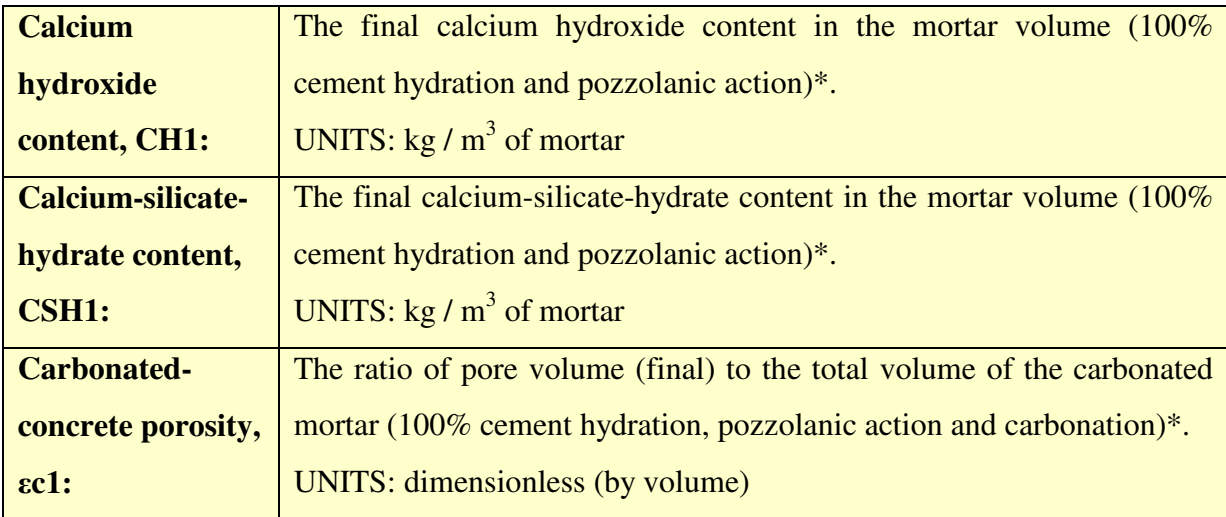

### *Chemical and volumetric composition of mortar*

\_\_\_\_\_\_\_\_\_\_\_\_\_\_\_\_\_\_\_\_\_

**In order to introduce the above characteristics** into the following "Coating characteristics", **the user has to click on the button "**ν**"** at the lower-right corner of this window.

<sup>\*</sup>The CH1, CSH1 and εc1 are calculated as follows (based on chapter 2 of [1] and typical oxide compositions):

| Cement type     | Clinker content, $PK1$ (%) | Suppl. cem. materials content, PSCM1 (%) |
|-----------------|----------------------------|------------------------------------------|
| <b>CEMI</b>     | 95                         | U                                        |
| CEM II/A-M      | 80                         | 15                                       |
| CEM II/B-M      | 65                         | 30                                       |
| <b>CEM IV/B</b> | 50                         | 45                                       |

Clinker content in mortar: K1 =  $0.95(PK1/100)C1$  and SCM content (from cement): P1 =  $0.95(PSCM1/100)C1$ 

If :  $\{1.617 S1 + 1.115$  (or 0.483 if calcareous) F1 + 0.684 P1 $\} \leq \{L1 PL + 0.256 K1\}$ then the active contents: SACT1=S1, FACT1=F1, PACT1=P1

If :  $\{1.617 S1 + 1.115$  (or 0.483 if calcareous) F1 + 0.684 P1  $\}$  >  $\{L1 PL + 0.256 K1\}$  then CH1=0 and SACT1=R1 S1, FACT1=R1 F1, PACT1=R1 P1

where R1=  ${L1 PL + 0.256 K1} / {1.617 S1 + 1.115 (or 0.483 if calcareous) F1 + 0.684 P1}$ 

**CH1 =** {L1 PL + 0.256 K1} – {1.617 SACT1 + 1.115 (or 0.483 if calcareous) FACT1 + 0.684 PACT1}

- **CSH1 =** 2.85 {0.23 K1 + 0.874 SACT1 + 0.435 (or 0.277 if calcareous) FACT1 + 0.325 PACT1}
- $\varepsilon$ 1 = {EAIR1/100 + W1/DW1} {0.261 K1/1000 + 0.204 (or 0.195 if calcareous) FACT1/1000 + 0.154 PACT1/1000}
- $\epsilon$ **c1** =  $\epsilon$ 1 {0.05196 10<sup>-3</sup> CH1 + 0.04495 10<sup>-3</sup> CSH1}

# *Coating characteristics*

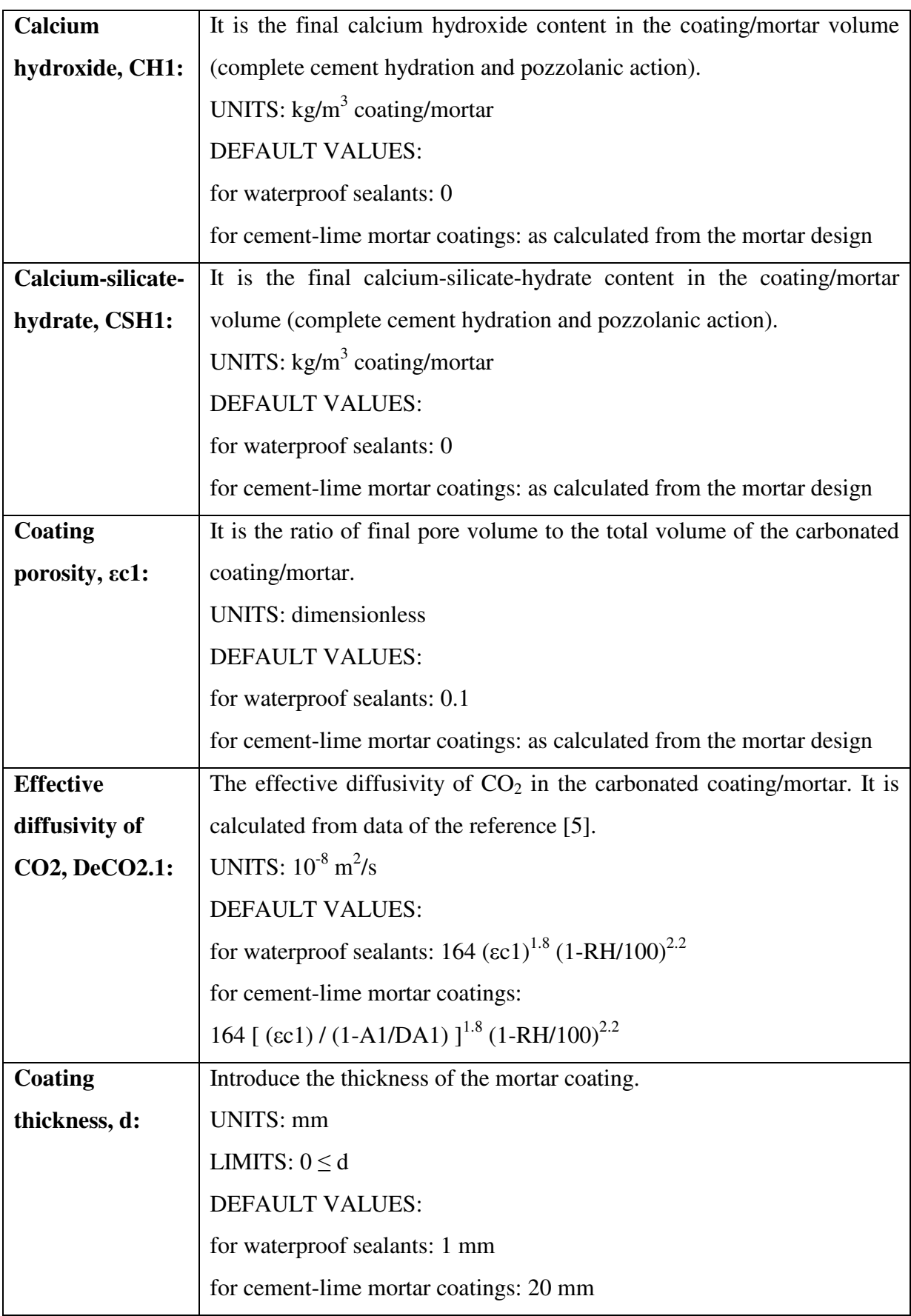

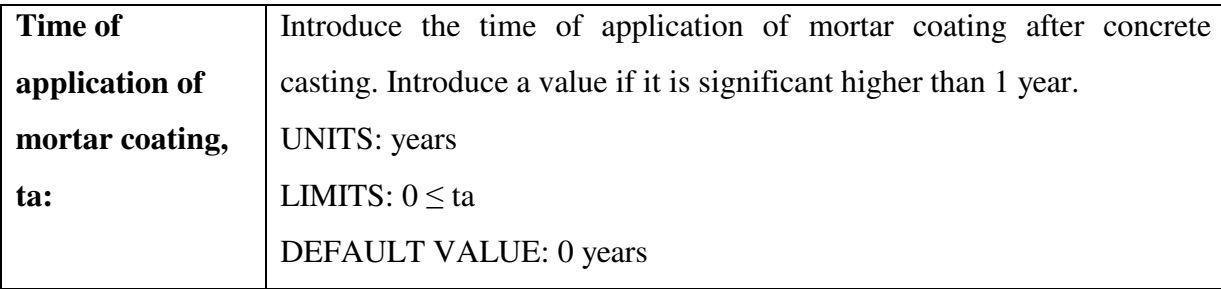

# *Estimation of corrosion initiation period*

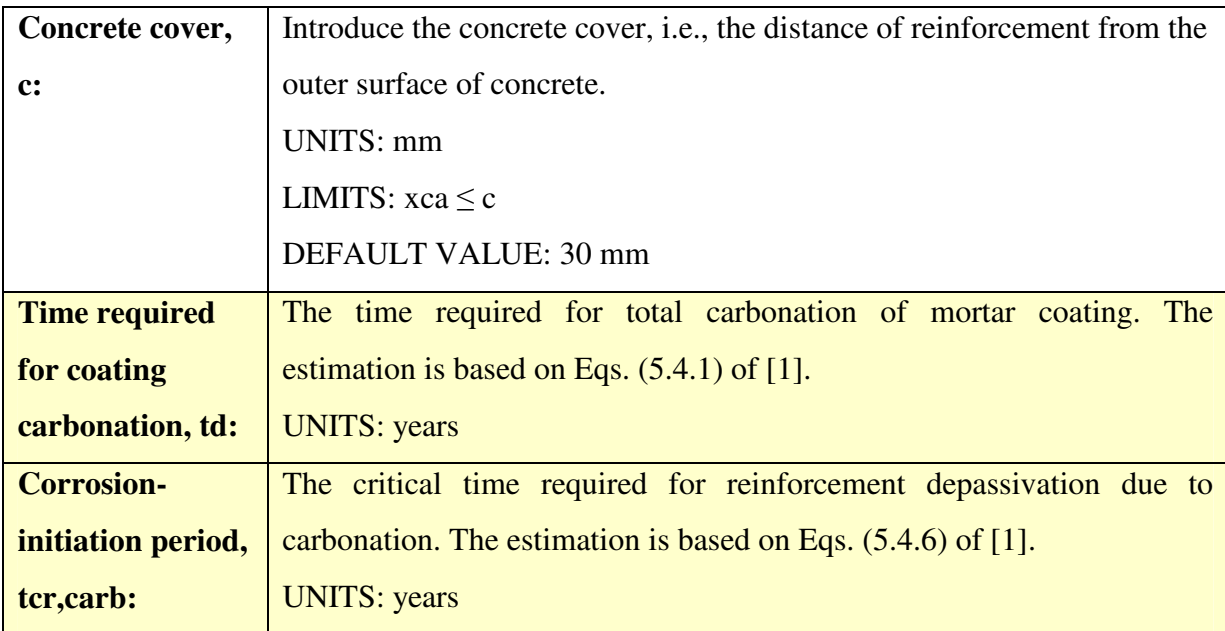

# *Estimation of carbonation depth*

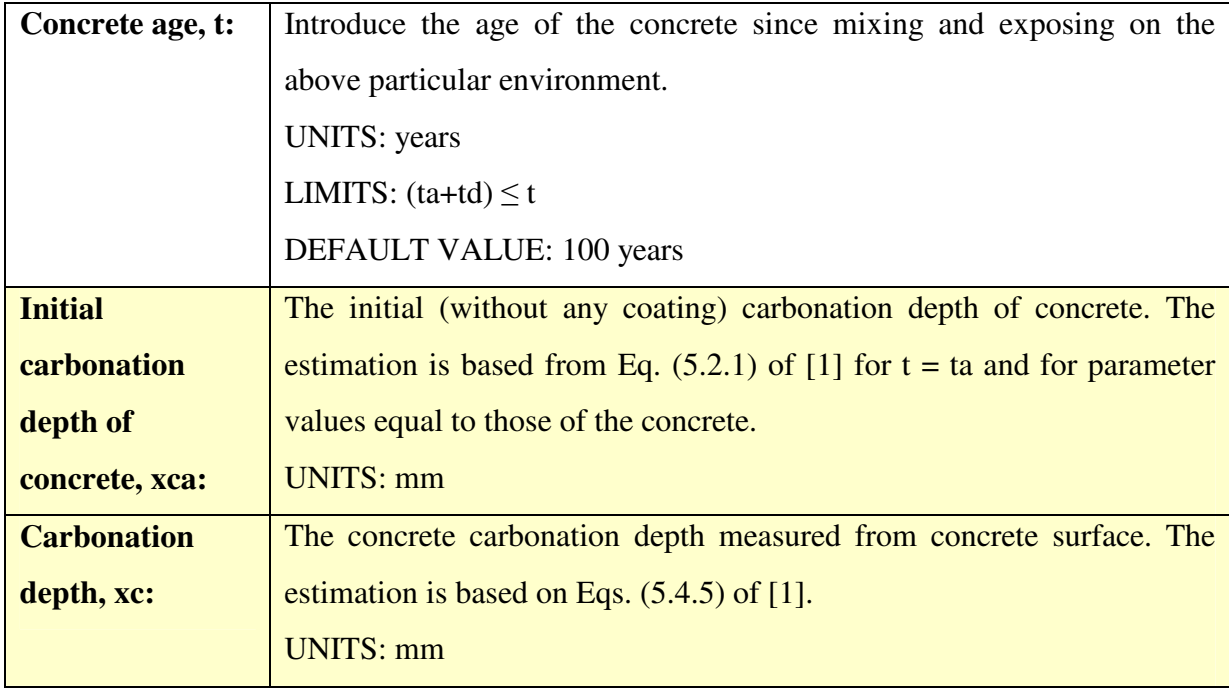

By obtaining the above estimation for the *concrete service life* as regards a carbonationinduced corrosion of reinforcement, you may:

- **accept these results** and continue in the next tabs to estimate cost.
- Otherwise, **you may change any input data mainly from the tab "MIX DESIGN"or to improve the protection measure** in order to correct the output results of this tab, **until final acceptance.**

# **6. CHLORIDE PENETRATION**

# **6.1 General**

In Fig. 6.1.1, the part (tab) of the logical flowchart of  $EUCON^{\circledcirc}$  is presented for the simulation of chloride penetration into concrete, and the estimation of the service life as regards corrosion induced by the chloride-initiation mechanism. The tab contains:

- a field that the user introduces the **input data** as regards the *environmental conditions* where the concrete structure is exposed.
- a field that the user is informed on the *main concrete characteristics, the Cl- diffusivity*, and *Cl- binding characteristics,* which all **influence** significantly the penetration.
- a field that the user introduces the *initial-boundary conditions and the threshold for corrosion*, and another field that the user introduces the *solution and output parameters*.
- > a **calculation button**, for estimation of Cl profiles into concrete at various ages, as well as the corrosion-initiation period for a given cover to reinforcement *(on results subtab).*
- There is also the possibility to estimate the above results in the case of use of *a protection measure*, such as waterproof sealants *(on protection subtab).*

### **CHLORIDE PENETRATION**

#### **INPUT**

**Tab "MIX DESIGN" data** 

**Tab "PHYSICOCHEMICAL CHARACTERISTICS" data** 

**Environmental conditions** (exposure class, Cl concentration, exposure degree, etc.)

**Initial-boundary conditions. Threshold for corrosion. Solution and output parameters.**  ▼

### **CALCULATION**

**(For specific concrete cover and protection: corrosion-initiation period)** 

*Figure 6.1.1 Logical diagram for computer simulation of chloride penetration in concrete.* 

A general view of this tab is given as Fig. 6.1.2. The user has to fill in the "white boxes" within the permitted limits or to accept the default values, and then to press the calculation button in order to have an estimation of Cl profiles into concrete at various ages, as well as the corrosion-initiation period. For the mathematical formulae used for these calculations and further questions, **please always advise the** *Theoretical Background* **[1], chapter 6**. In the sequence, each part of this tab is discussed in detail.

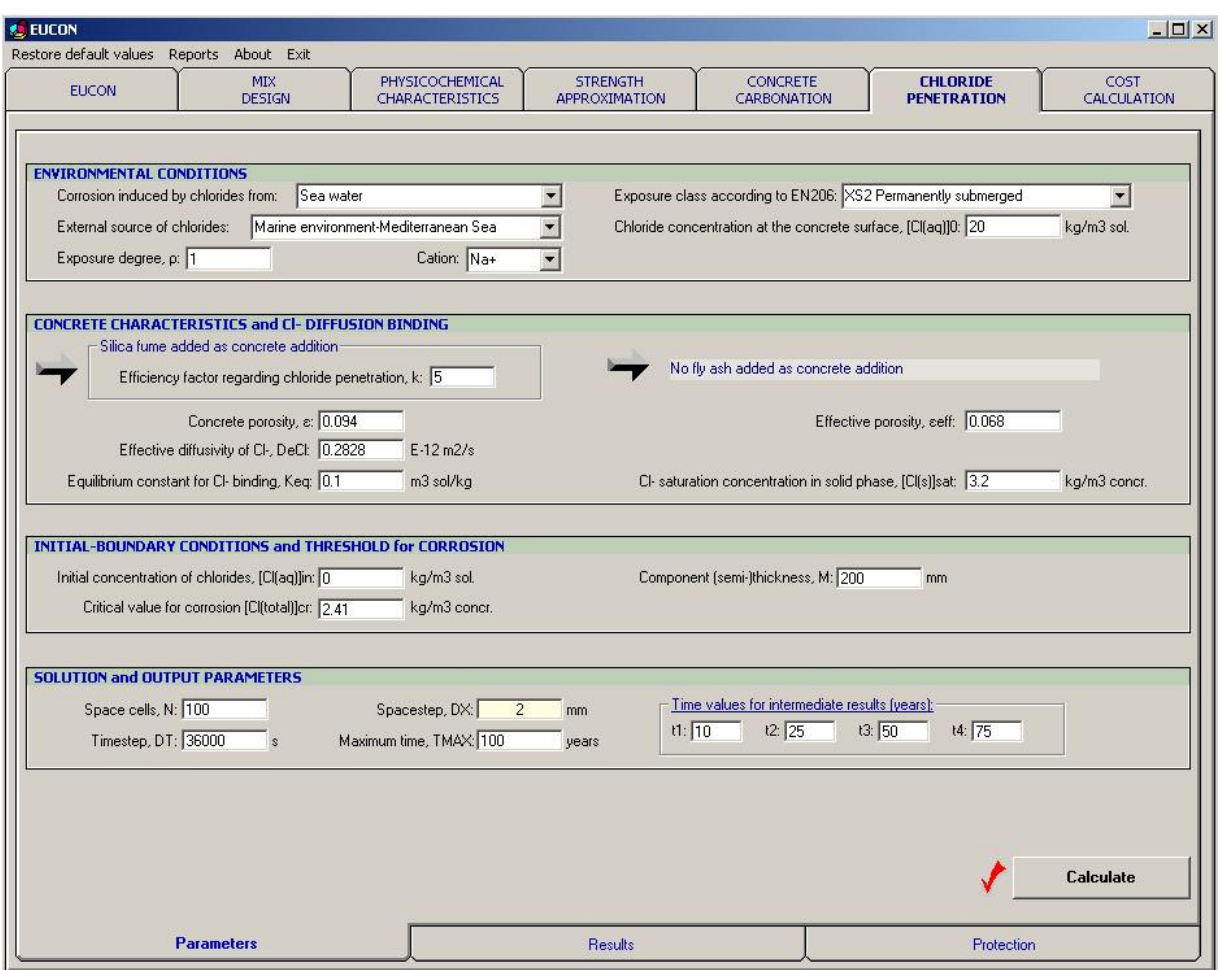

*Figure 6.1.2 General view of the tab "CHLORIDE PENETRATION" of the EUCON® program.* 

# **6.2 Environmental conditions**

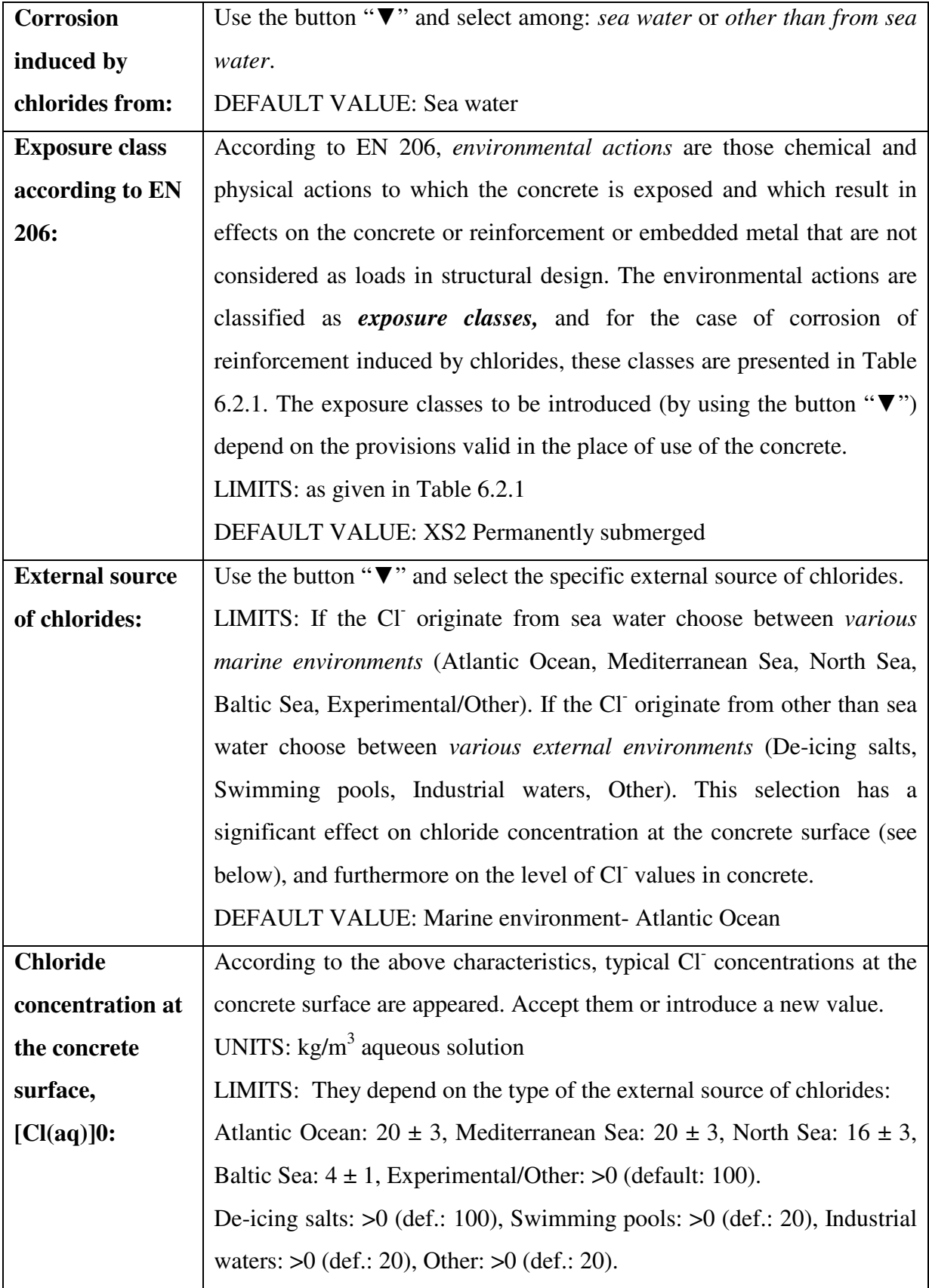

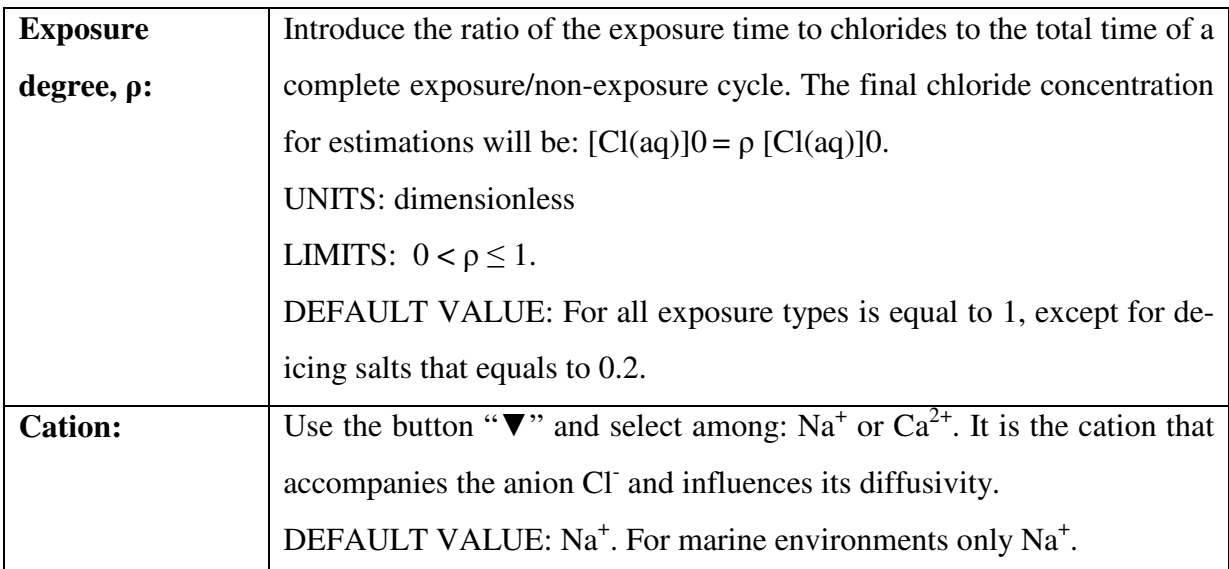

# **Table 6.2.1 Exposure classes according to EN 206 for possible corrosion induced by chloride and correlation with measurable relative humidity (RH).**

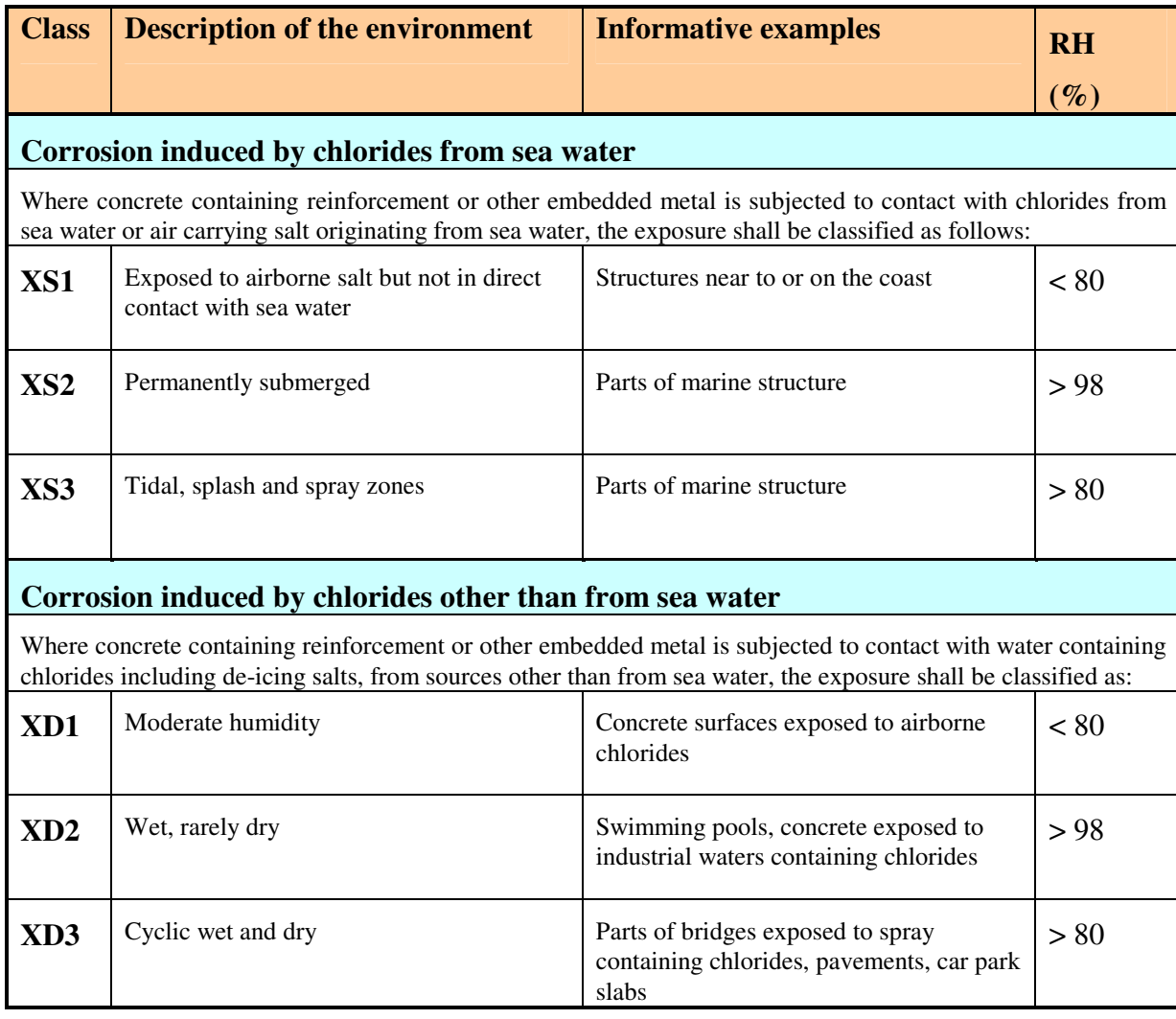

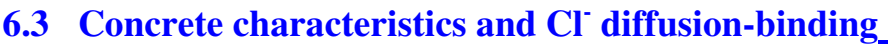

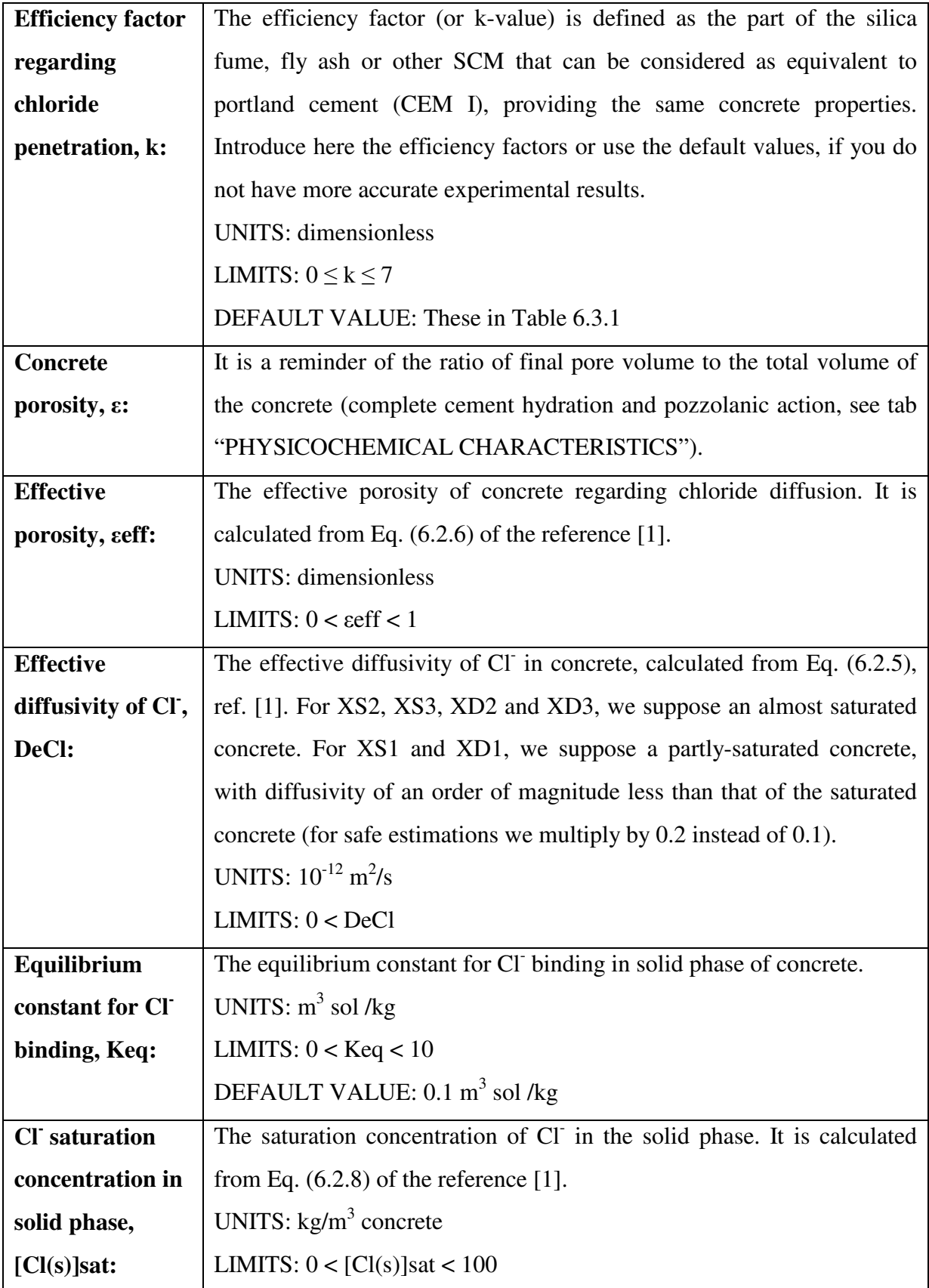

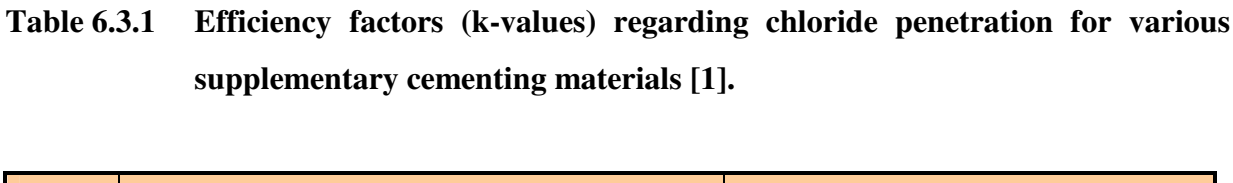

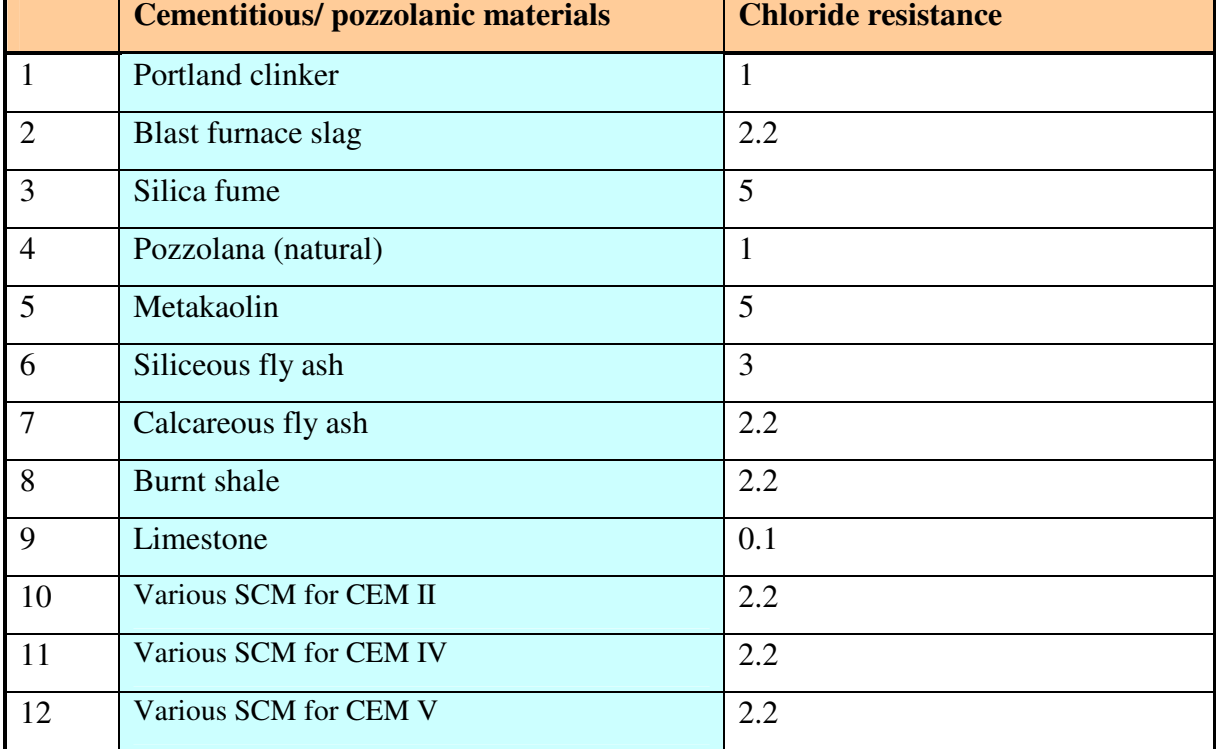

# **6.4 Initial-boundary conditions and threshold for corrosion**

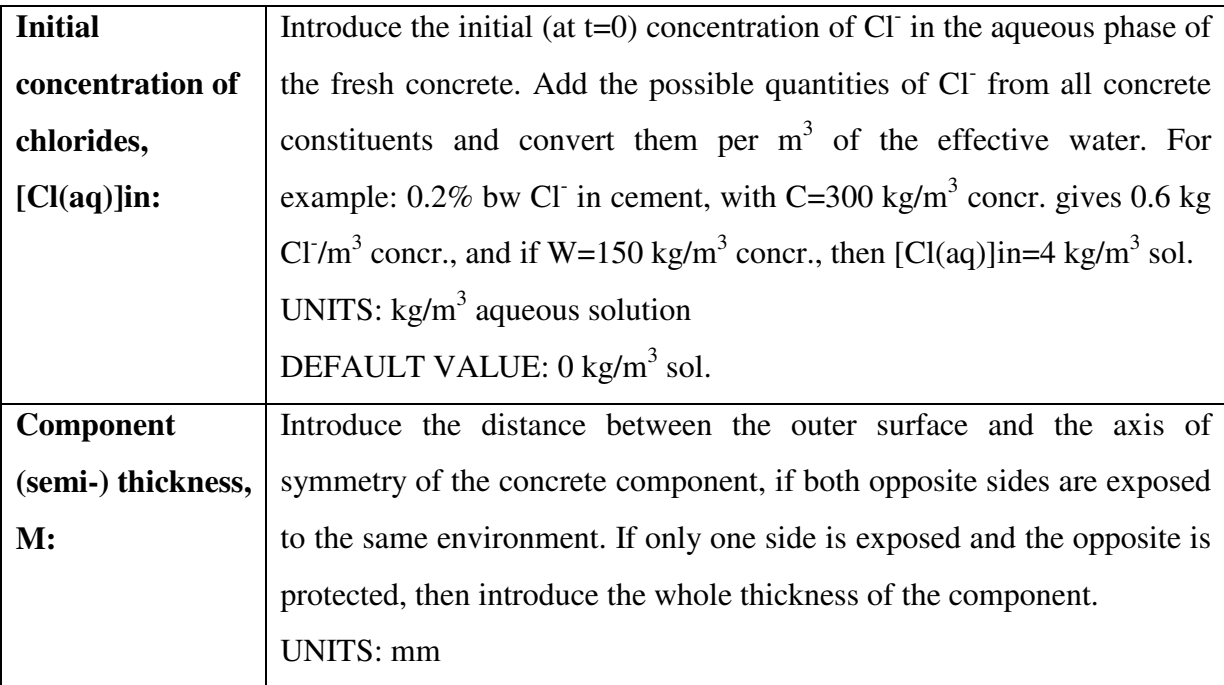

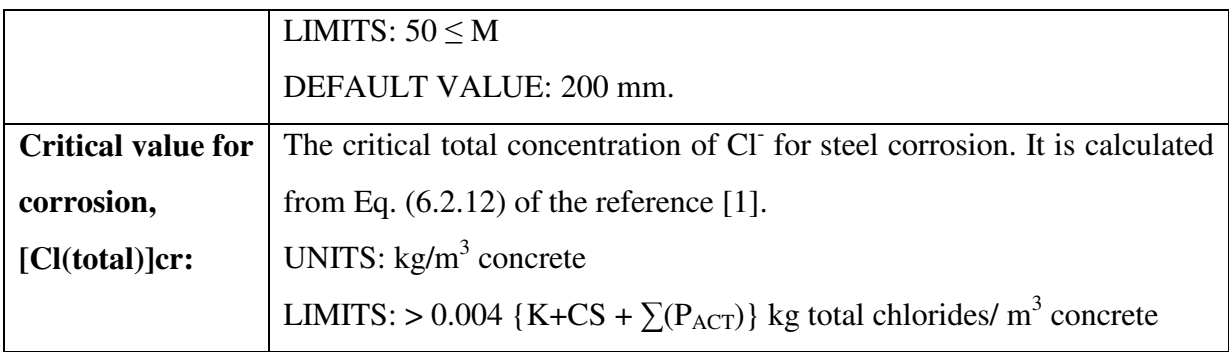

# **6.5 Solution and output parameters**

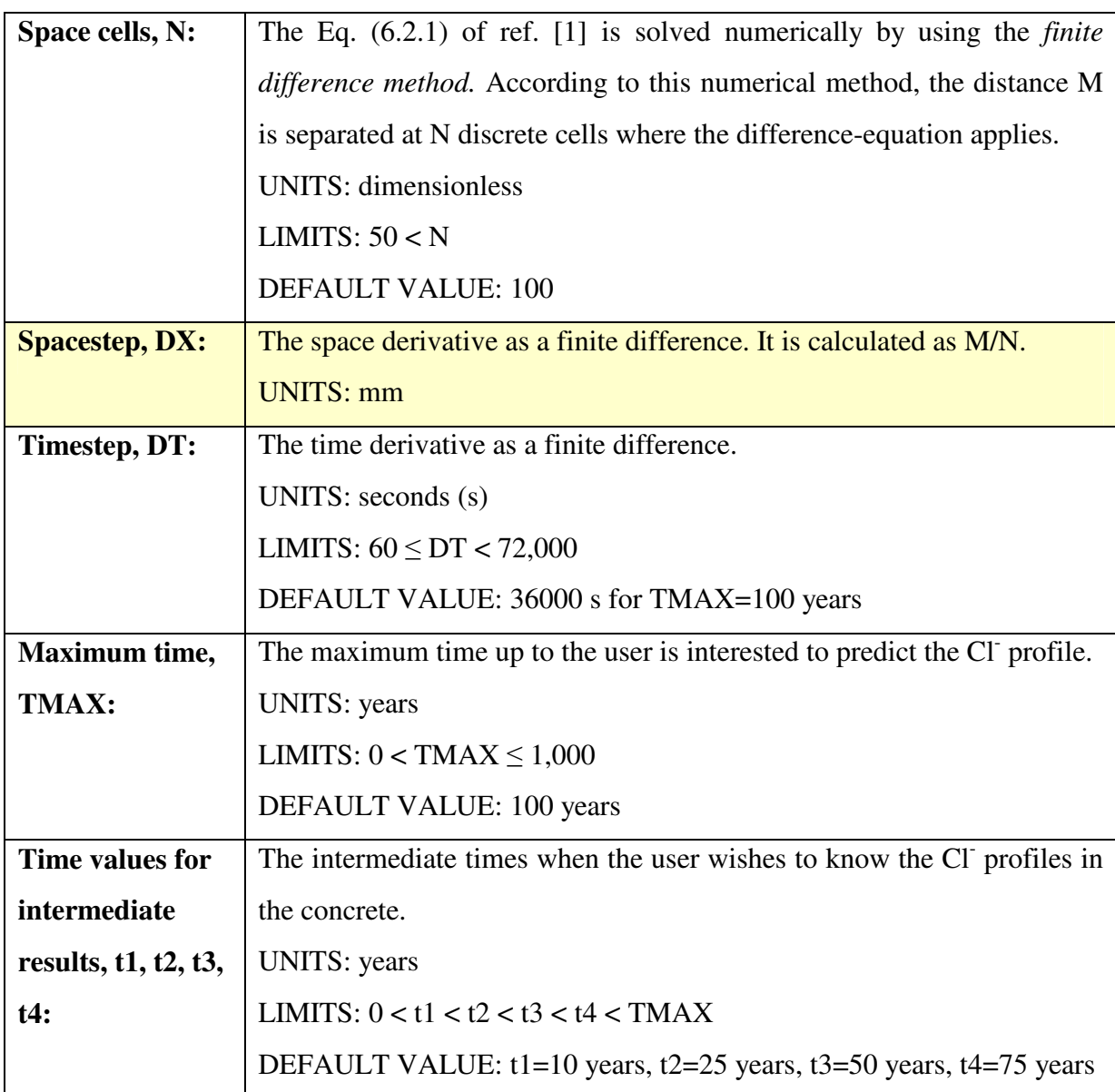

### **6.6 Calculation and results**

For the mathematical model used for these calculations and for further questions, **please advise the** *Theoretical Background* **[1], chapter 6**. Click on the "**Calculate**" button to estimate the total Cl<sup>-</sup> profiles in concrete at various ages, as well as the critical time for chloride-induced corrosion, as a function of concrete cover. Click on the "**Cancel**" button if you wish to terminate the calculations, loosing however all intermediate results. The calculation is completed when all space in the next indication bar is filled. When the calculation is on progress, do not change any input parameters because the output will be wrong.

When the calculation is completed (all the indication bar has been filled and disappeared) click on the "**Results**" subtab where all results are summarized as follows:

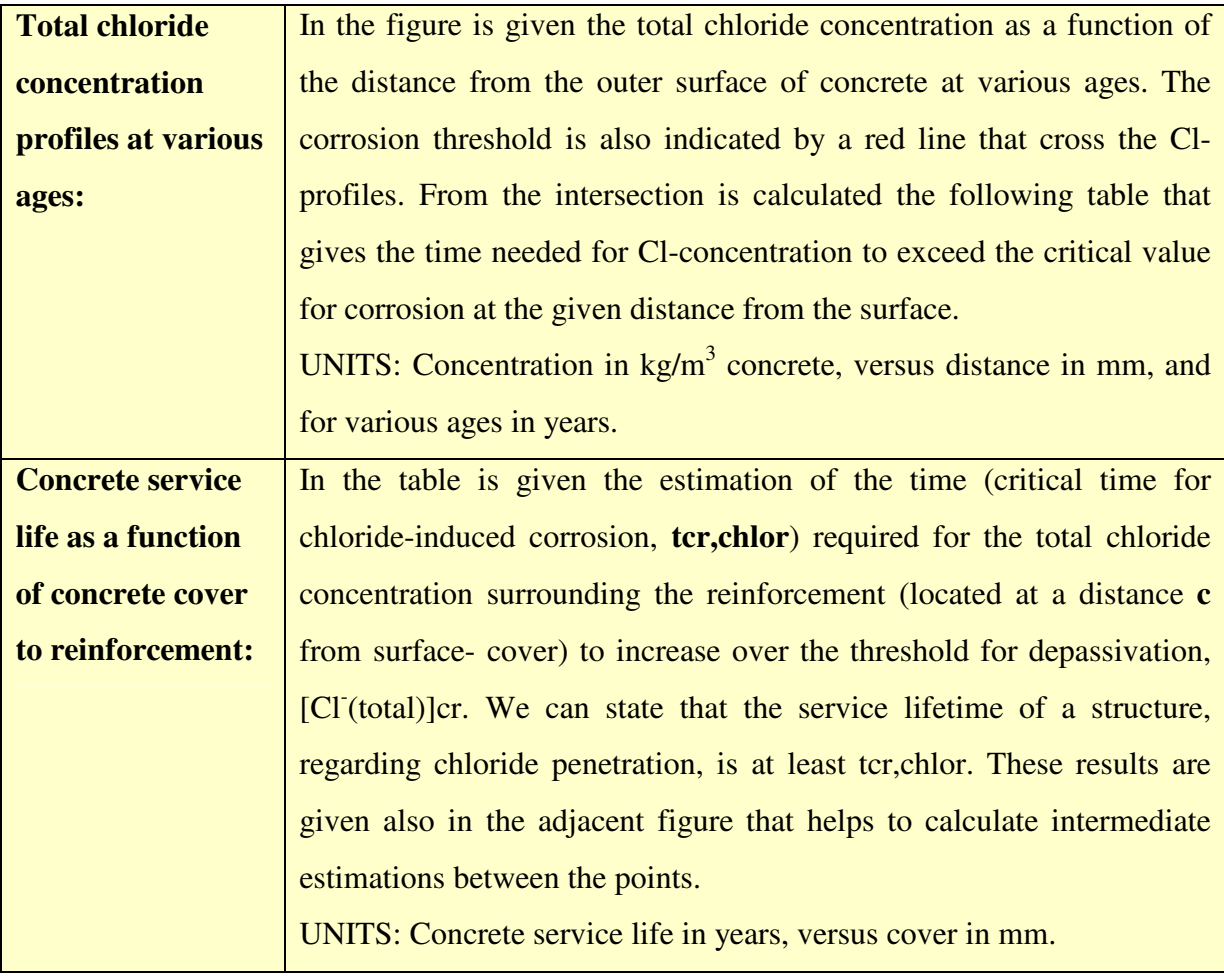

By obtaining the above estimation for the *concrete service life* as regards a chloride-induced corrosion of reinforcement, you may:

- **accept these results** and continue in the next tab to estimate cost.
- Otherwise, **you may change any input data mainly from the tab "MIX DESIGN"** in order to correct the output results of this tab, **until final acceptance.**
- In addition, **you may consider a protection measure,** as those given below, in order to prolong the service life.

### **6.7 Protection**

The most effective protection measure against corrosion is the serious consideration of all corrosion parameters *at the design stage*. Protection of the reinforcement from chlorideinitiated corrosion can be achieved by selecting the *concrete cover and the mix design* so that critical Cl-concentration will not reach the bar surface within the expected lifetime of the structure. In the circumstances when protection against corrosion cannot guaranteed by selection of the materials and proportions of the concrete, depth of cover and attention to sound construction practice, one or more of the following **extra protective measures** may then be taken [1]. Select from the following the extra protective measure that you wish and follow the directions for application to estimate the new service life:

• **Addition of a** *corrosion inhibiting admixture*, such as calcium nitrite, to a fresh concrete, or by impregnation to a hardened concrete.

*Directions:* Please, seek advice the admixture-manufacturer company or the inhibitor dealer on how this inhibitor increases the corrosion threshold (or improves other properties), go back to the *Parameters section* of this tab, enhance the corrosion threshold (or other property) and run again the model to obtain the new estimation.

• **Use of** *corrosion-resistant stainless steel* **reinforcing bars, or** *epoxy-coated* **conventional bars.** 

*Directions:* This measure does not affect the calculated Cl-profiles into concrete. Please, seek advice the bar-manufacturer company or the bar dealer on how long this resistance against corrosion lasts, go back to the *Results section* of this tab, and refer to figures in order to see the evolution of the corrosion process after resistance elimination.

• *Cathodic protection of the reinforcement*, i.e., applying a voltage from an external source sufficient to ensure that all of the steel remains permanently cathodic.

*Directions:* This measure does not affect the calculated Cl-profiles into concrete. Please, seek advice the provider company on how long this protection lasts, go back to the *Results section* of this tab, and refer to figures in order to see the evolution of the corrosion process after protection elimination.

• **Applying an** *impregnation technique to the concrete*, to reduce chloride and moisture ingress.

*Directions:* Please, seek advice the manufacturer company or the material/technique dealer on how it reduces porosity and Cl-diffusivity properties, go back to the *Parameters section* of this tab, enhance accordingly these properties and run again the model to obtain the new estimation.

• **Applying a** *protective coating to the concrete*, to eliminate chloride and moisture ingress for some period.

*Directions:* If a waterproof sealant would be used, please, seek advice the manufacturer company or the material dealer on how long this protection lasts, say  $X: \boxed{5}$  years.

Let us suppose, that the concrete surface remains non-protected for the following period, say  $Y: 5$  vears.

Then, a repair takes place which will protect the concrete for X years, and the cycle again starts. The exposure degree,  $\rho$ , is calculated as  $\rho = Y / (X + Y)$ : Co back to the *Parameters section* of this tab, introduce this exposure degree,  $\rho$ , and run again the model to obtain the new estimation.

# **7. COST CALCULATION**

# **7.1 General**

In Fig. 7.1.1, the part (tab) of the logical flowchart of  $EUCON^{\circledcirc}$  is presented for the calculation of the concrete production cost, as well as for the surcharges from the various protection measures against carbonation and chloride ingress. The tab contains:

- a field that the user introduces the **input data** as regards the *purchase cost of constituent materials* for concrete composition.
- a field that the user introduces the **input data** as regards the *other costs for concrete production, transportation and delivery.*
- a field that the user introduces the **input data** as regards the *additional cost of the protection measures,* if any.
- **calculation buttons**, for estimation of the total purchase cost of the constituents and the total concrete production cost.

### **COST CALCULATION**

#### **INPUT**

**Tab "MIX DESIGN" data** 

**Tab "CONCRETE CARBONATION" data** 

#### **Tab "CHLORIDE PENETRATION" data**

**Financial input** (purchase cost of constituents, mixing cost, transportation and delivery cost, fixed and other operational costs, cost of the protection measures, if any)

## ▼ **CALCULATION**

**Total purchase cost of the constituents. Concrete production cost.** 

*Figure 7.1.1 Logical diagram for computer calculation of concrete production cost.* 

A general view of this tab is given as Fig. 7.1.2. The user has to fill in the "white boxes" or to accept the default values, and then to press the calculation buttons in order to have an estimation of the concrete production cost, as well as of the surcharges from the various protection measures used. For the mathematical formulae used for these calculations and further questions, **please always advise the** *Theoretical Background* **[1], chapter 7**. In the sequence, each part of this tab is discussed in detail.

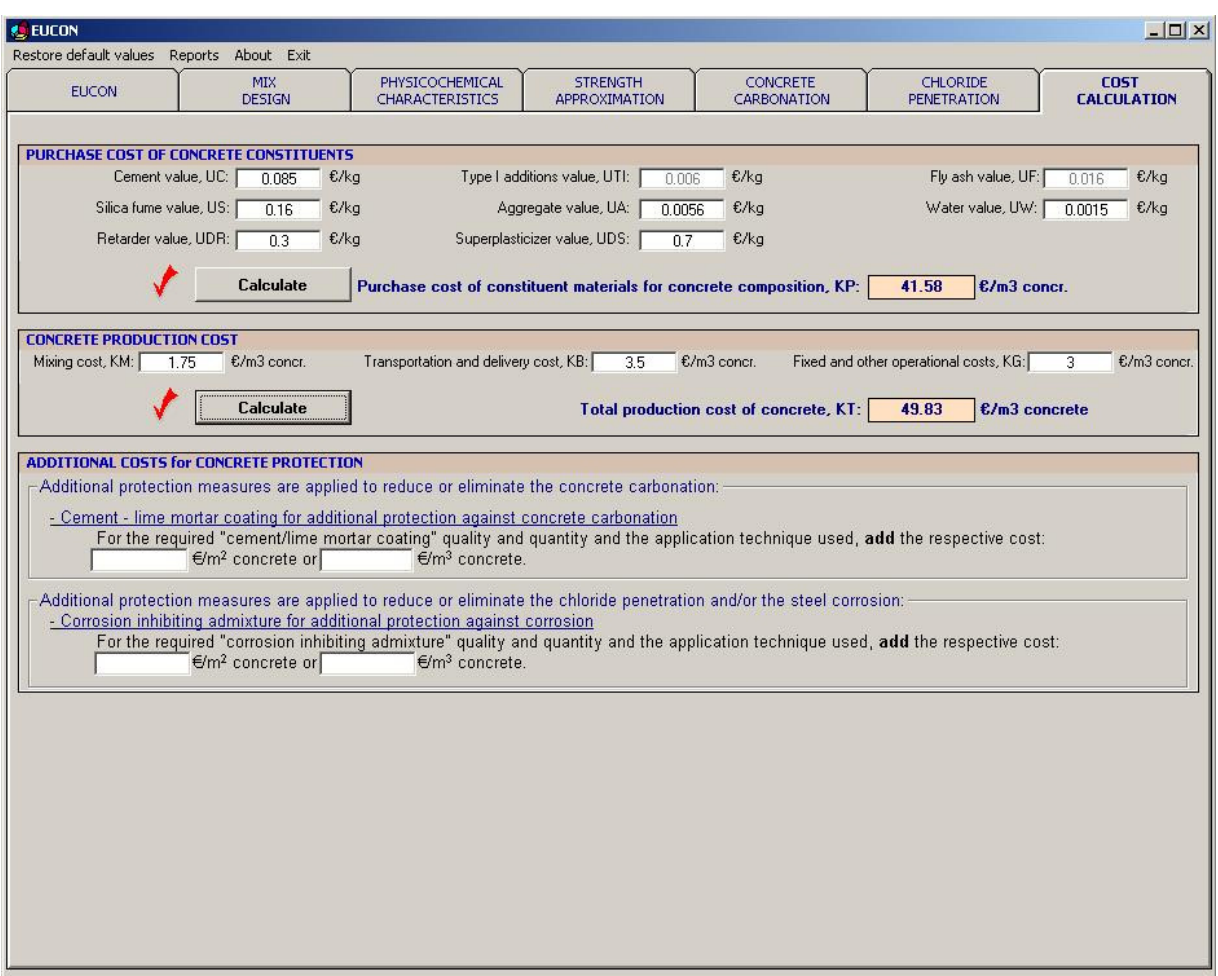

*Figure 7.1.2 General view of the tab "COST CALCULATION" of the EUCON® program.* 

### **7.2 Purchase cost of concrete constituents**

All the following costs represent the value of the concrete constituent materials as they delivered in the ready mix plant or the place where the concrete is manufactured (including transportation to the plant premises).

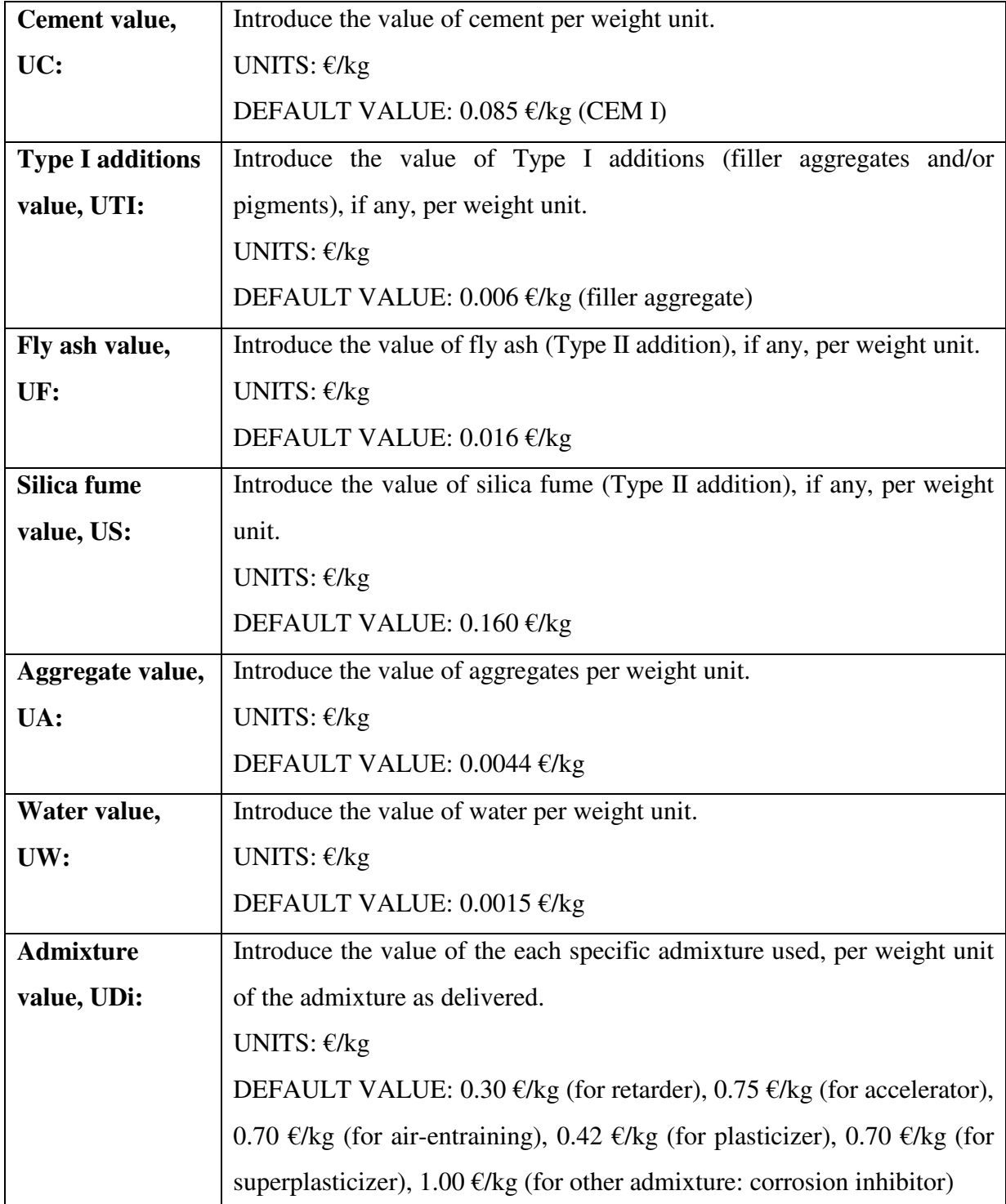

Click on the "**Calculate**" button to estimate the purchase cost of the constituent materials.

### *Calculation*

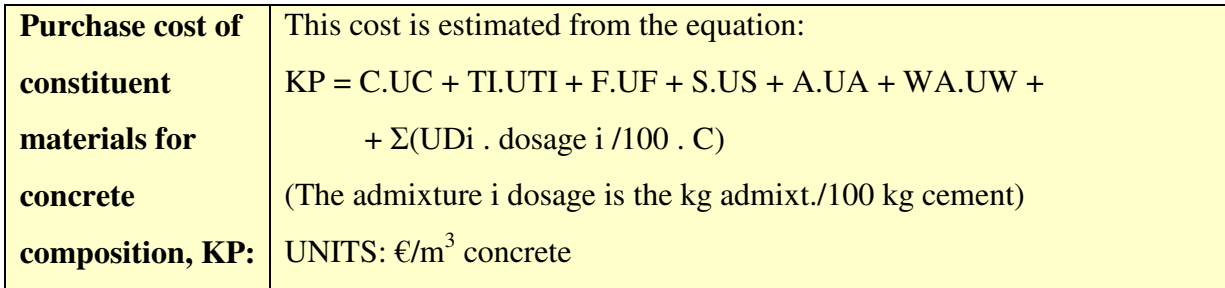

# **7.3 Concrete production cost**

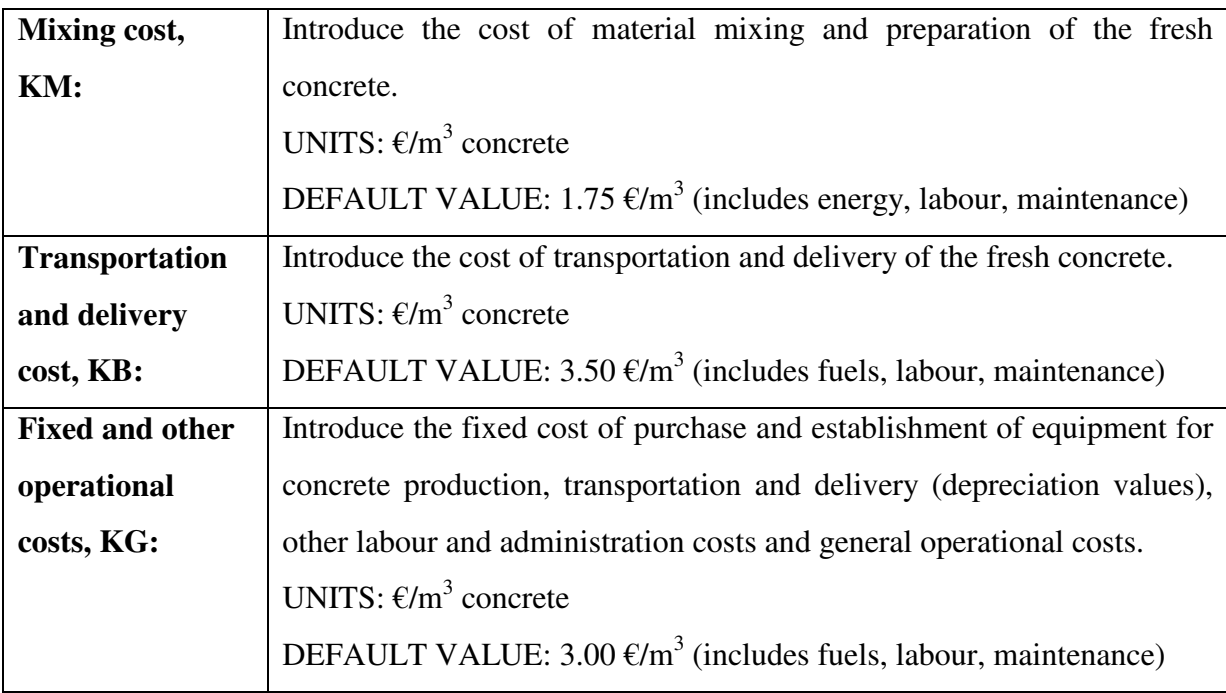

Click on the "**Calculate**" button to estimate the total production cost of concrete.

### *Calculation*

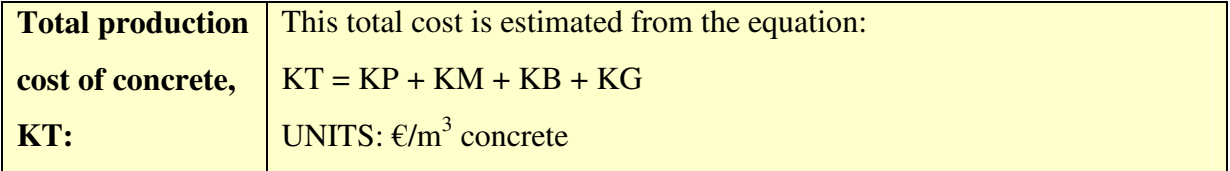

### **7.4 Additional costs for concrete protection**

If additional protection measures are applied to reduce or eliminate the **concrete carbonation**, they have to be taken into account in the cost considerations. Two general protection measures may be applied, as given in the "Concrete Carbonation" tab: *waterproof sealants* or *cement – lime mortar coatings*. If they have been used, then the following will appear:

#### ● *Waterproof sealant for additional protection against concrete carbonation*

For the required "waterproof sealant" quality and quantity and the application technique used, **add** the respective cost: \_\_\_\_\_\_\_\_\_€/m<sup>2</sup> concrete or \_\_\_\_\_\_\_\_\_€/m<sup>3</sup> concrete.

#### ● *Cement – lime mortar coating for additional protection against concrete carbonation*

For the required "cement/lime mortar coating" quality and quantity and the application technique used, **add** the respective cost: \_\_\_\_\_\_\_€/m<sup>2</sup> concrete or \_\_\_\_\_\_\_€/m<sup>3</sup> concrete.

If additional protection measures are applied to reduce or eliminate the **chloride penetration and/or the steel corrosion**, they have to be taken into account in the cost considerations. Several protection measures may be applied, as given in the "Chloride Penetration" tab. If they have been used, then the following will appear:

#### ● *Corrosion inhibiting admixture for additional protection against corrosion*

For the required "corrosion inhibiting admixture" quality and quantity and the application technique used, **add** the respective cost: \_\_\_\_\_\_\_€/m<sup>2</sup> concrete or \_\_\_\_\_\_\_€/m<sup>3</sup> concrete.

● *Corrosion-resistant stainless steel reinforcing bars or epoxy-coated conventional bars* For the required "specific reinforced bar" quality, **add** the surcharges in cost:  $\epsilon/m^3$ concrete.

● *Cathodic protection of the reinforcement for additional protection against corrosion* For the required materials and "cathodic protection" used, **add** the surcharges in cost:  $\epsilon/m^3$  concrete.

#### ● *Impregnation technique for additional protection against chlorides and corrosion*

For the required materials and "impregnation technique" used, **add** the respective cost:  $\epsilon/m^2$  concrete or  $\epsilon/m^3$  concrete.

#### ● *Protective coating for additional protection against chlorides and corrosion*

For the required "protective coating" quality and quantity and the application technique used, **add** the respective cost: \_\_\_\_\_\_\_\_\_€/m<sup>2</sup> concrete or \_\_\_\_\_\_\_\_\_€/m<sup>3</sup> concrete.

#### **7.5 Final optimization and reporting**

By obtaining the above final estimation for the *concrete production cost and any other additional costs* as regards concrete protection against carbonation, chlorides and corrosion, you may:

- **accept the cost results, as well as and the previous strength and durability results,** and terminate the design procedure.
- Otherwise, **you may change any input data mainly from the tab "MIX DESIGN"** or other tabs where specific protection measures are proposed, in order to correct the output results of this tab, **until final acceptance.**

By using the separate actions such as **Reports** or **Exit**, the user may create a report file or, finally, exit.

# **Notation**

# **Latin Letters**

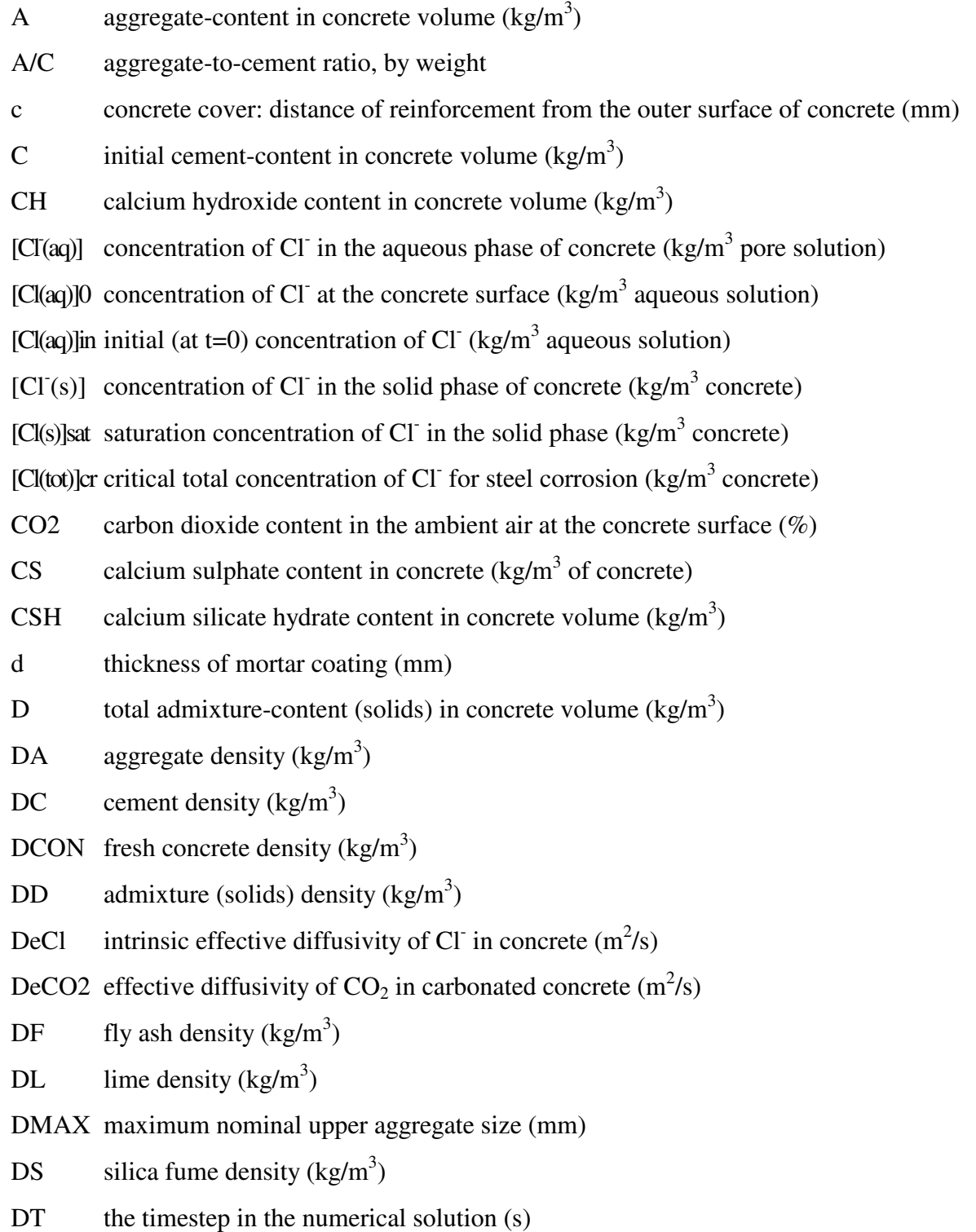
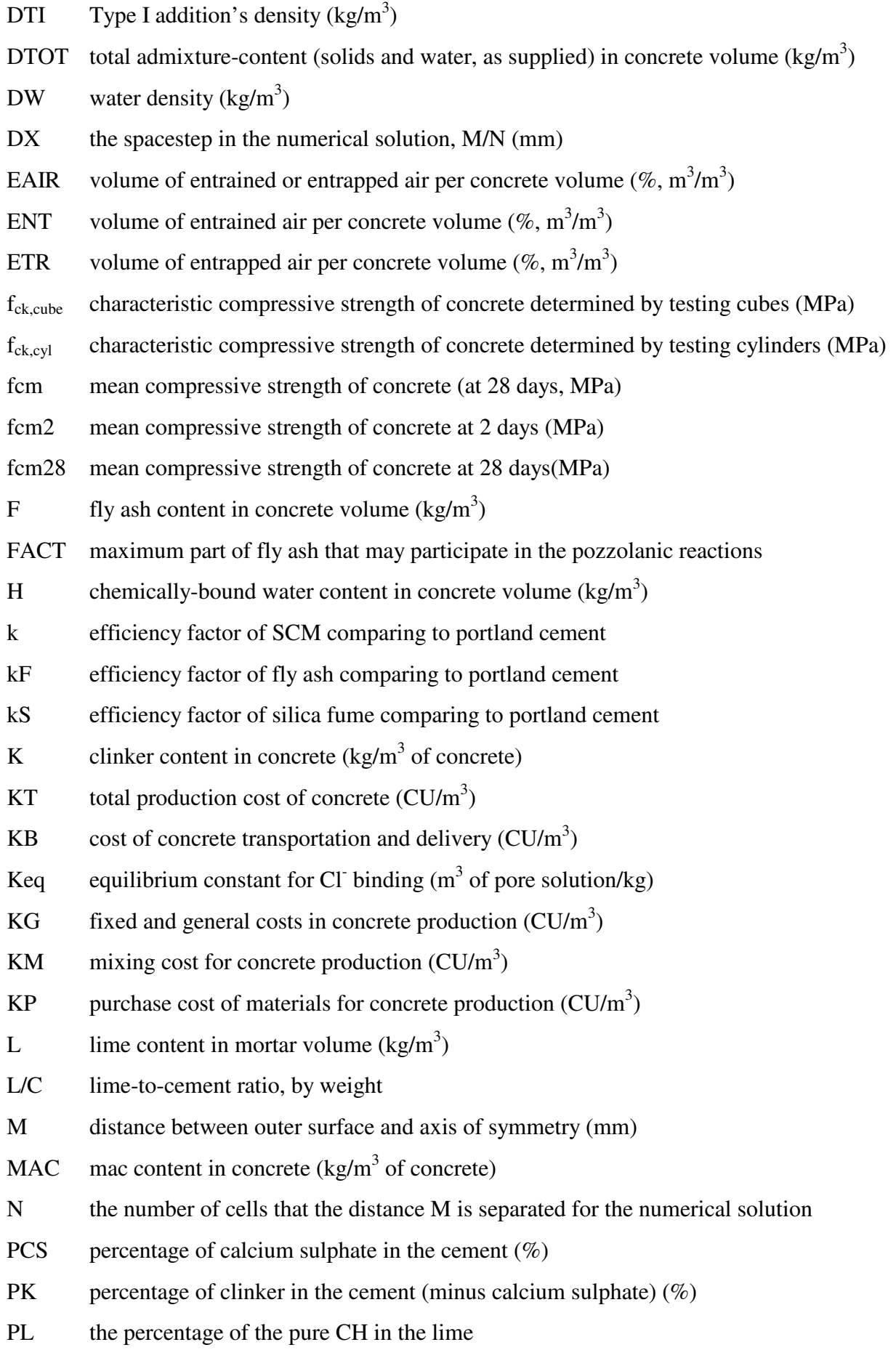

**PMAC** percentage of minor additional const. in the cement (minus calcium sulphate)  $(\%)$ PPO percentage of other pozzol. materials in the cement CEM V (minus calc. sulph.) (%) PSCM percentage of SCM in the cement (minus calcium sulphate)  $(\%)$ PSL percentage of slag in the cement CEM V (minus calcium sulphate)  $(\%)$ P SCM content in concrete  $\frac{\text{kg}}{m^3}$  of concrete) r degree of pozzolanic reaction of a cement SCM or a concrete addition RH ambient relative humidity  $(\%)$ S silica fume content in concrete volume  $\frac{kg}{m^3}$ SACT maximum part of silica fume that may participate in the pozzolanic reactions SL slag content in concrete  $\left(\frac{kg}{m^3}\right)$  of concrete) t time (years) ta time of application of mortar coating (years) tcr,carb critical time required for reinforcement depassivation due to carbonation (years) tcr,chlor critical time required for reinforcement depassivation due to chlorides (years) td time required for total carbonation of mortar coating (years) tpr,carb critical time required for carbonation-induced corrosion to split the cover (years) TMAX the maximum time that the numerical solution terminates (years) TI Type I addition content in concrete volume  $(kg/m<sup>3</sup>)$ U... value of concrete constituent C, TI, F, S, A, W, or D, per unit  $(\mathcal{E}/\mathrm{kg})$ W initial water-content (effective) in concrete volume  $(kg/m<sup>3</sup>)$ WA water added in concrete volume  $\frac{\text{kg}}{m^3}$ WD water added from admixtures in concrete volume  $(kg/m<sup>3</sup>)$ W/C water-to-cement ratio, by weight x distance from the outer surface of concrete (m) xc concrete carbonation depth measured from concrete surface (mm) xca intitial (without any coating) carbonation depth of concrete (mm) Zcarb designed service life of a concrete structure regarding carbonation (years) ...1 quantities reffering in cement-lime mortar coatings

## **Greek Letters**

- γA weight fraction of Al<sub>2</sub>O<sub>3</sub>, which contributes to the pozzolanic reactions (%)
- γS weight fraction of SiO<sub>2</sub>, which contributes to the pozzolanic reactions (%)
- $ε$  total concrete porosity (m<sup>3</sup> pore volume /m<sup>3</sup> concrete)
- εc porosity of carbonated concrete
- εeff effective porosity of concrete regarding chloride diffusion
- ρ ratio of the exposure time to the total time of a complete cycle

## **Abbreviations**

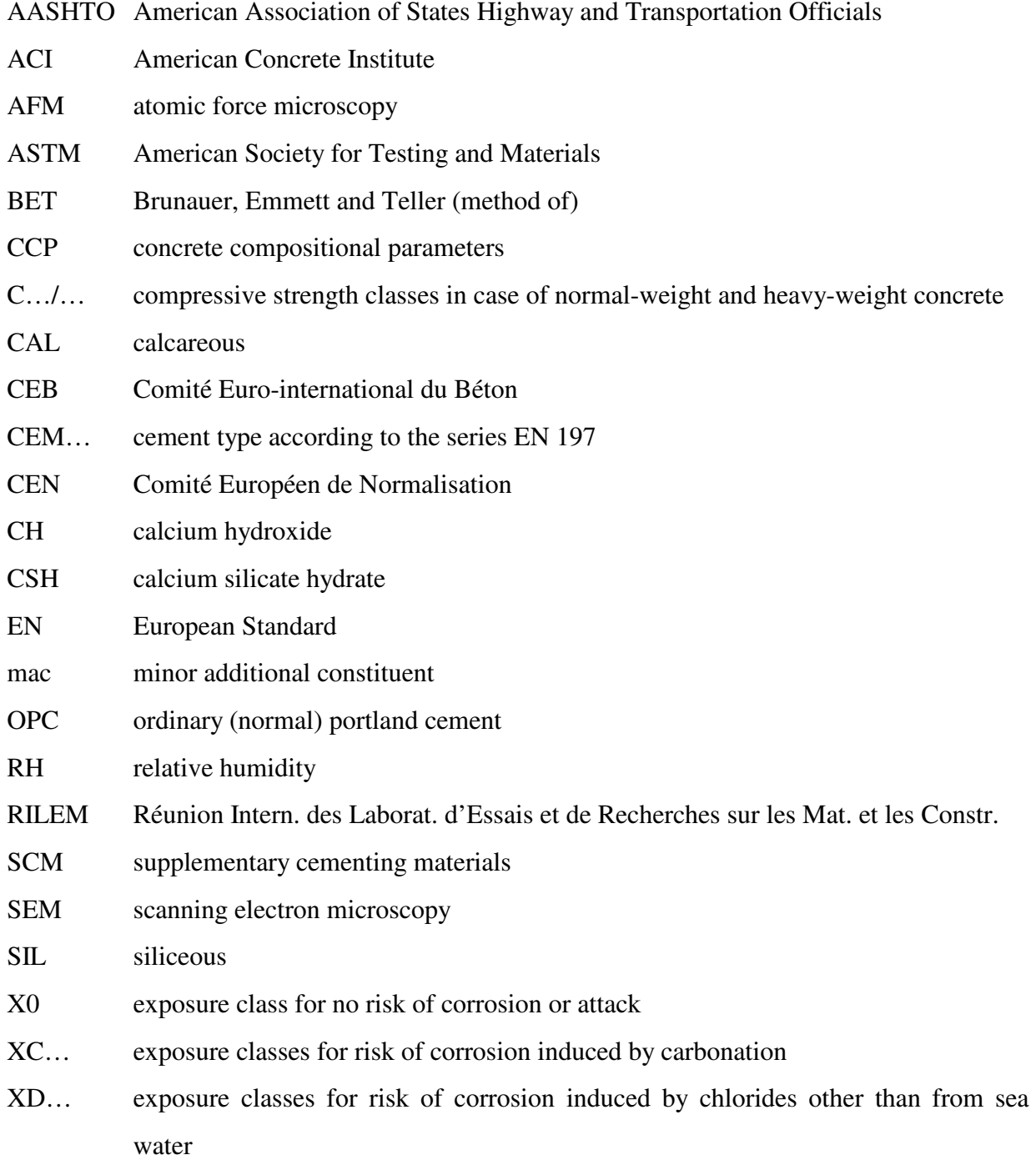

- XS… exposure classes for risk of corrosion induced by chlorides from sea water
- XF… exposure classes for freeze/thaw attack
- XA… exposure classes chemical attack

## **Cement Technology Notation Material Property Reserves**

- $S:$   $SiO<sub>2</sub>$
- A:  $Al_2O_3$
- $F: \tFe<sub>2</sub>O<sub>3</sub>$
- C: CaO
- M: MgO
- $H: H<sub>2</sub>O$
- $\overline{S}$ : SO<sub>3</sub>
- $\overline{C}$ : CO<sub>2</sub>
- LOI: loss on ignition

## **References**

- 1. Papadakis, V.G., "Estimation of Concrete Service Life The Theoretical Background", Patras Science Park S.A., Patras, 2005.
- 2. European Standard EN 197-1, "Cement Part 1: Composition, Specifications and Conformity Criteria for Common Cements", CEN, Brussels (2000).
- 3. European Standard EN 206-1, "Concrete Part 1: Specification, Performance, Production and Conformity", CEN, Brussels (2000).
- 4. European Standard EN 459-1, "Building Lime, Definitions, Specifications and Conformity Criteria", CEN, Brussels (2000).
- 5. Papadakis, V.G., C.G. Vayenas and M.N. Fardis, "Physical and Chemical Characteristics Affecting the Durability of Concrete", *American Concrete Institute Materials Journal (ACI Mat. J.),* **88**(2), 186-196 (1991).